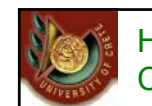

HY 351: Ανάλυση και Σχεδίαση Πληροφοριακών Συστημάτων CS 351: Information Systems Analysis and Design

**ΗΥ351: Ανάλυση και Σχεδίαση Πληροφοριακών Συστημάτων** Information Systems Analysis and Design

U. of Crete, Information Systems Analysis and Design Yannis Tzitzikas, Fall 2005

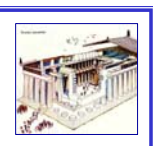

## Data Management Layer Design (II)

Γιάννης Τζίτζικας ∆ιάλεξη : 16

Ημερομηνία : 22-1-2007 Θέμα :

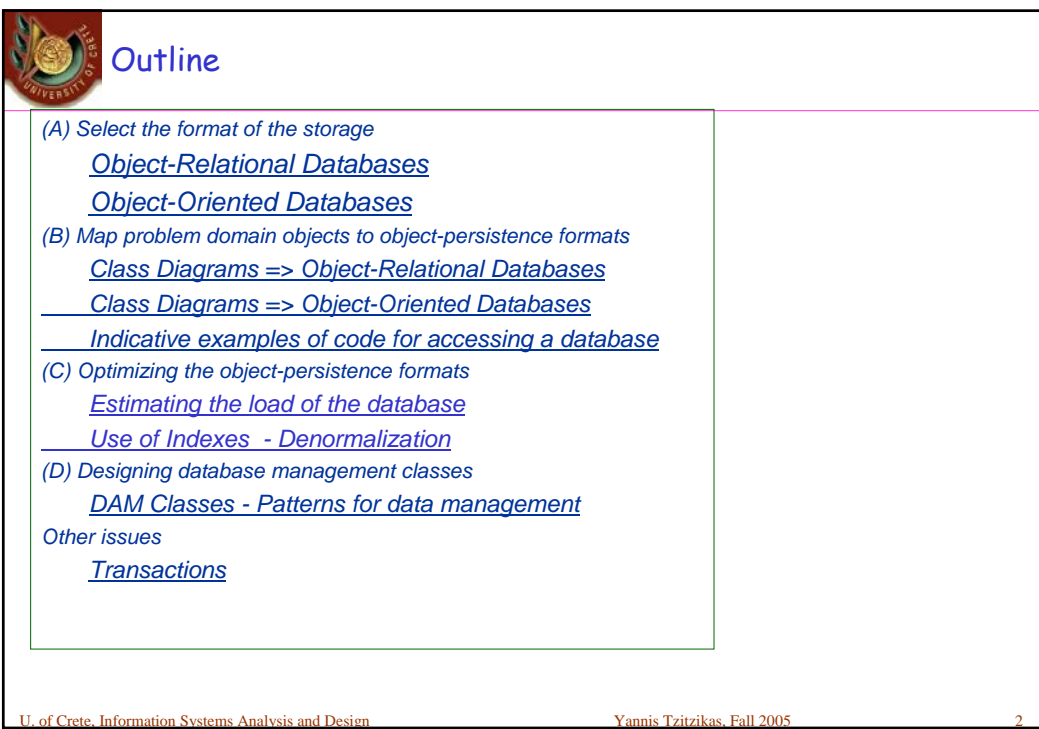

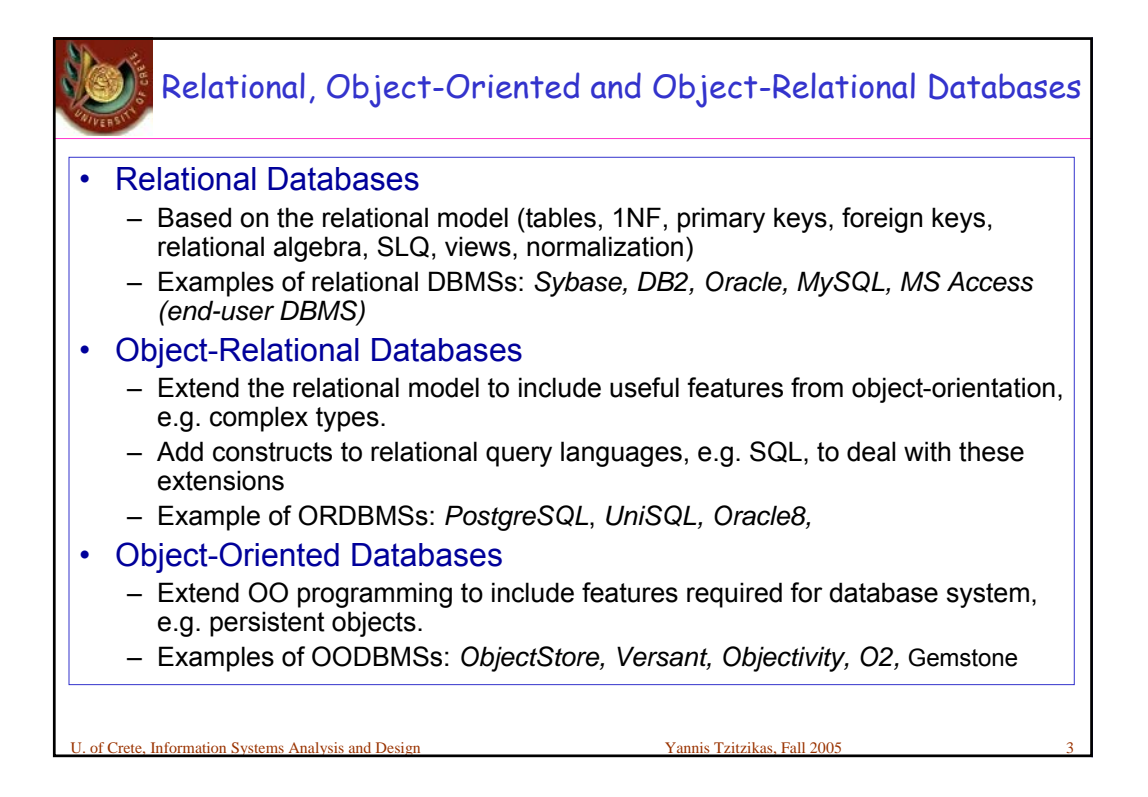

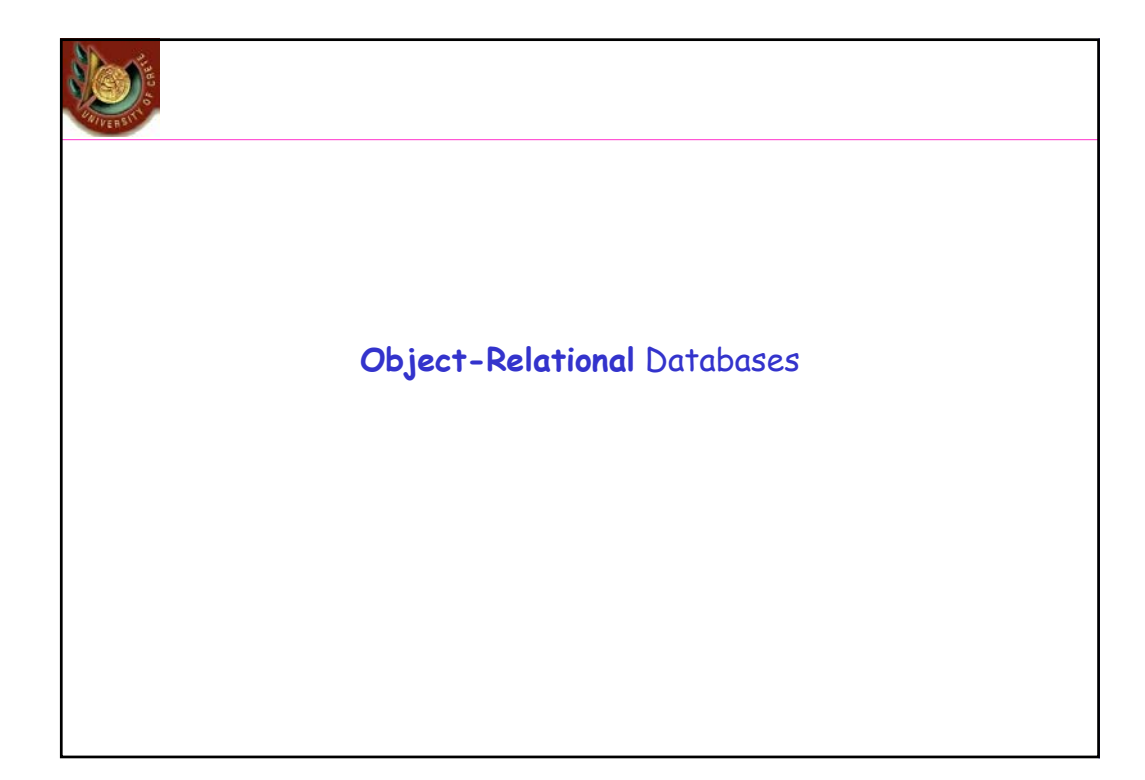

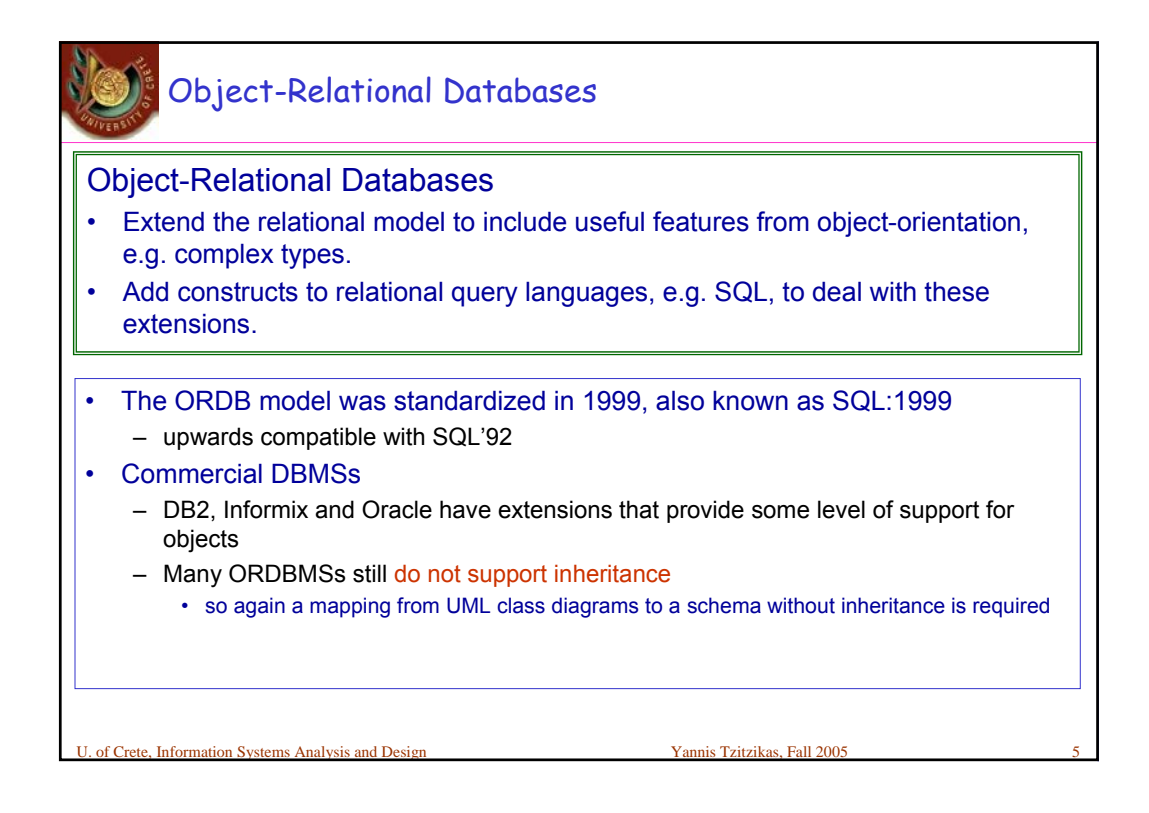

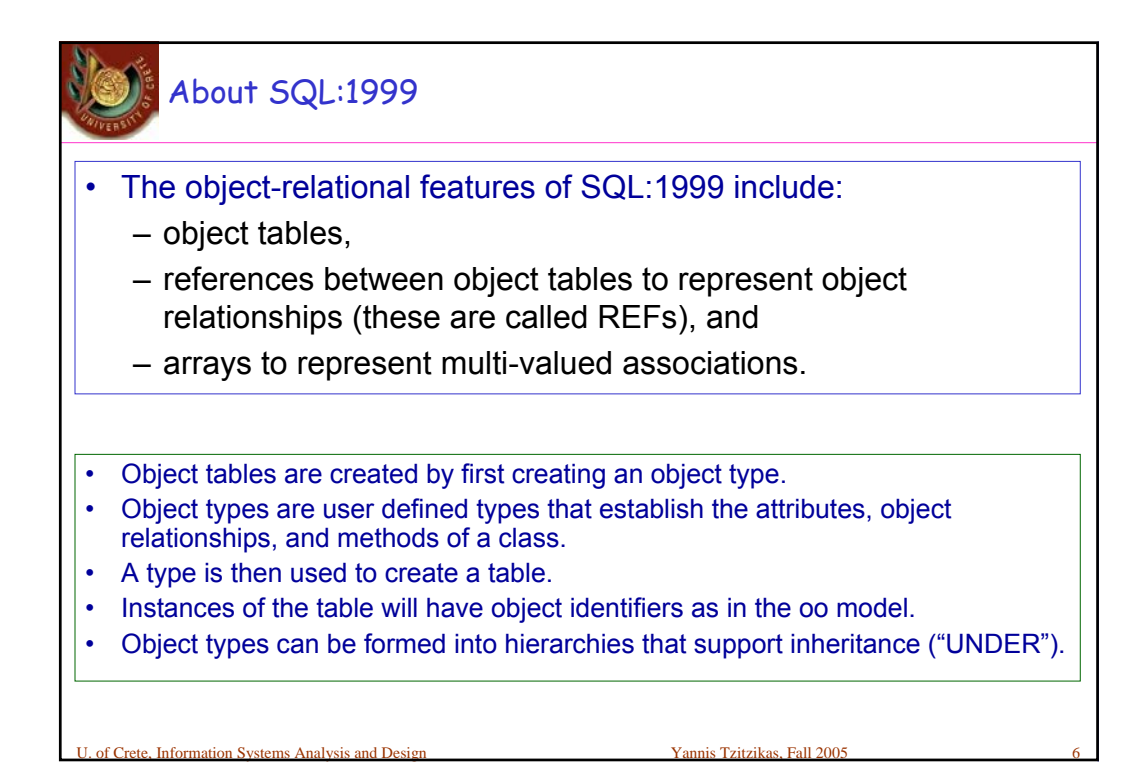

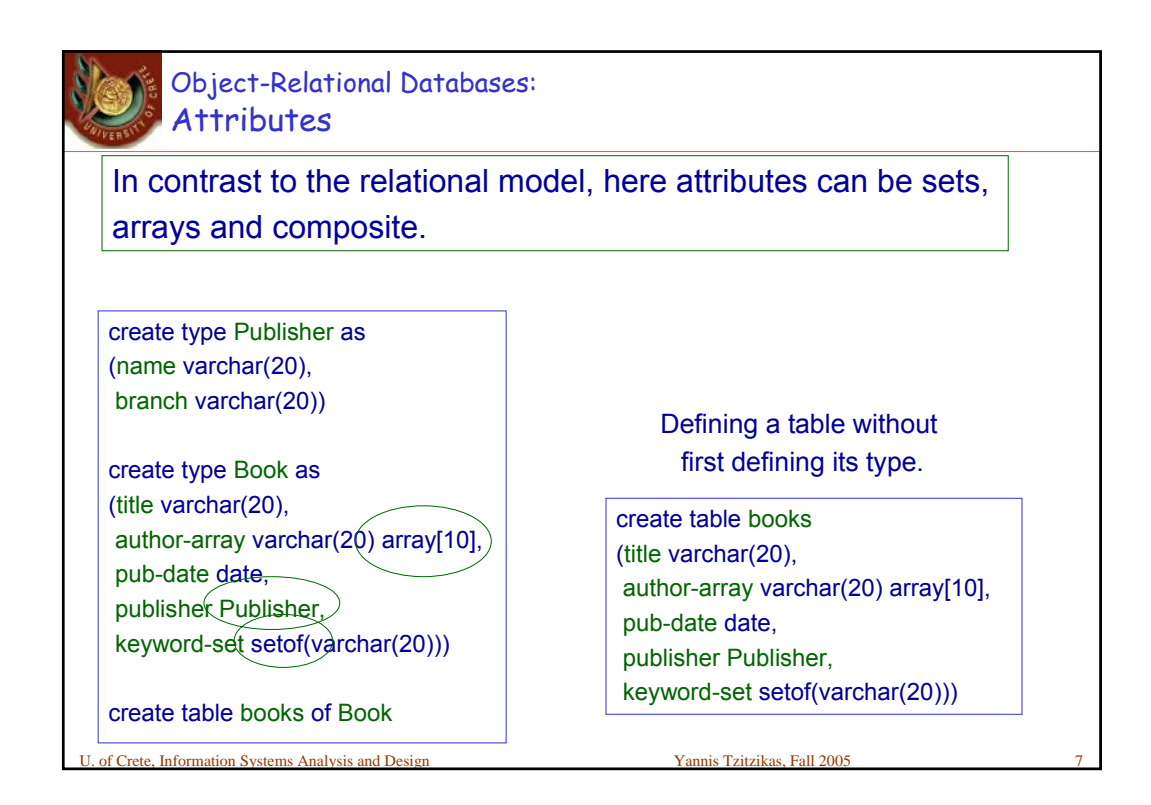

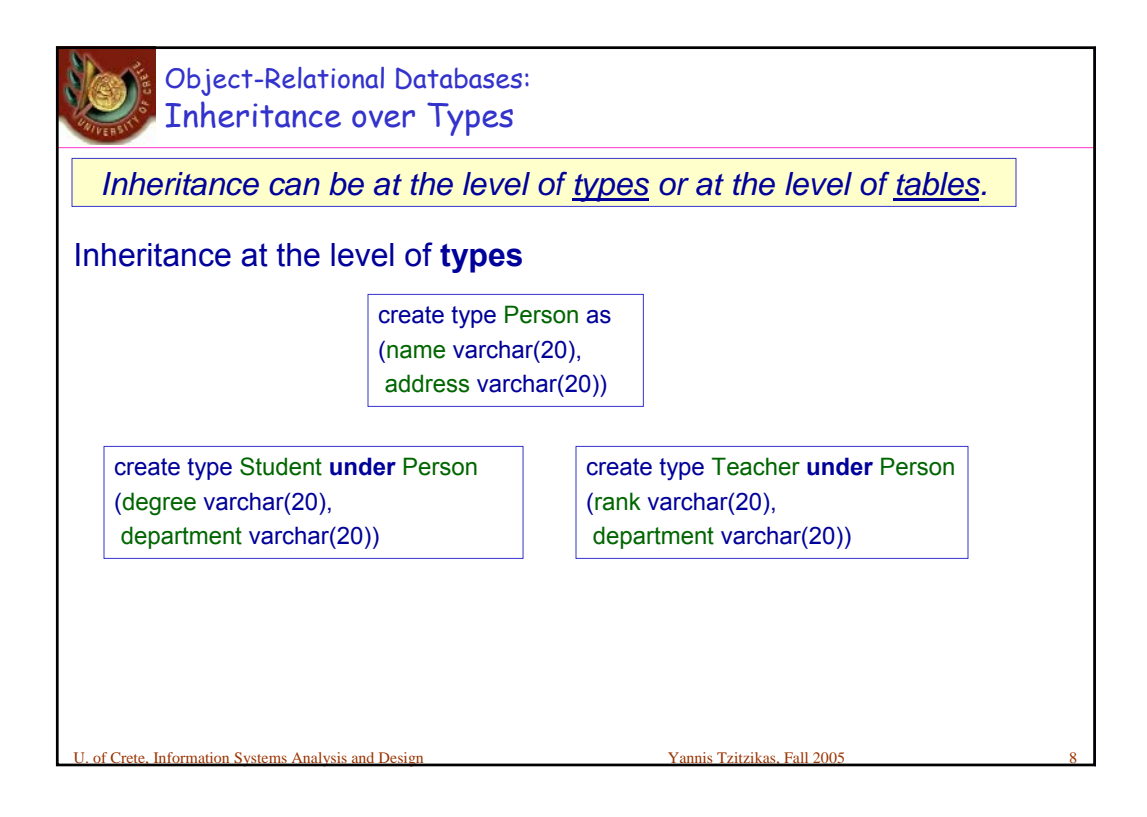

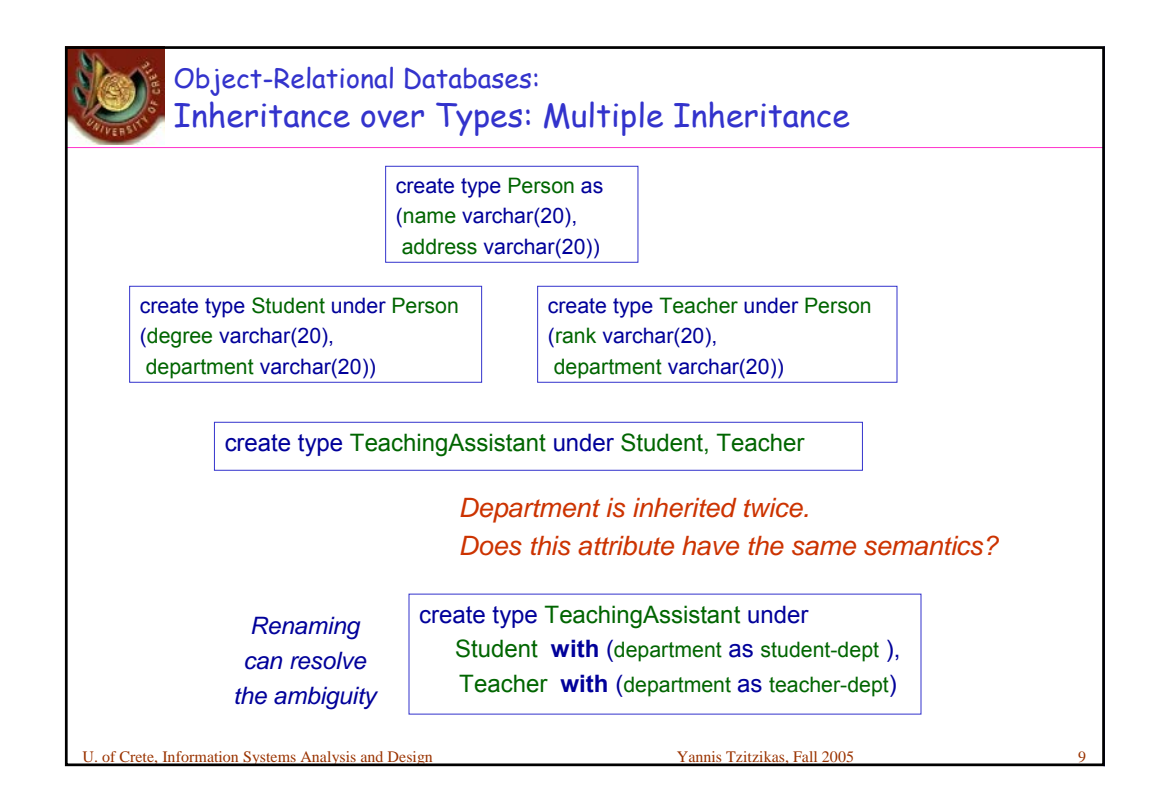

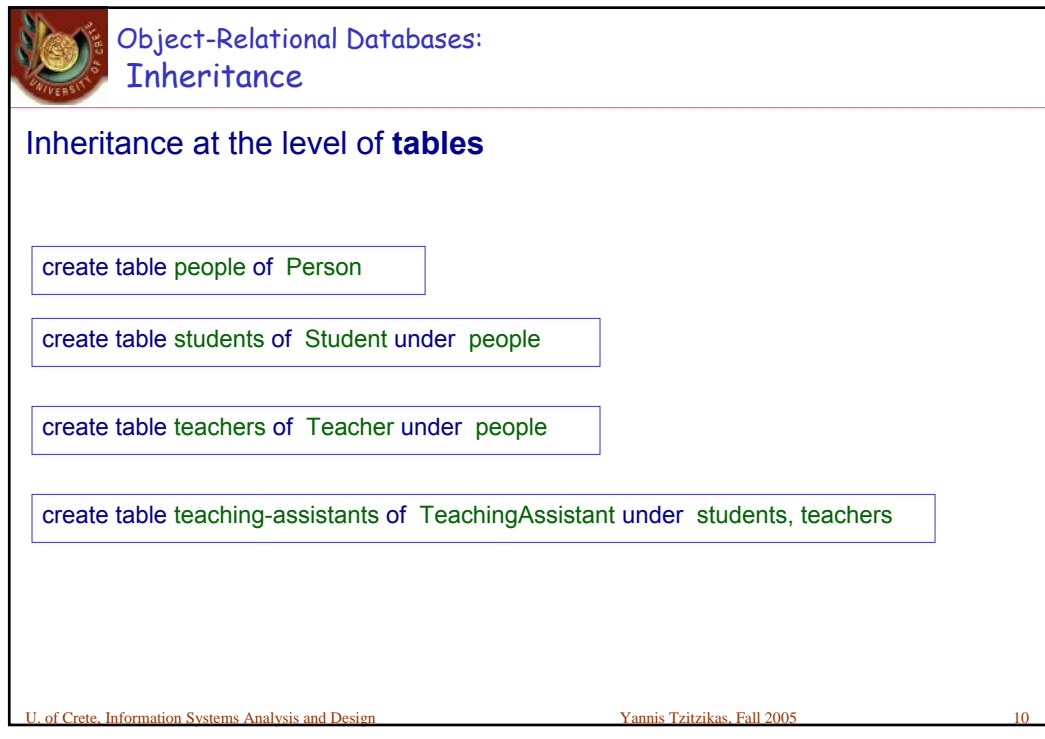

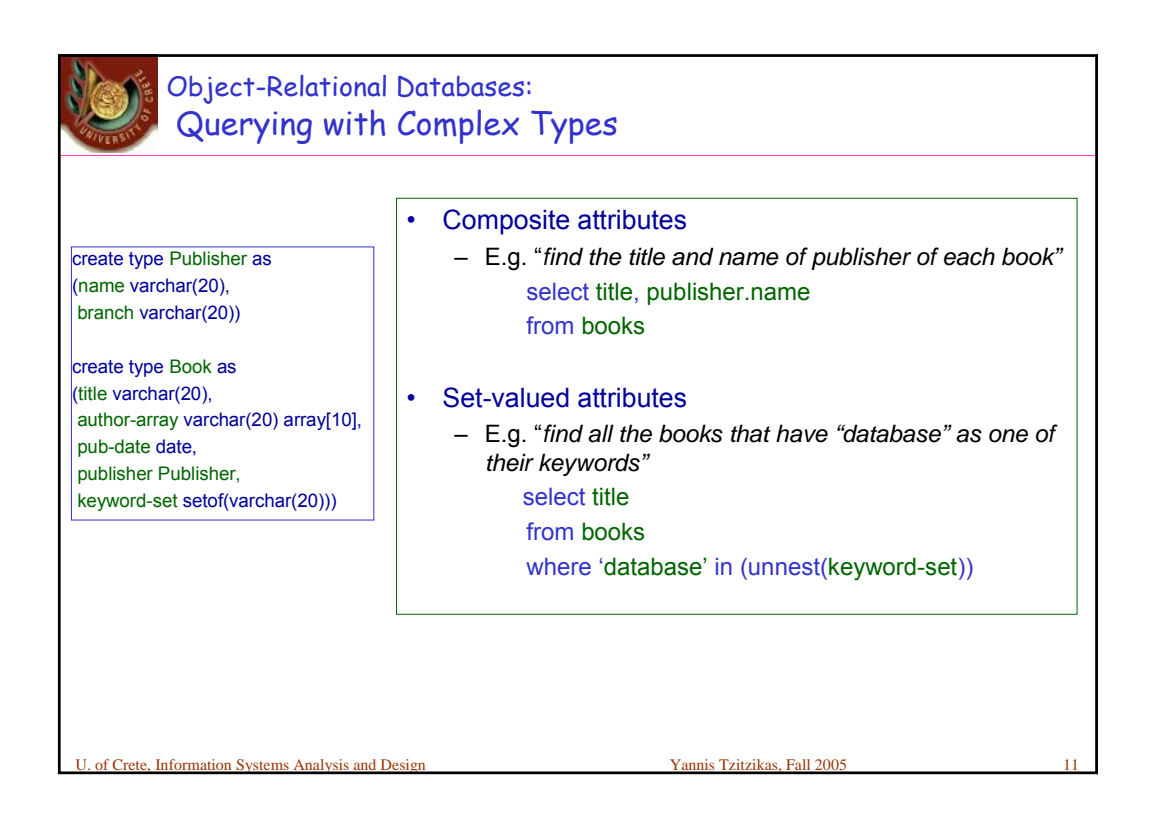

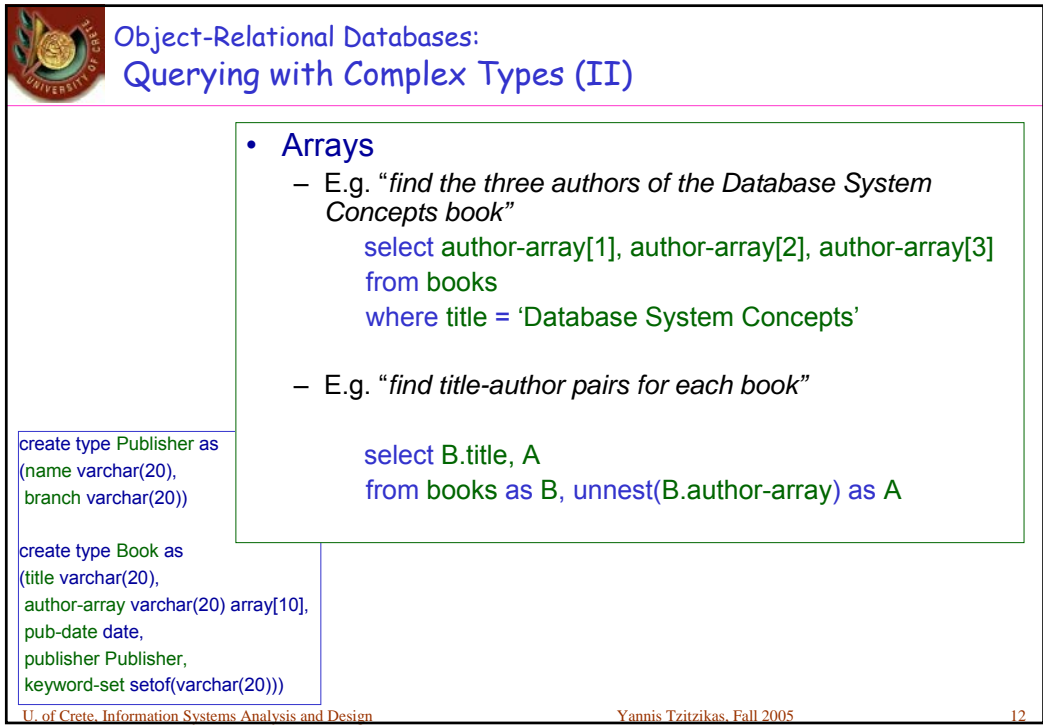

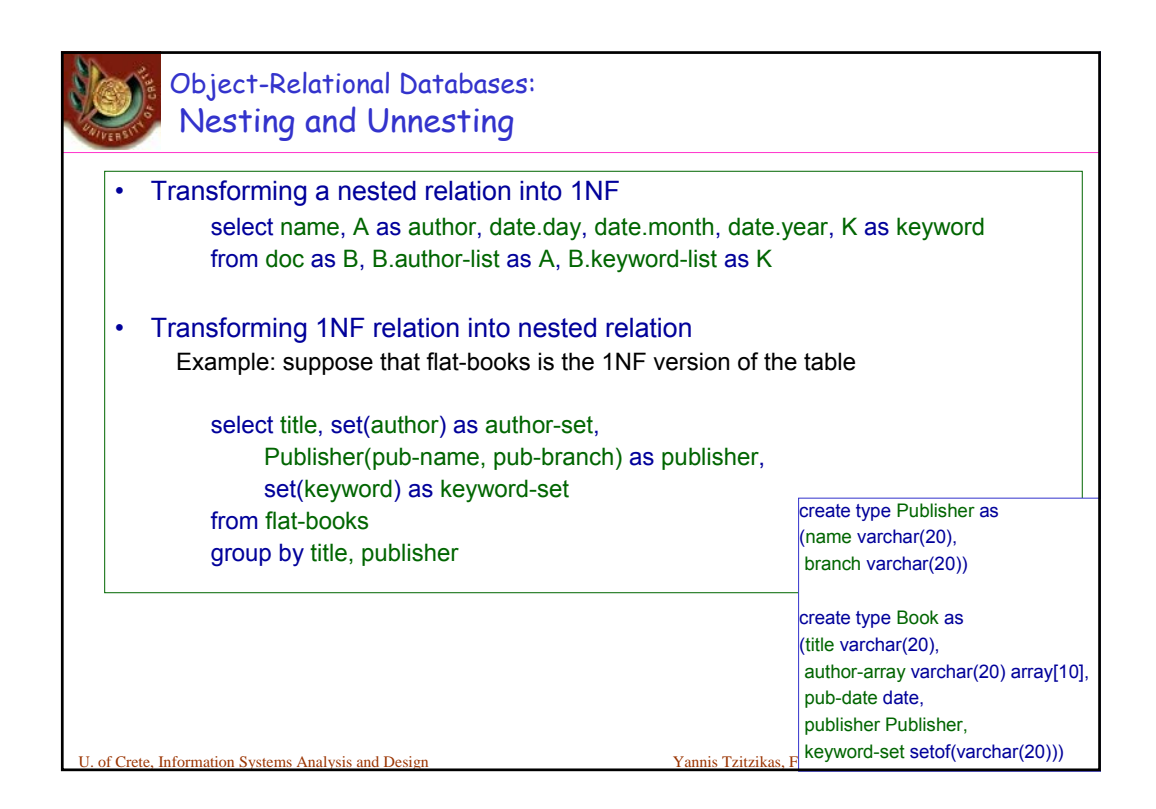

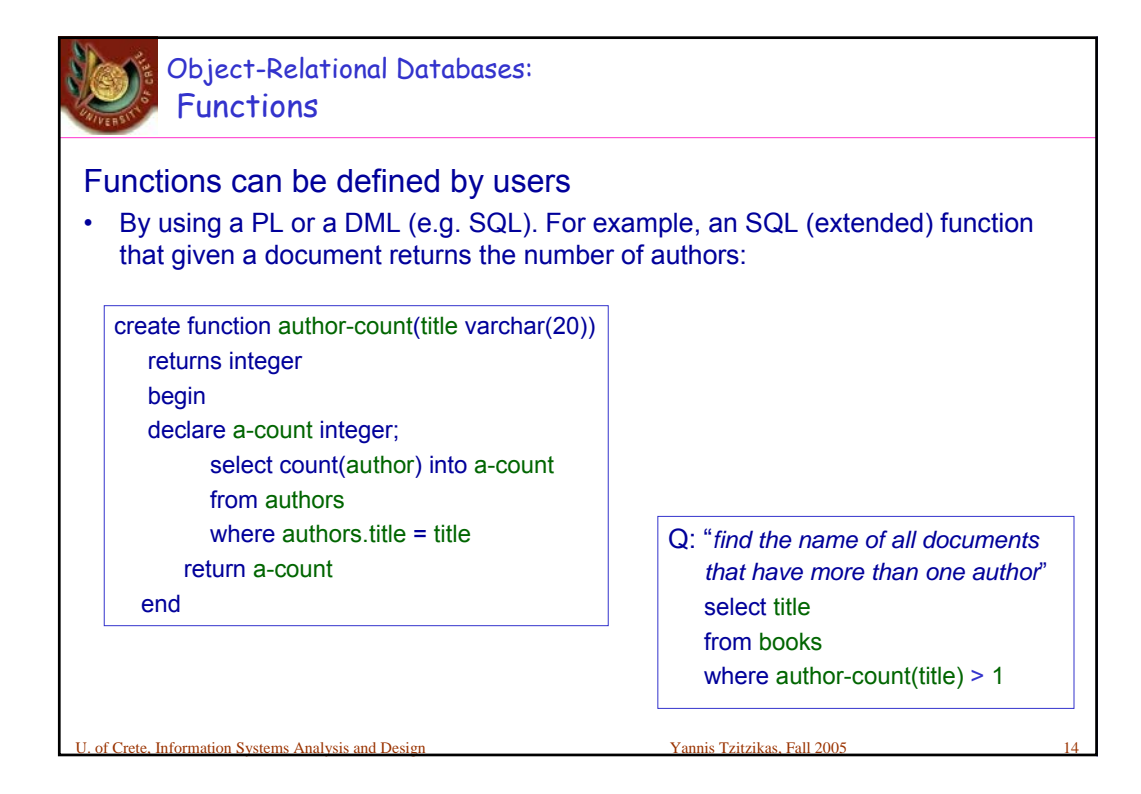

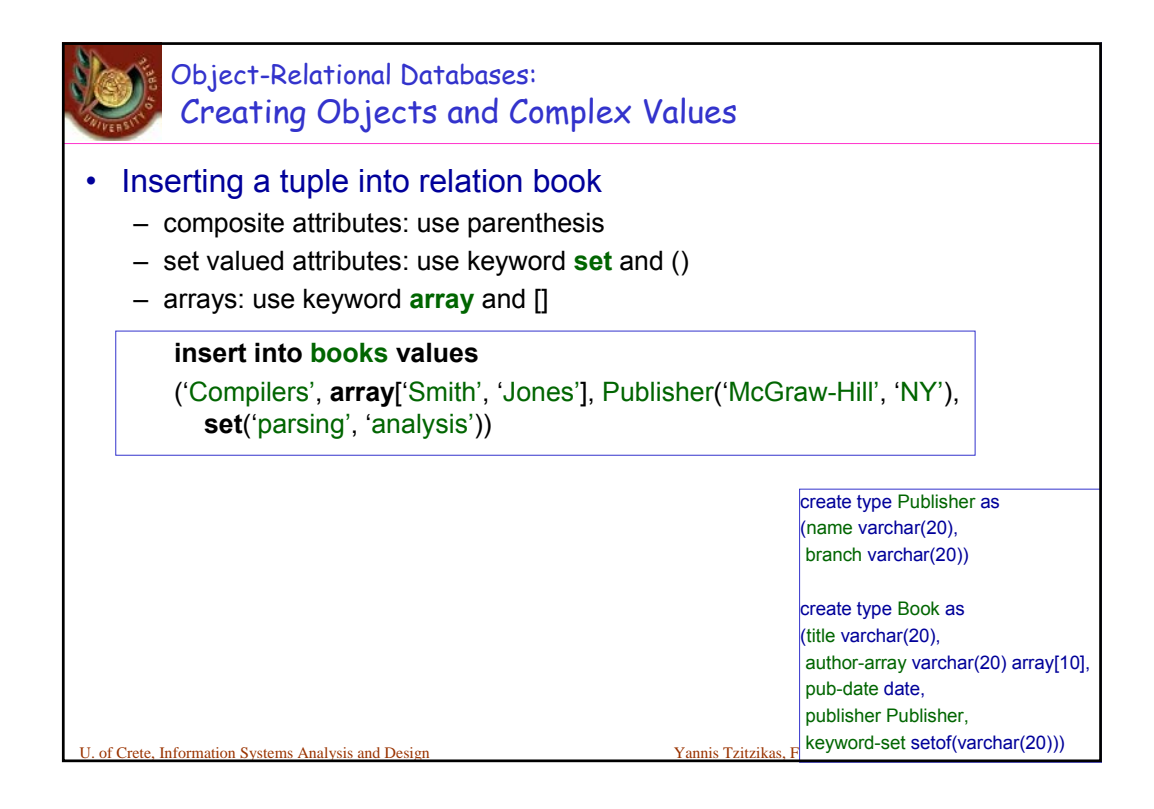

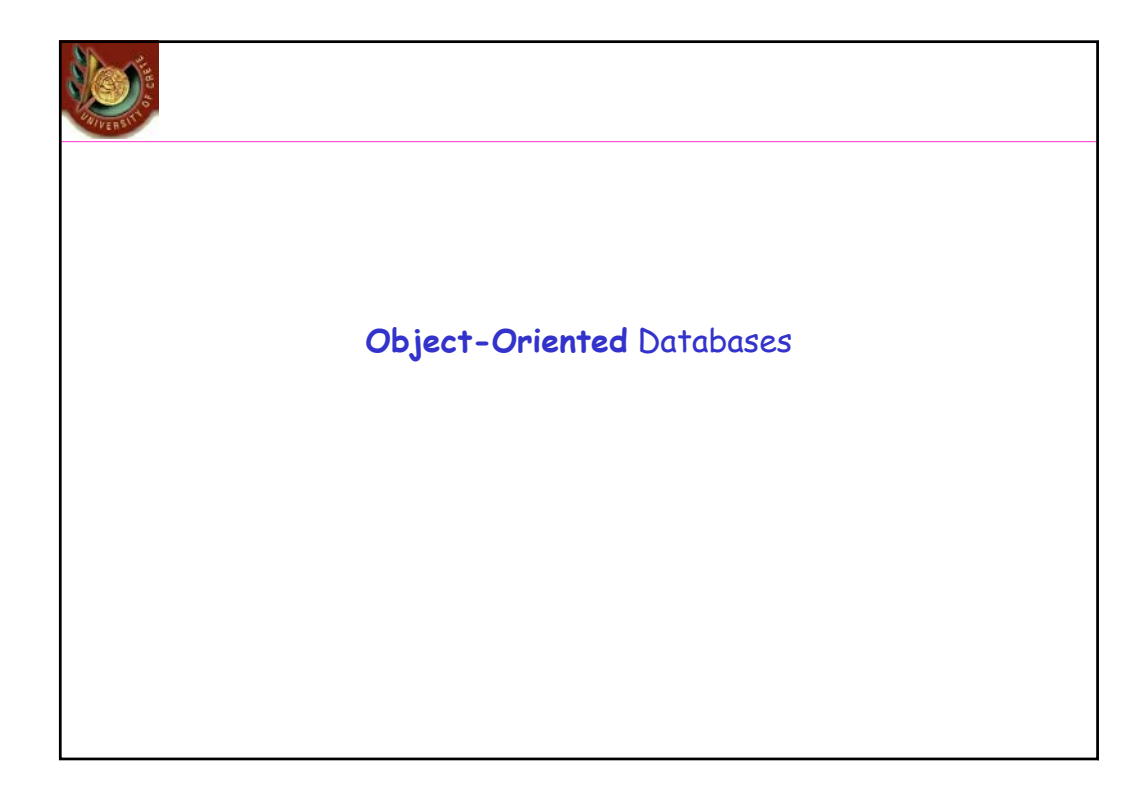

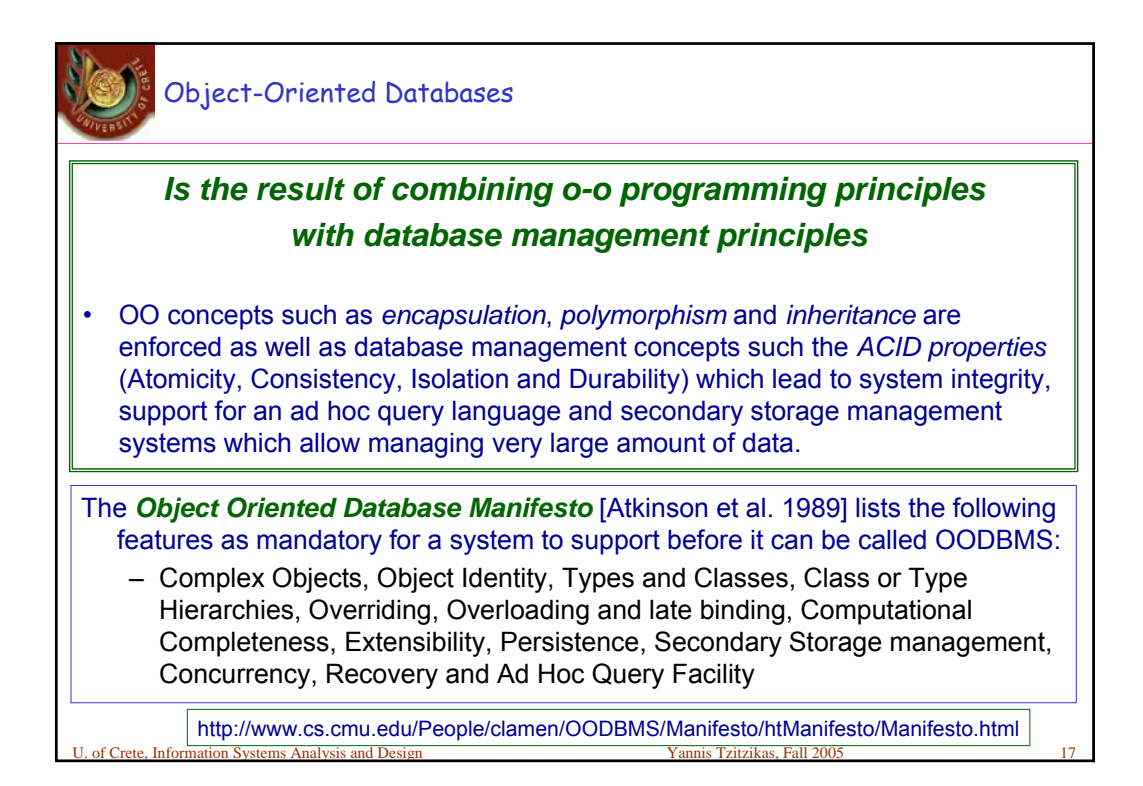

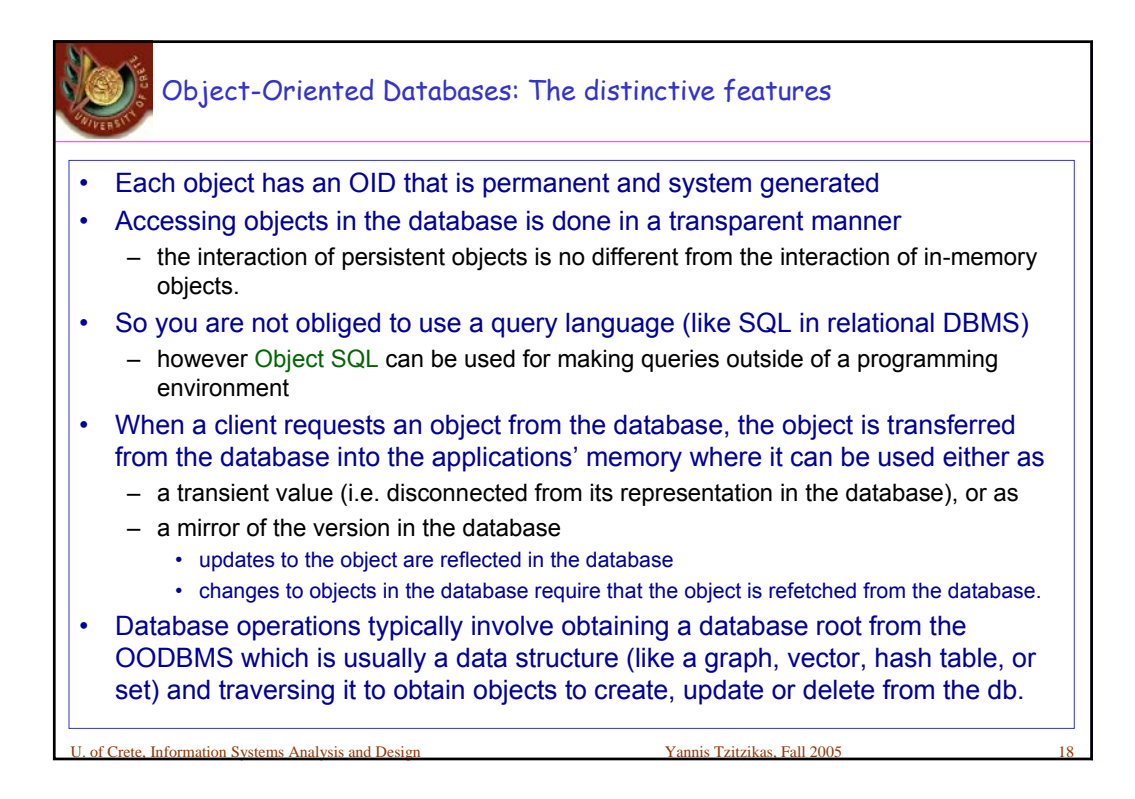

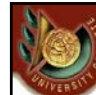

## Object-Oriented notions vs Relational databases notions

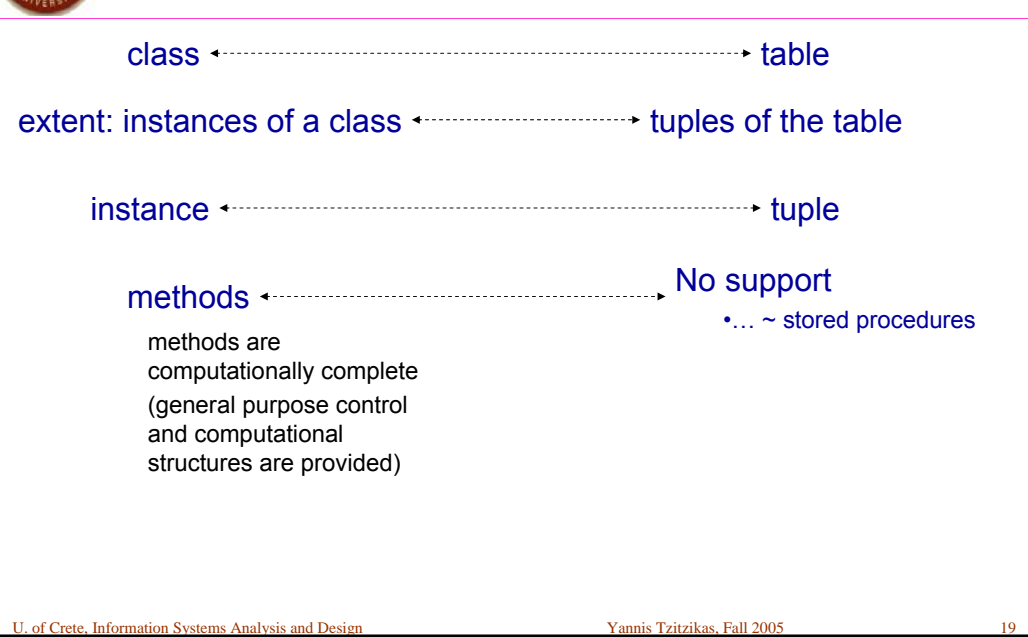

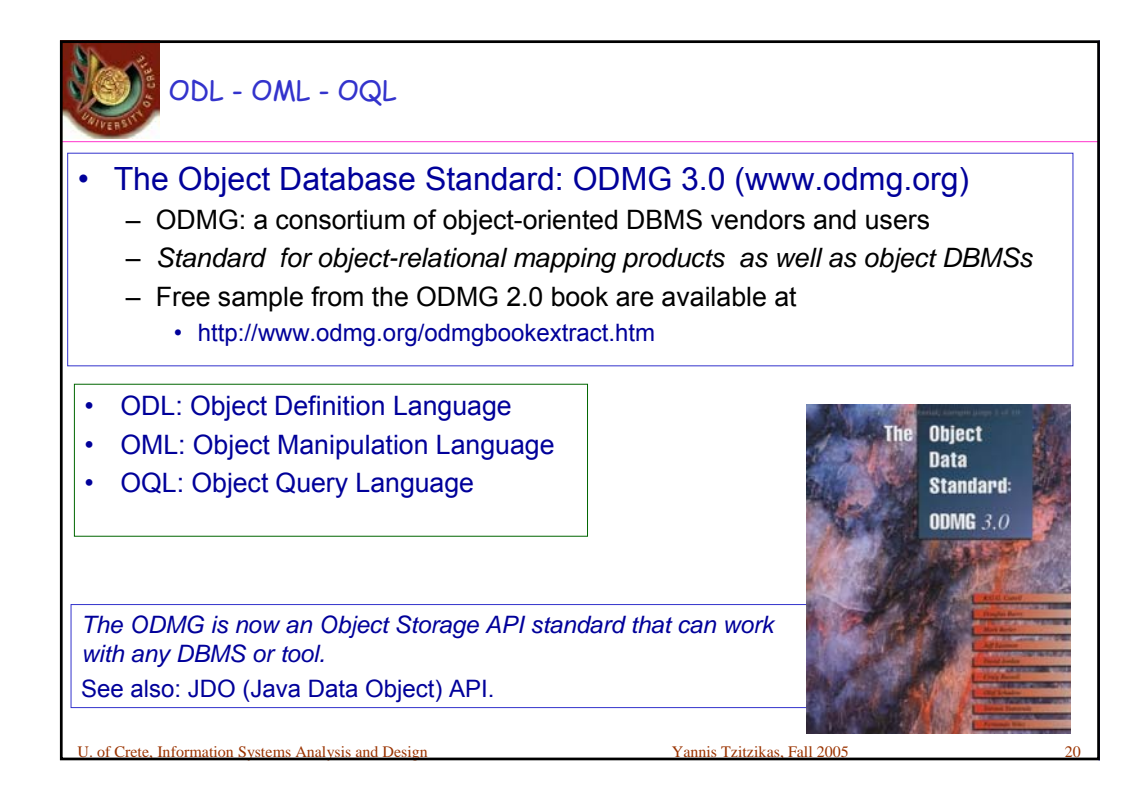

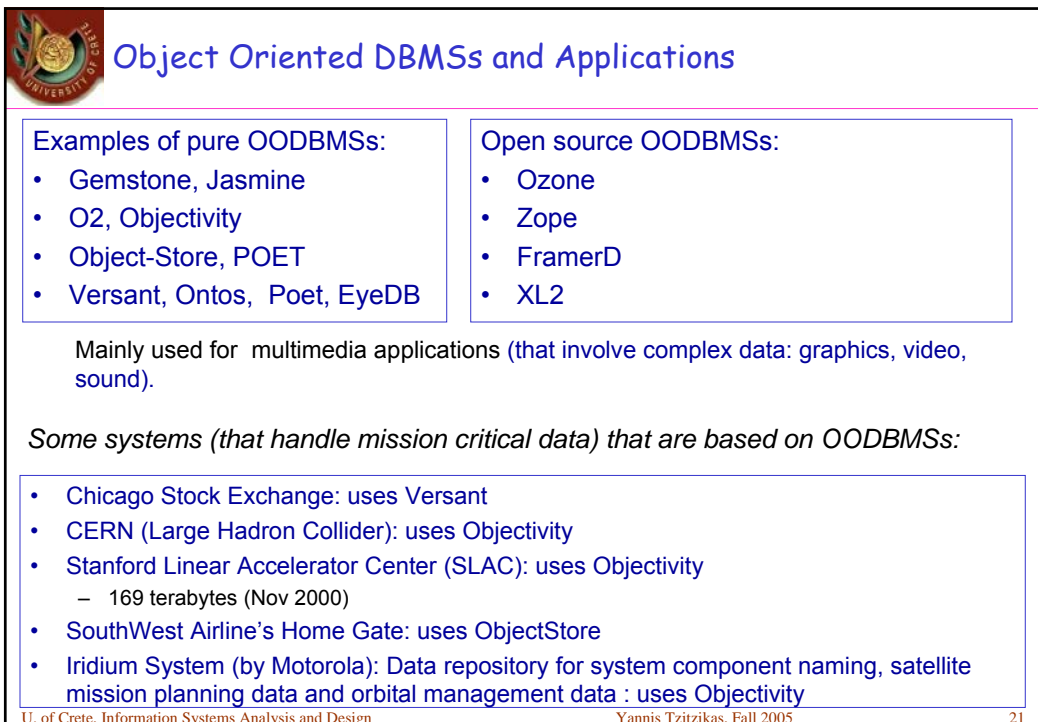

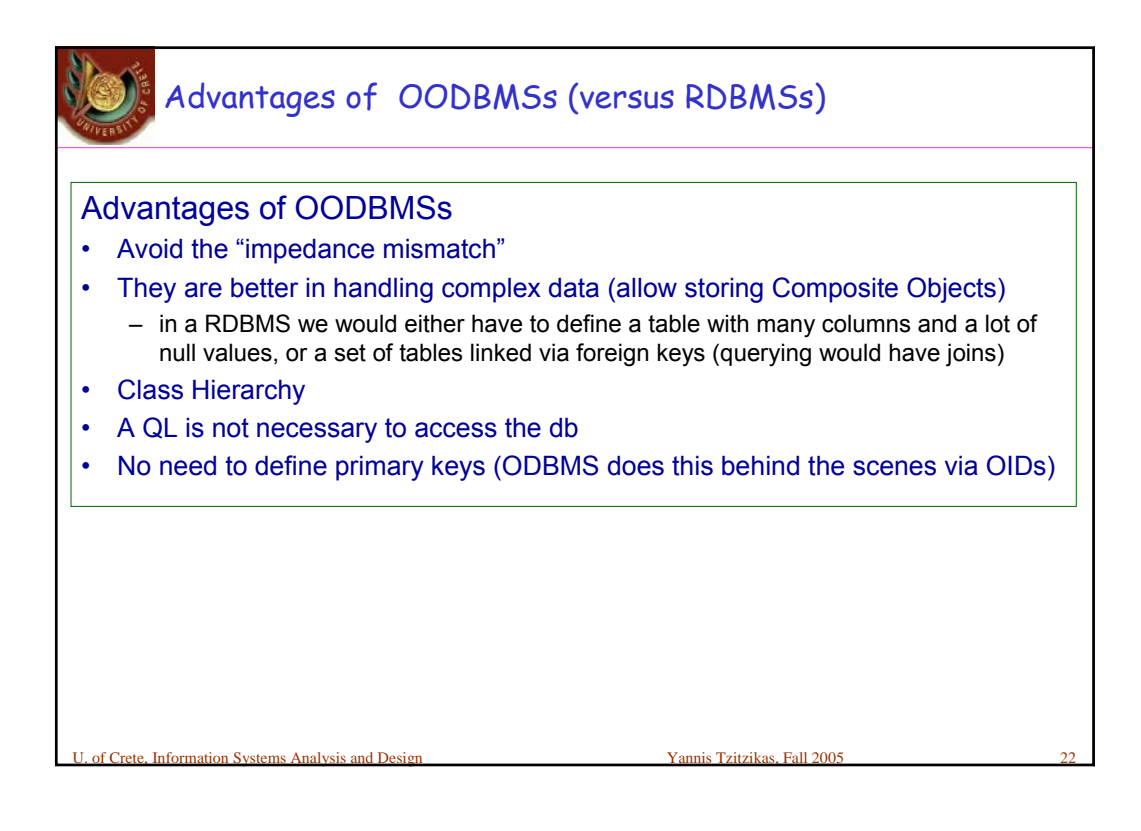

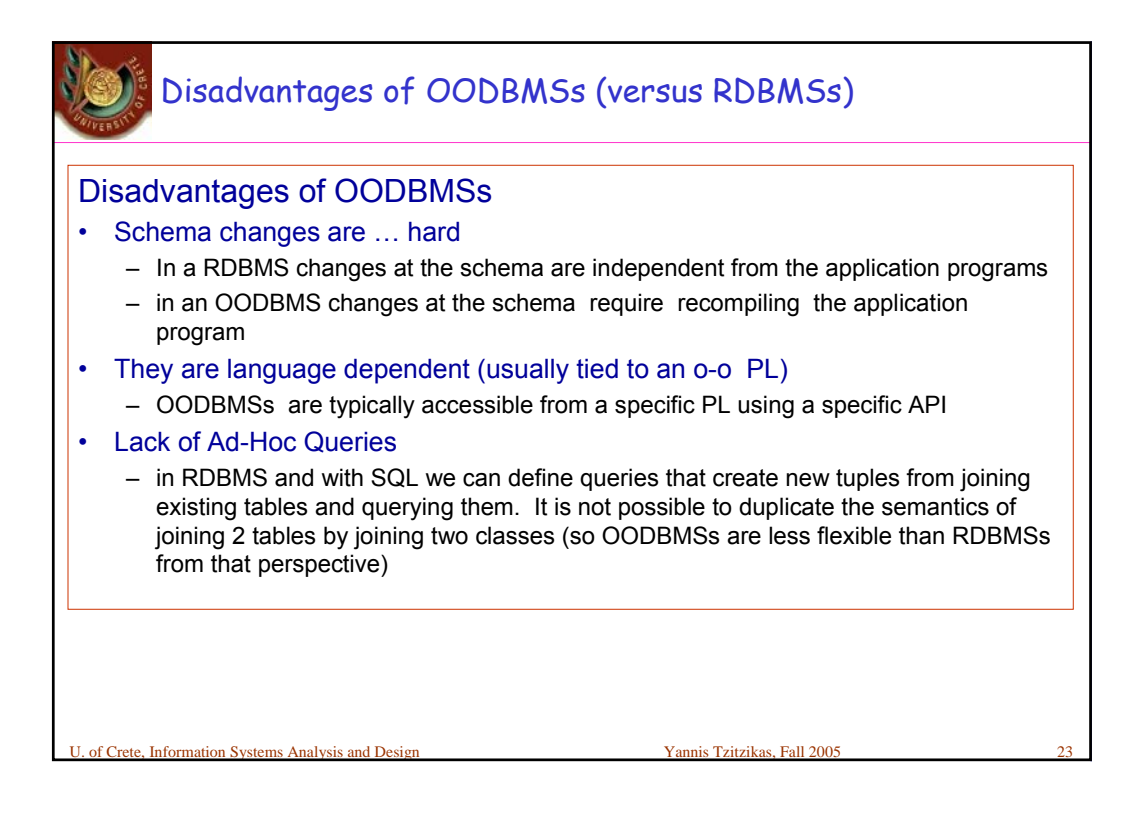

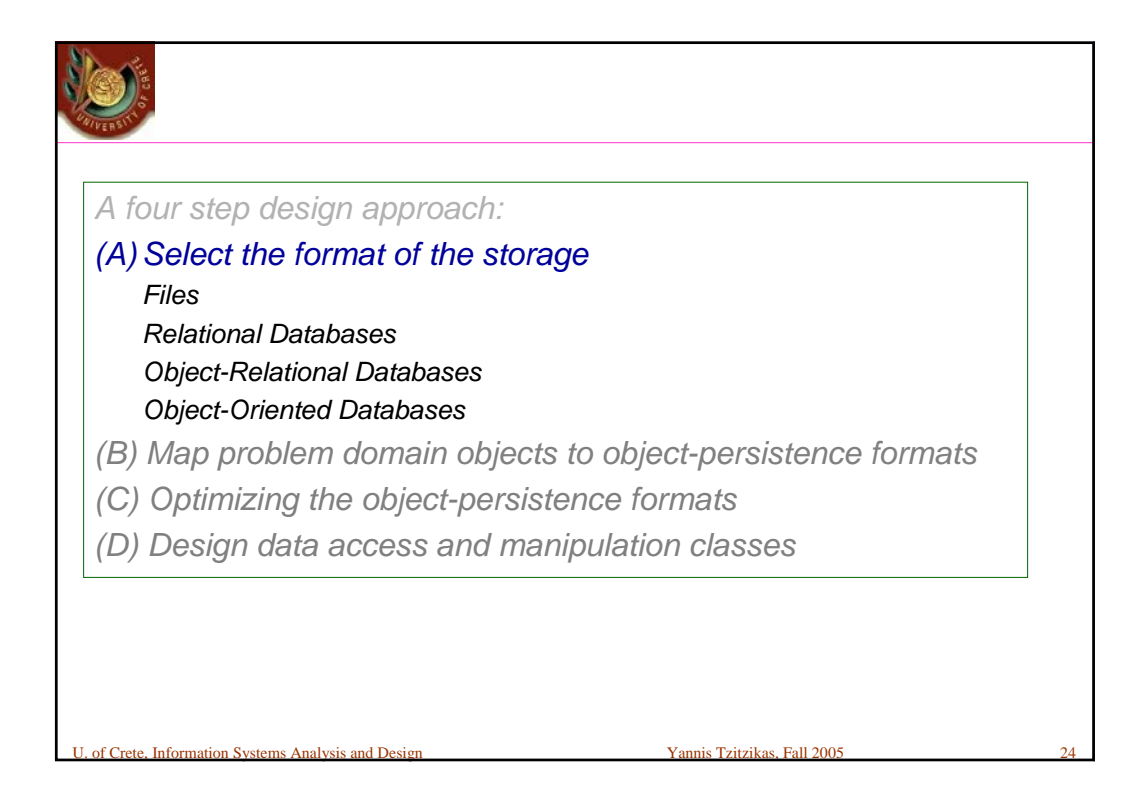

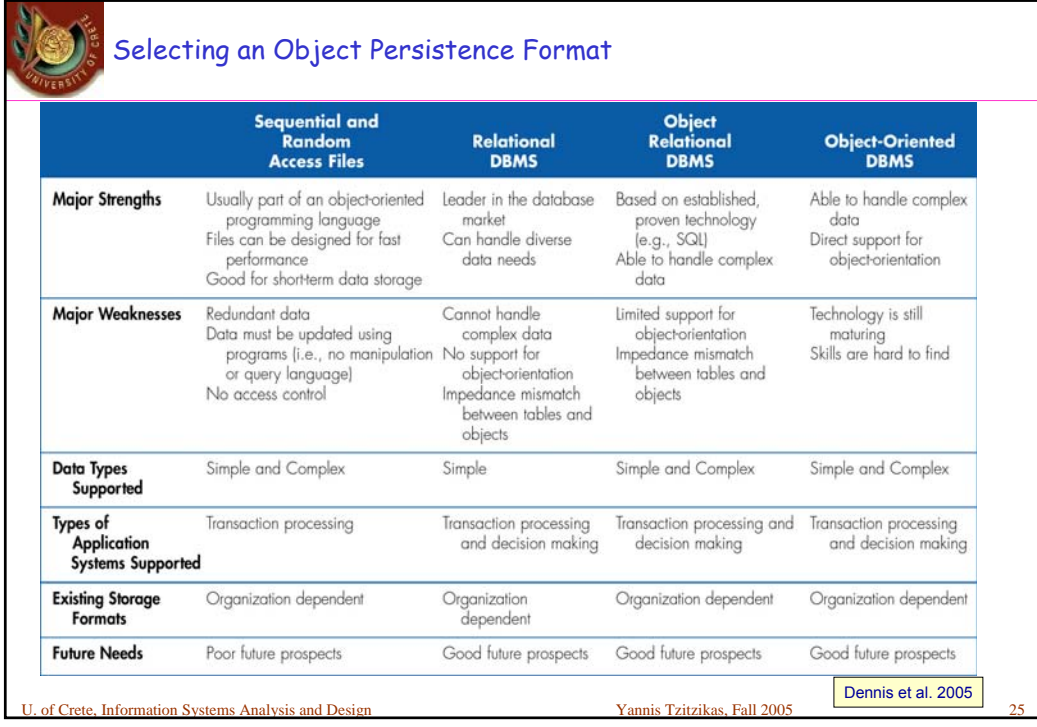

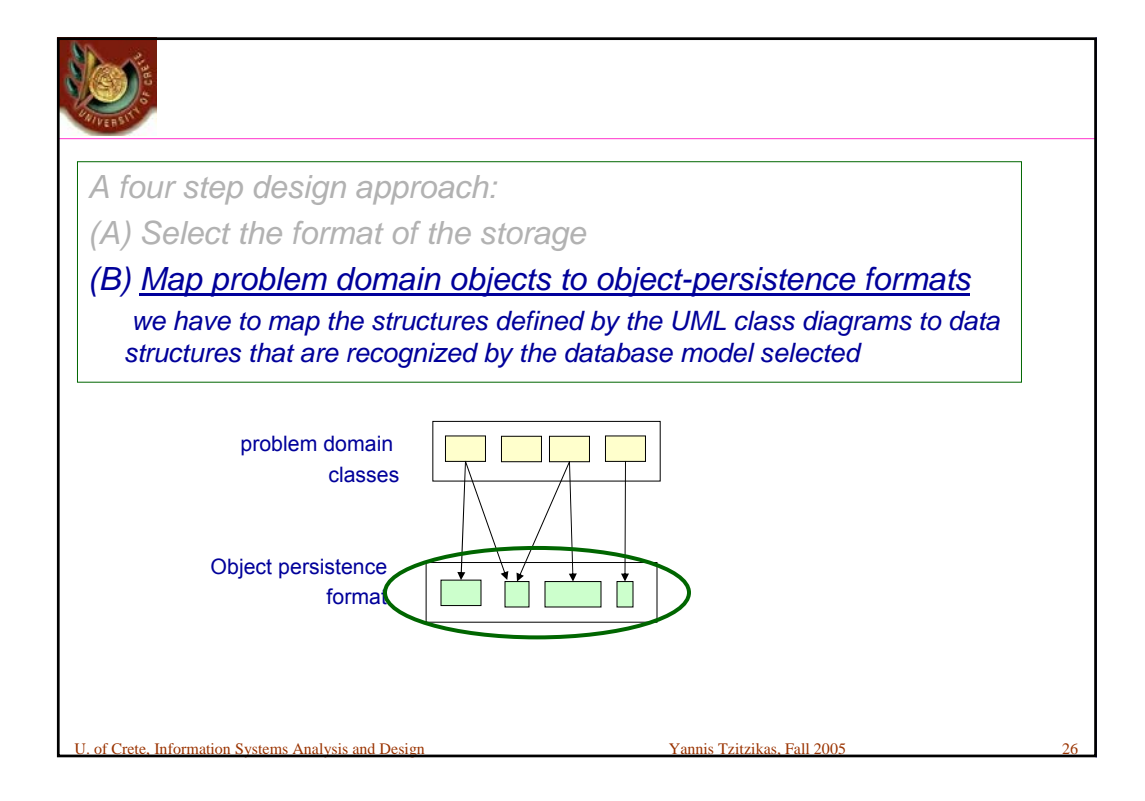

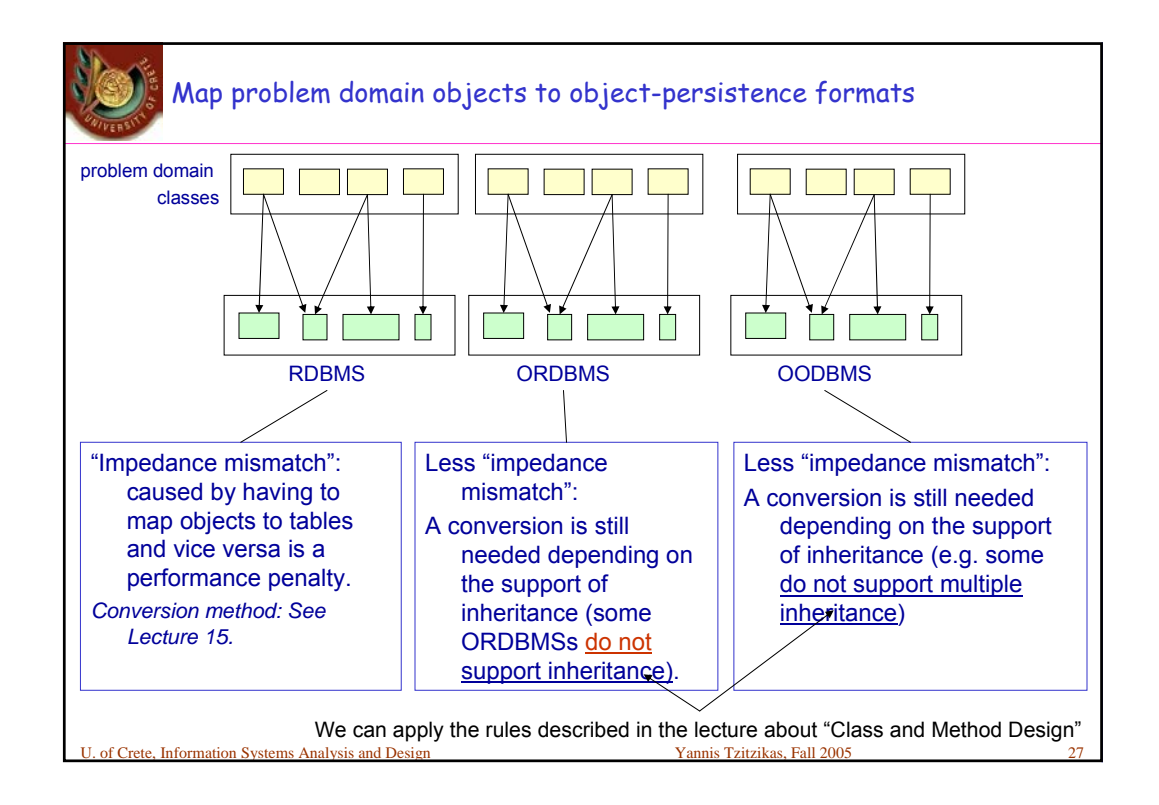

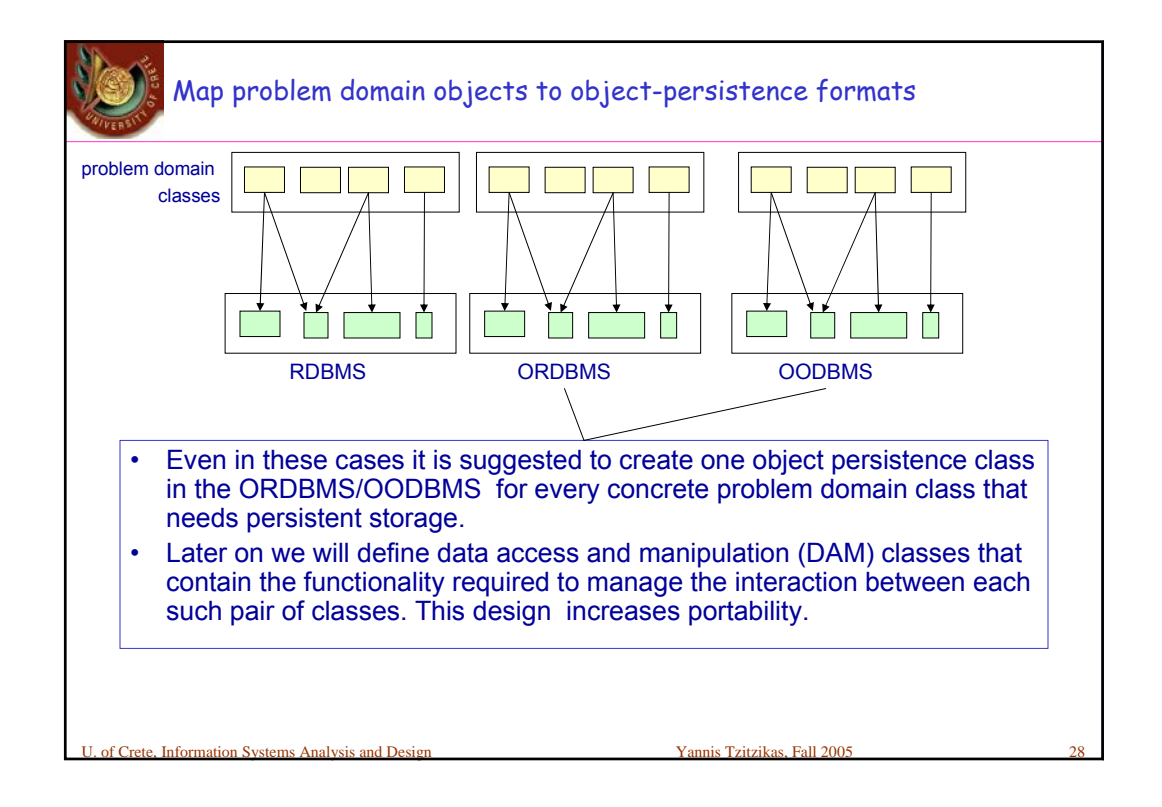

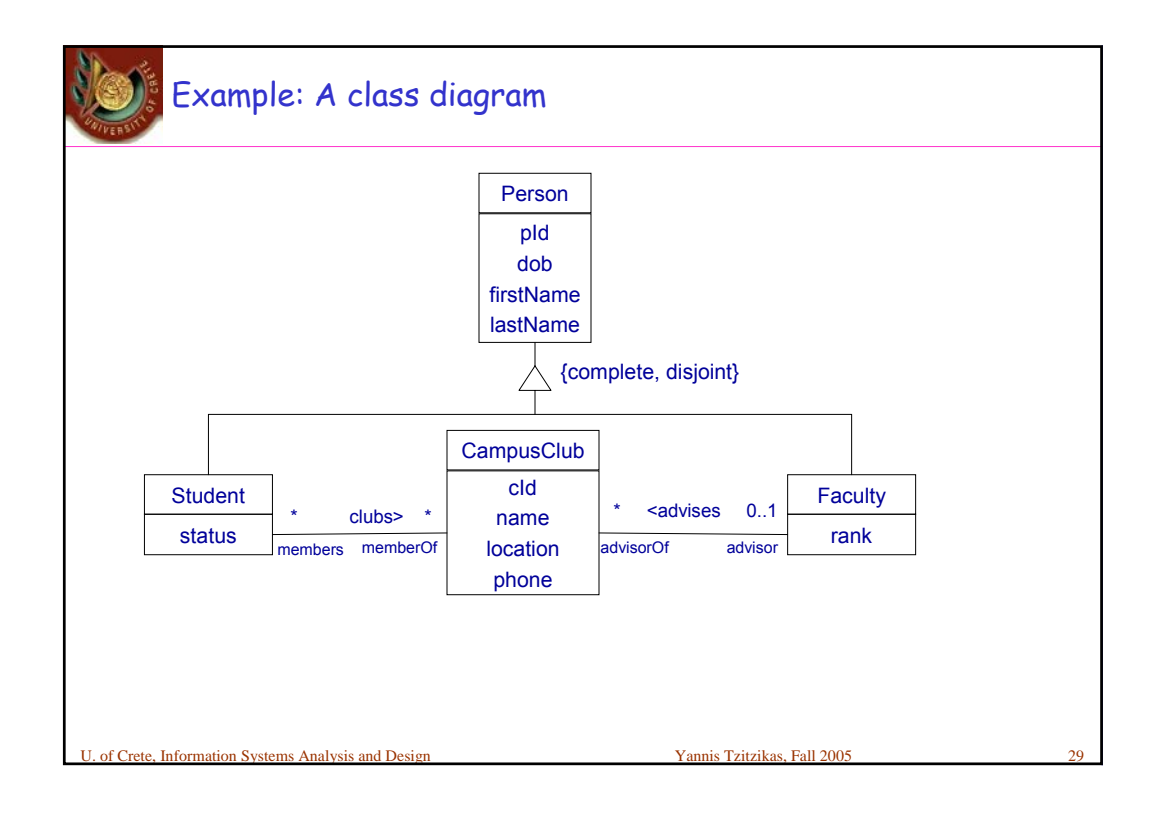

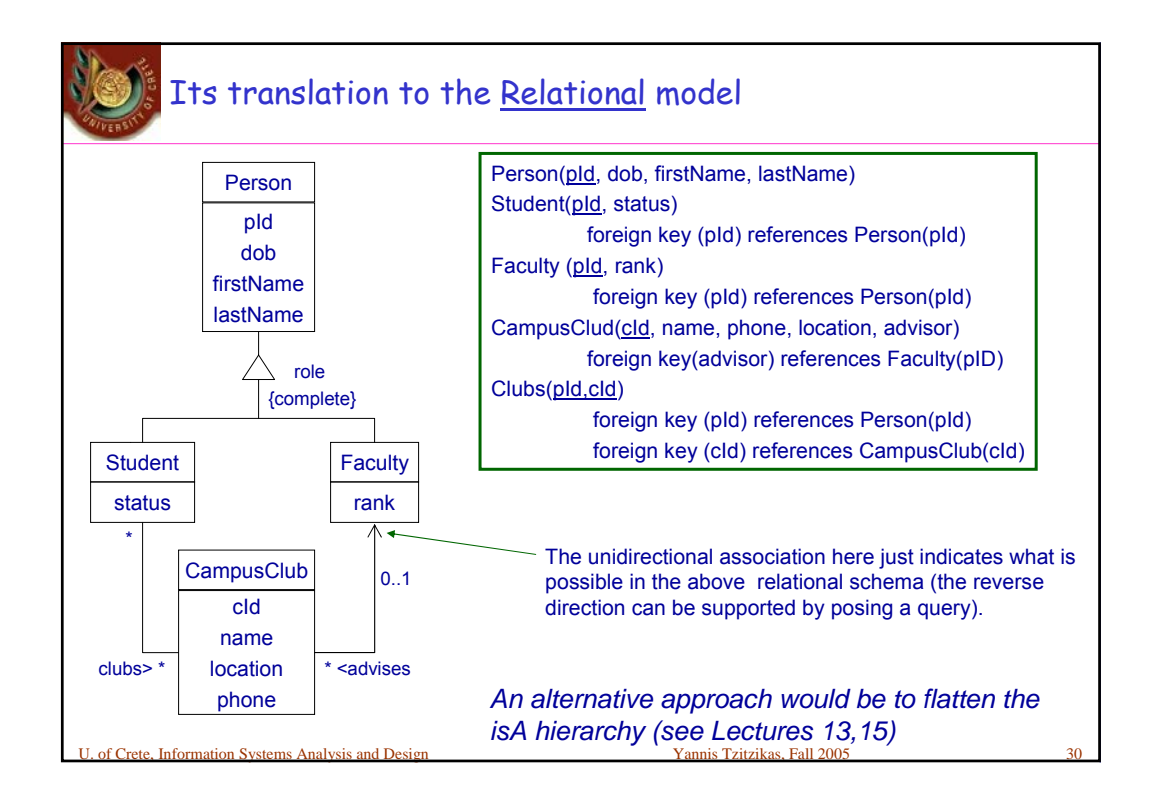

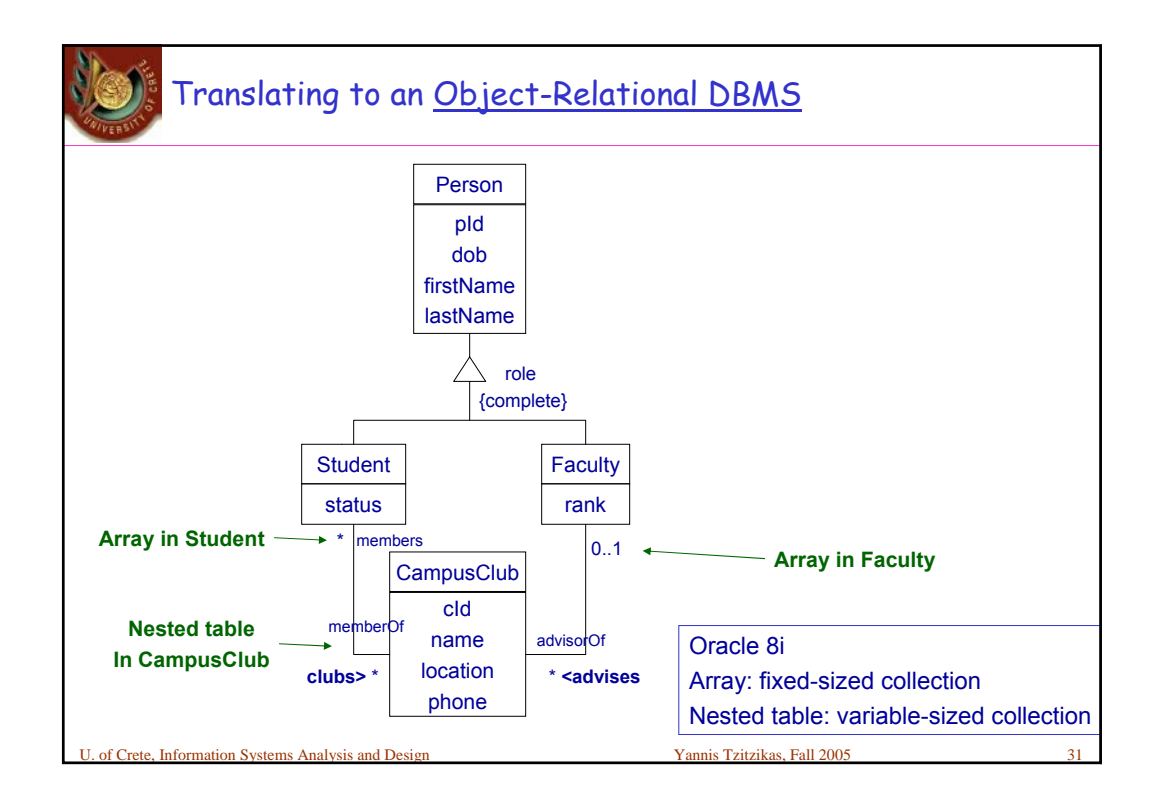

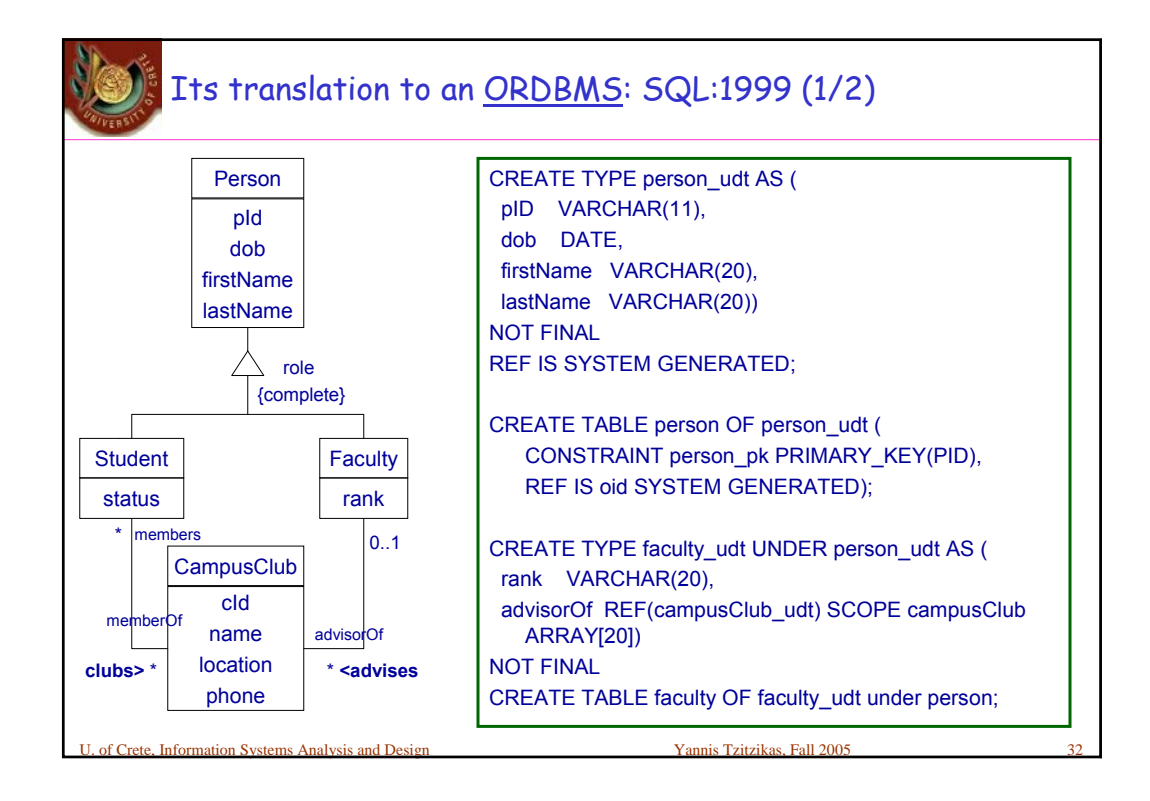

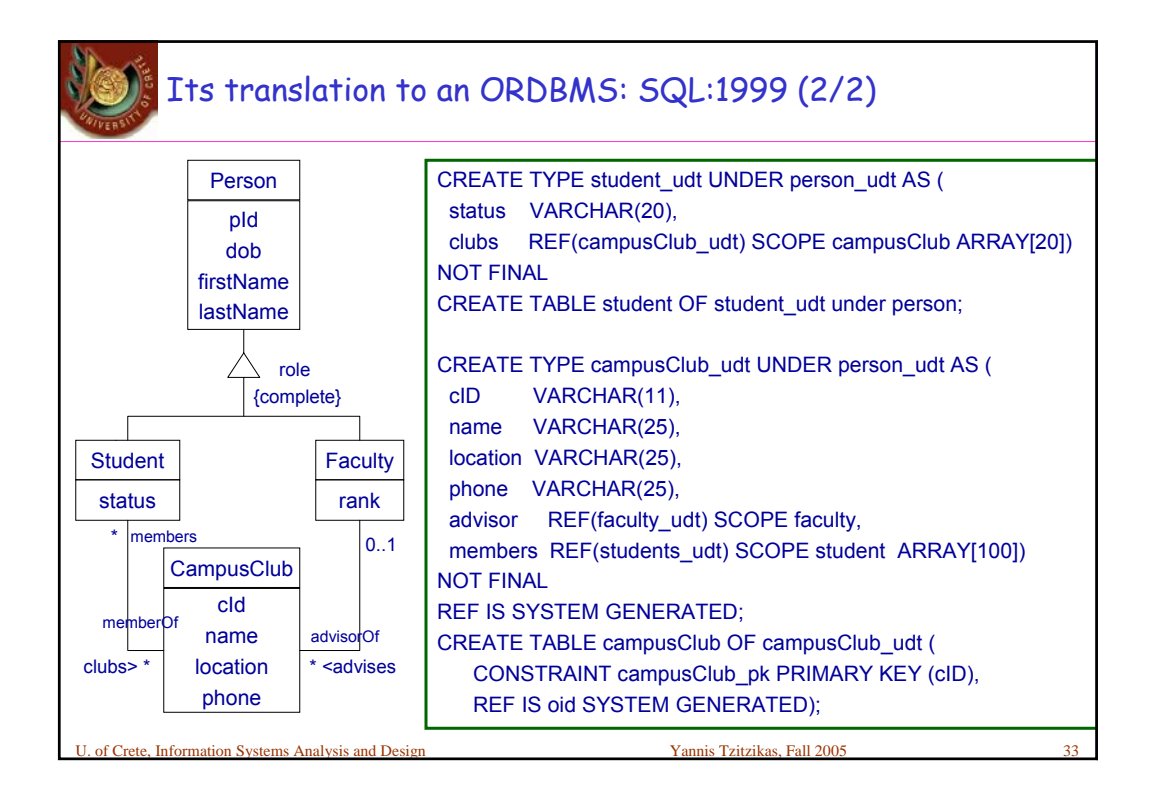

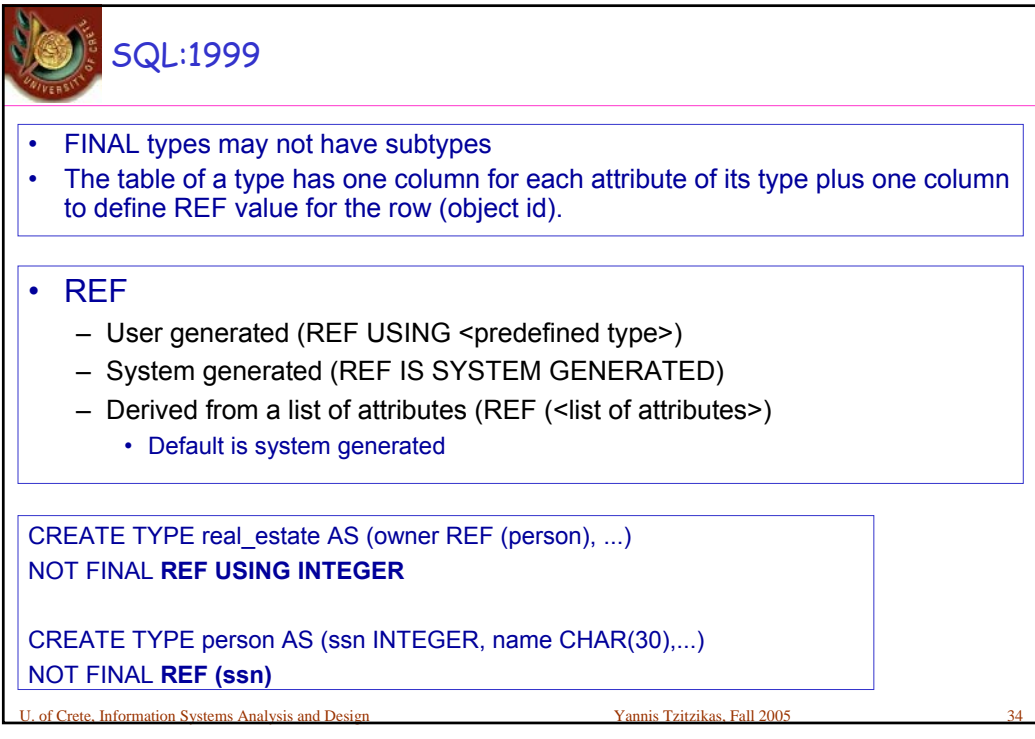

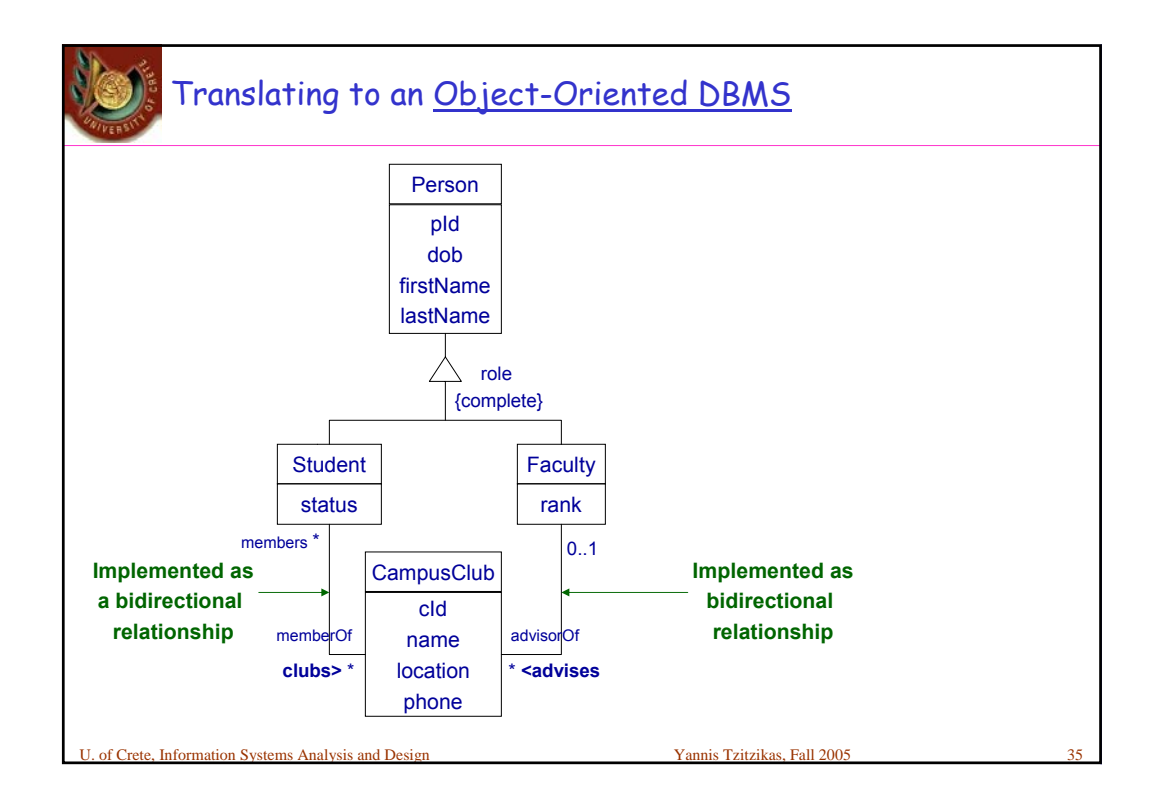

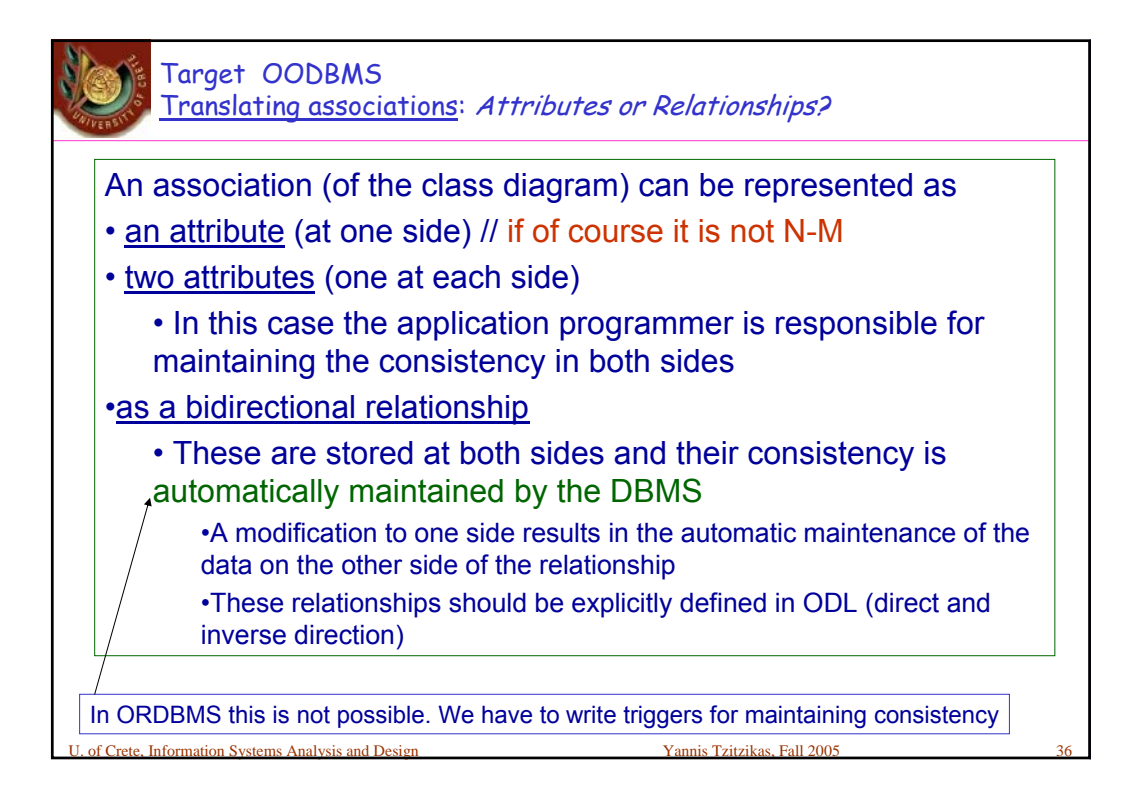

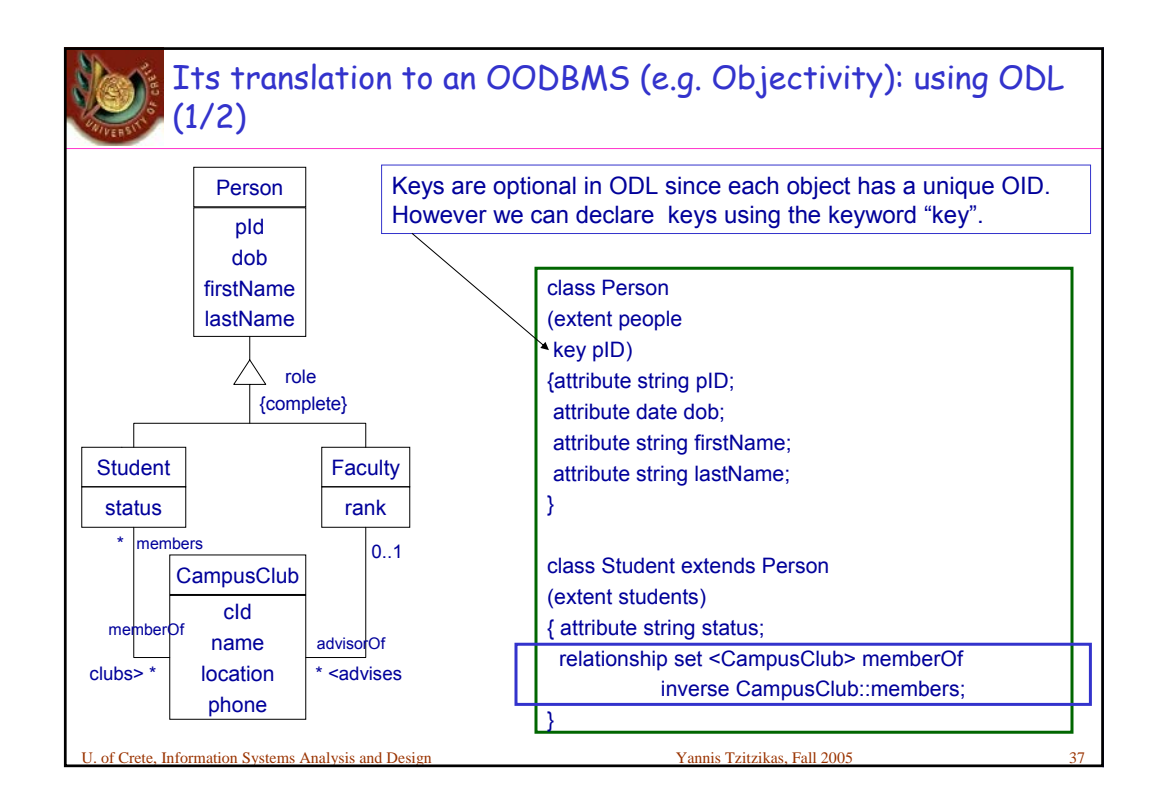

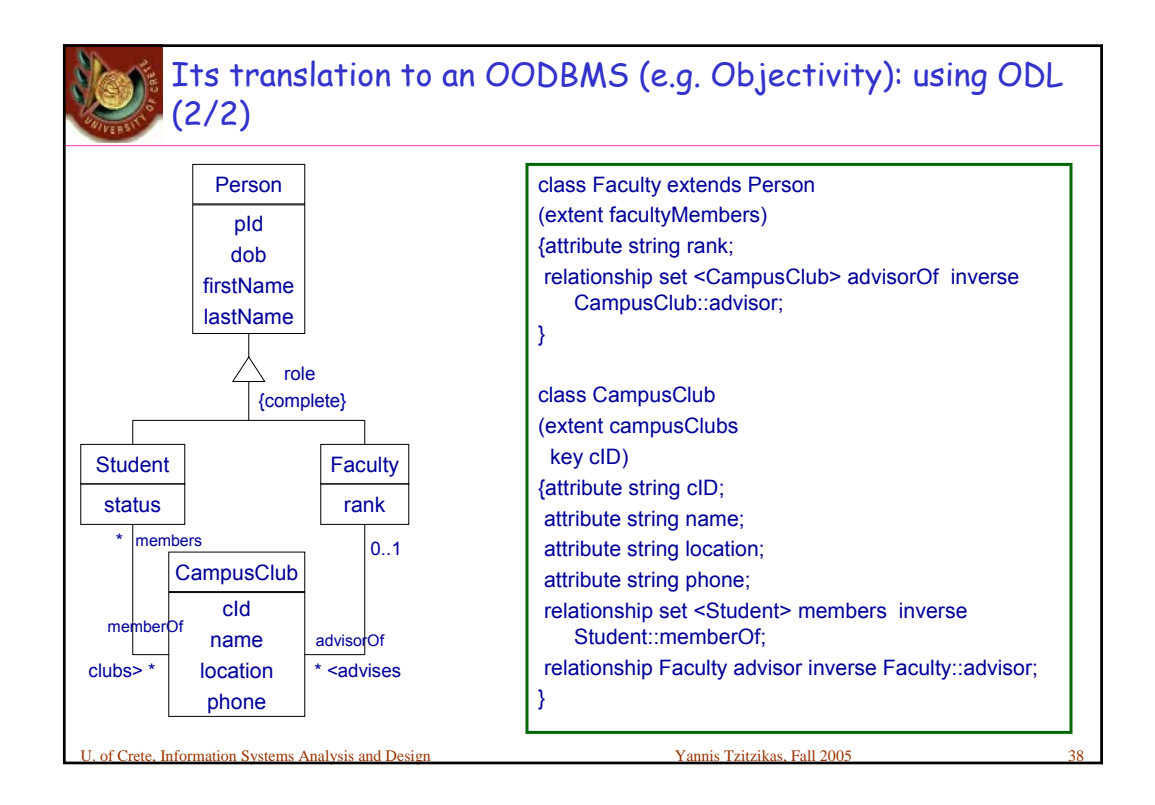

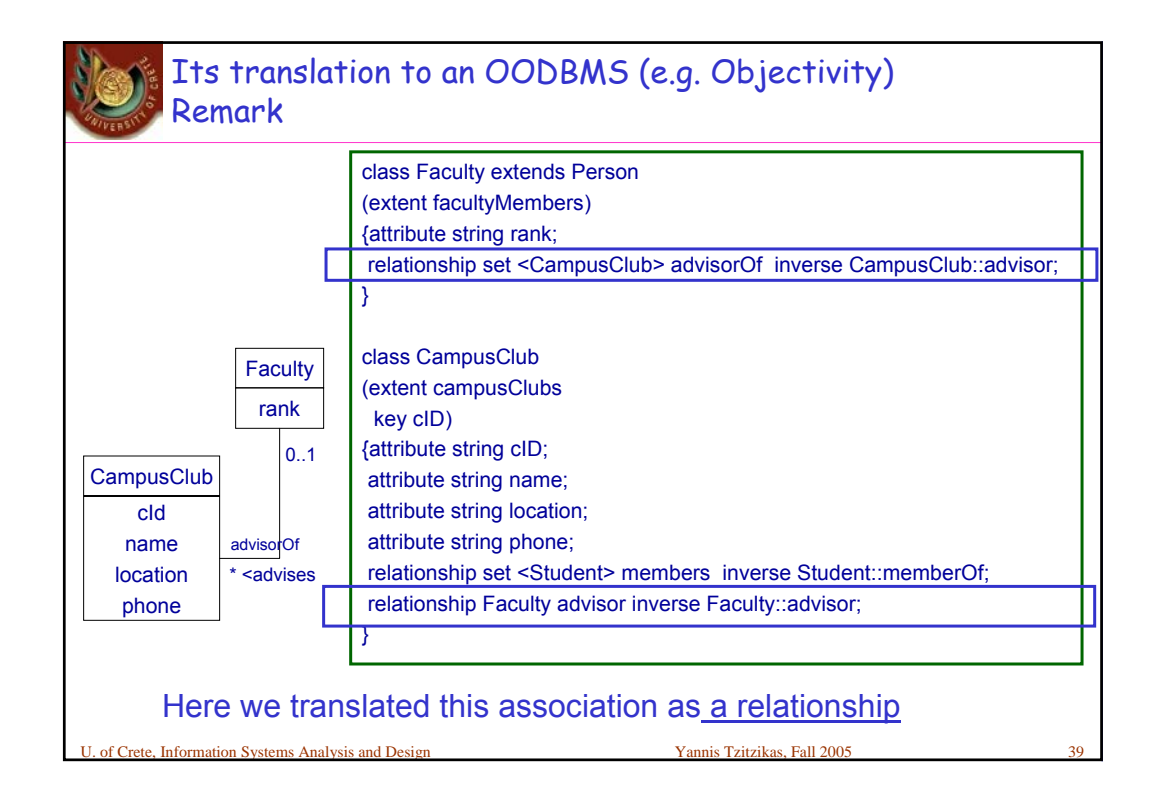

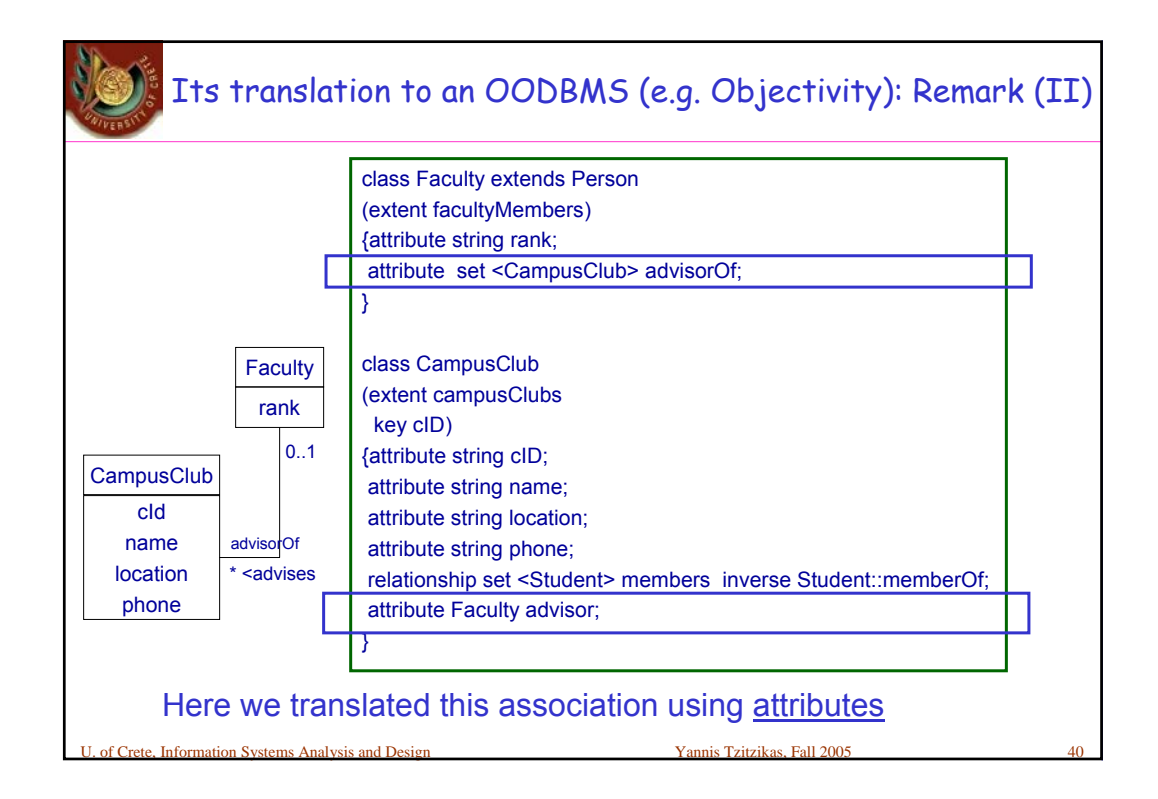

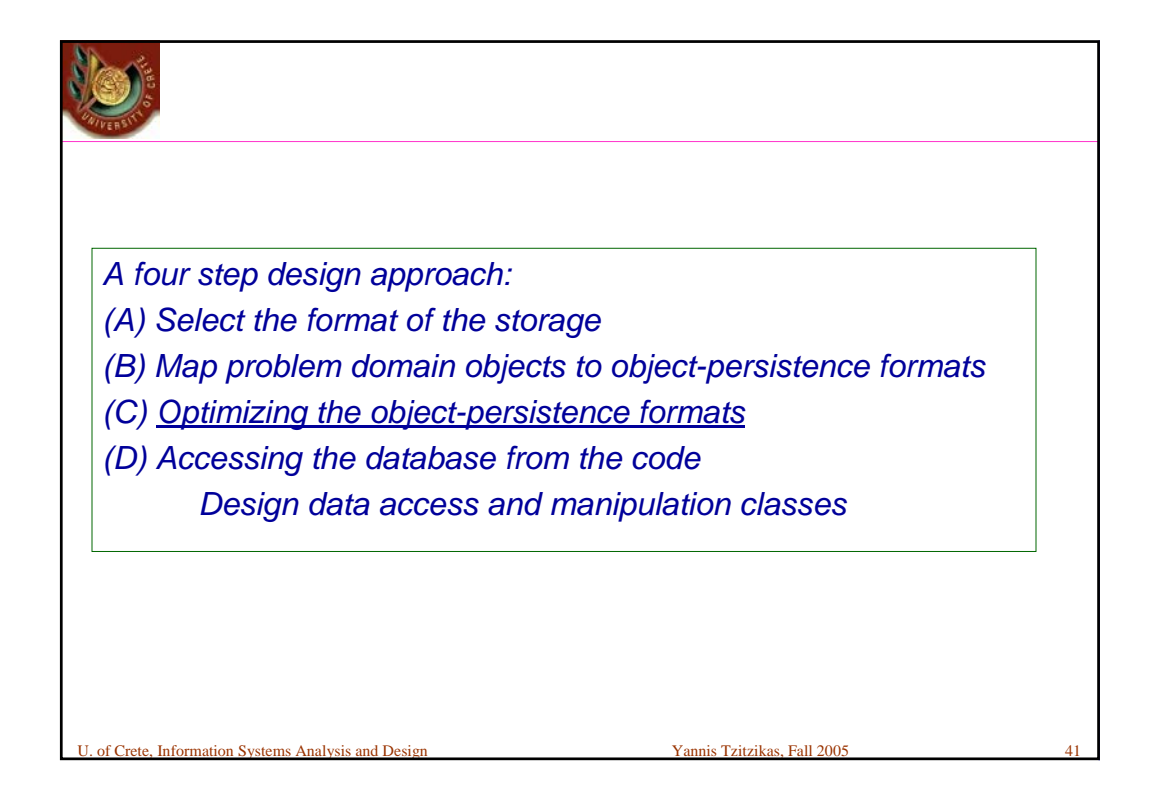

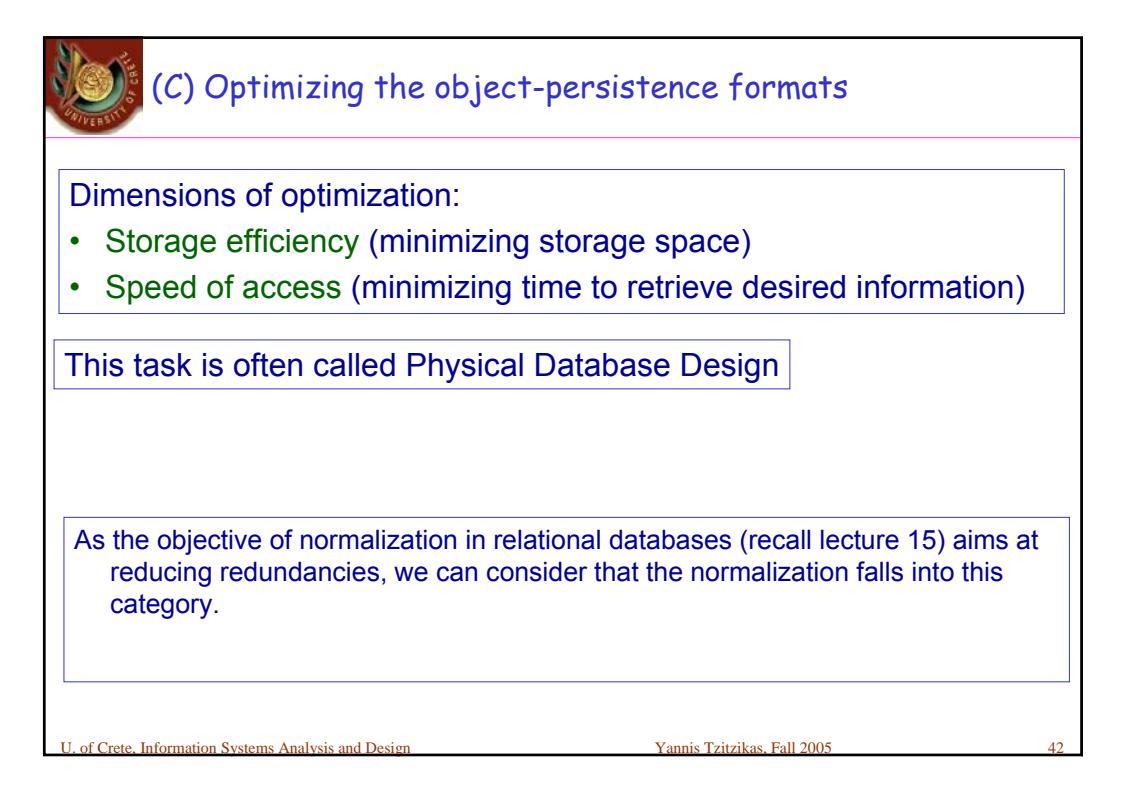

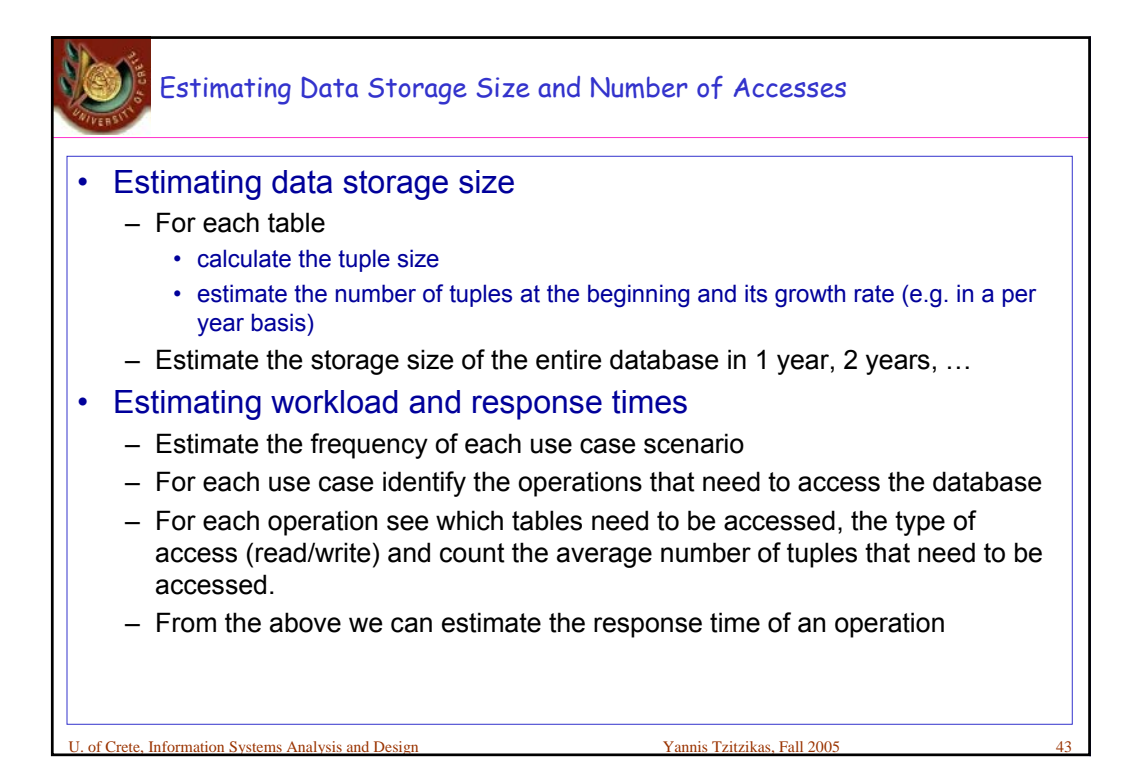

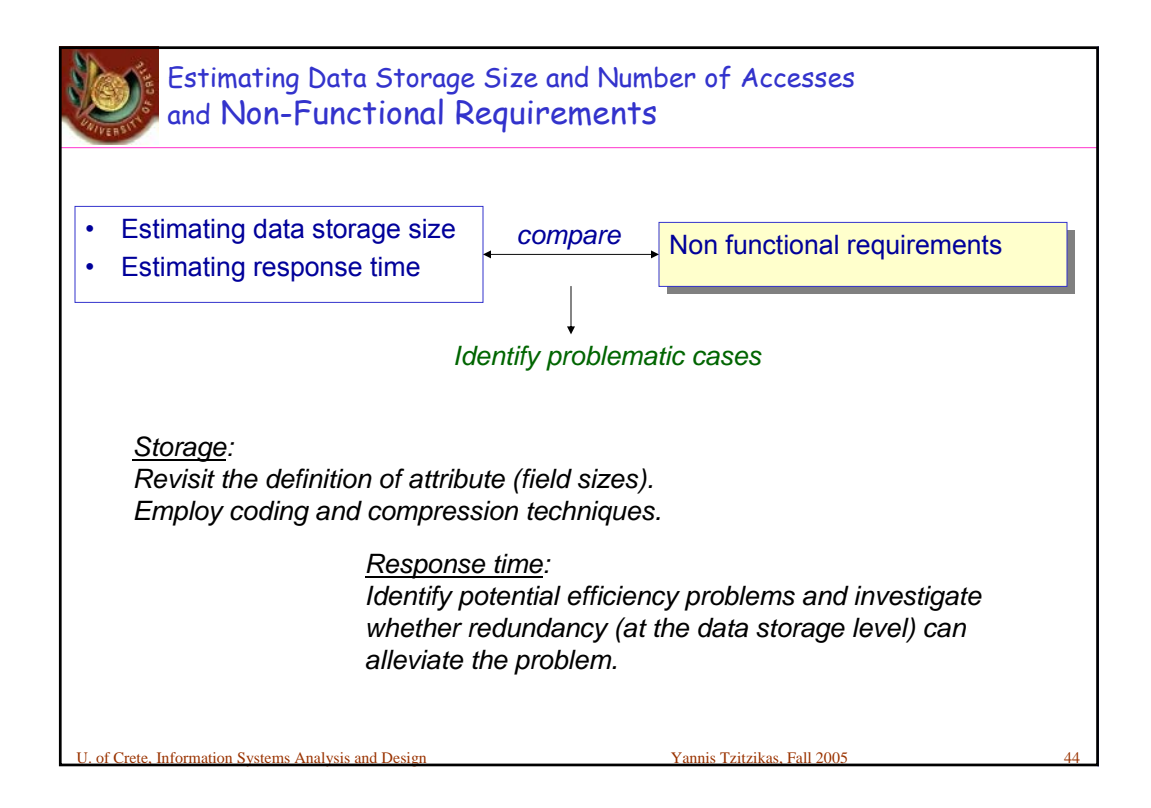

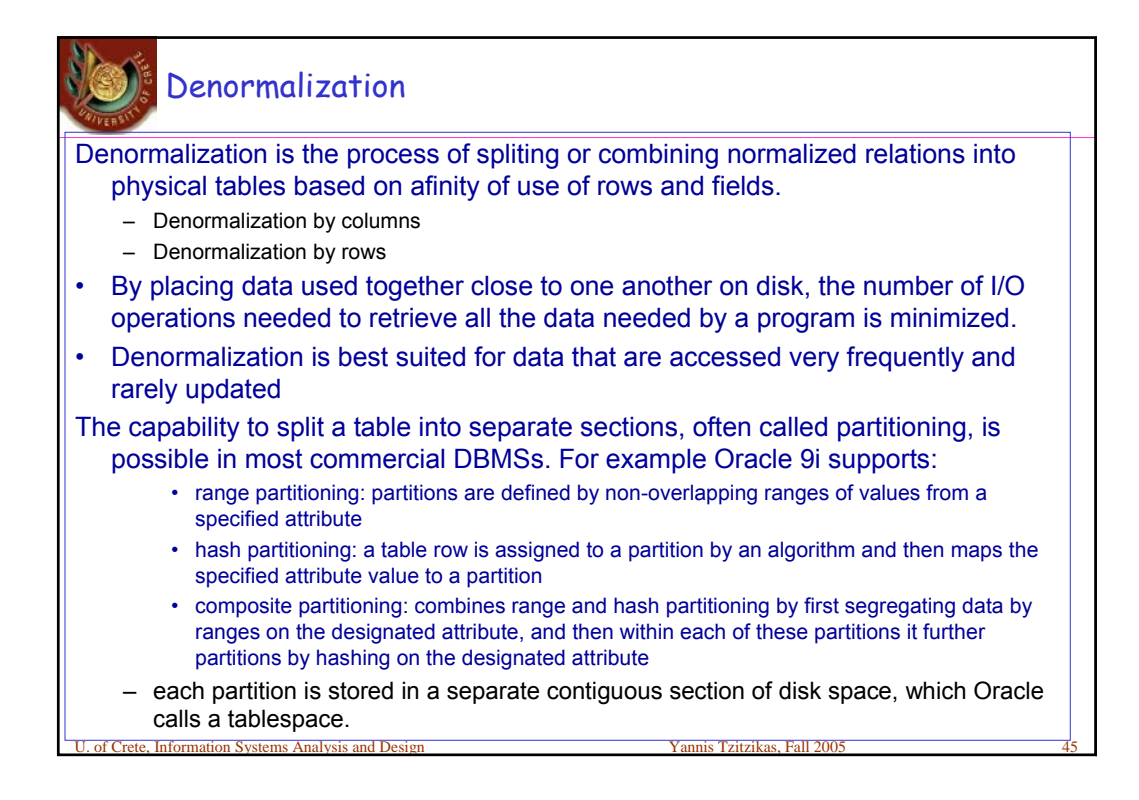

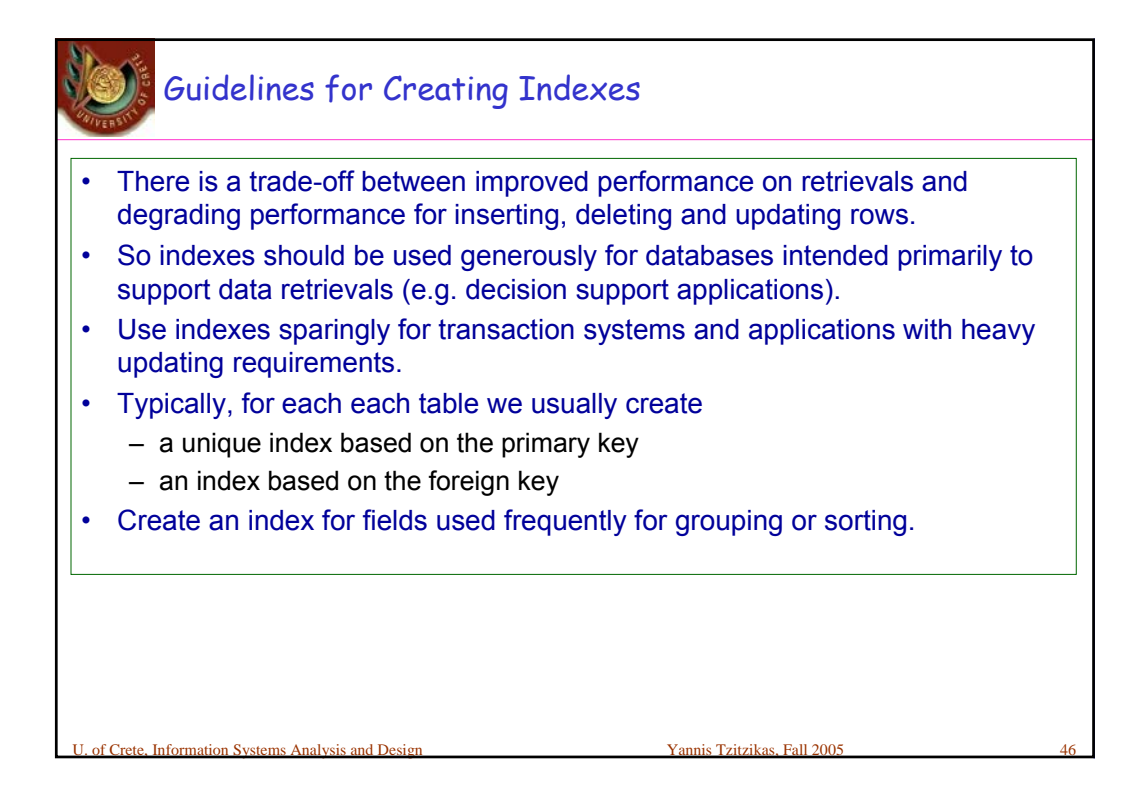

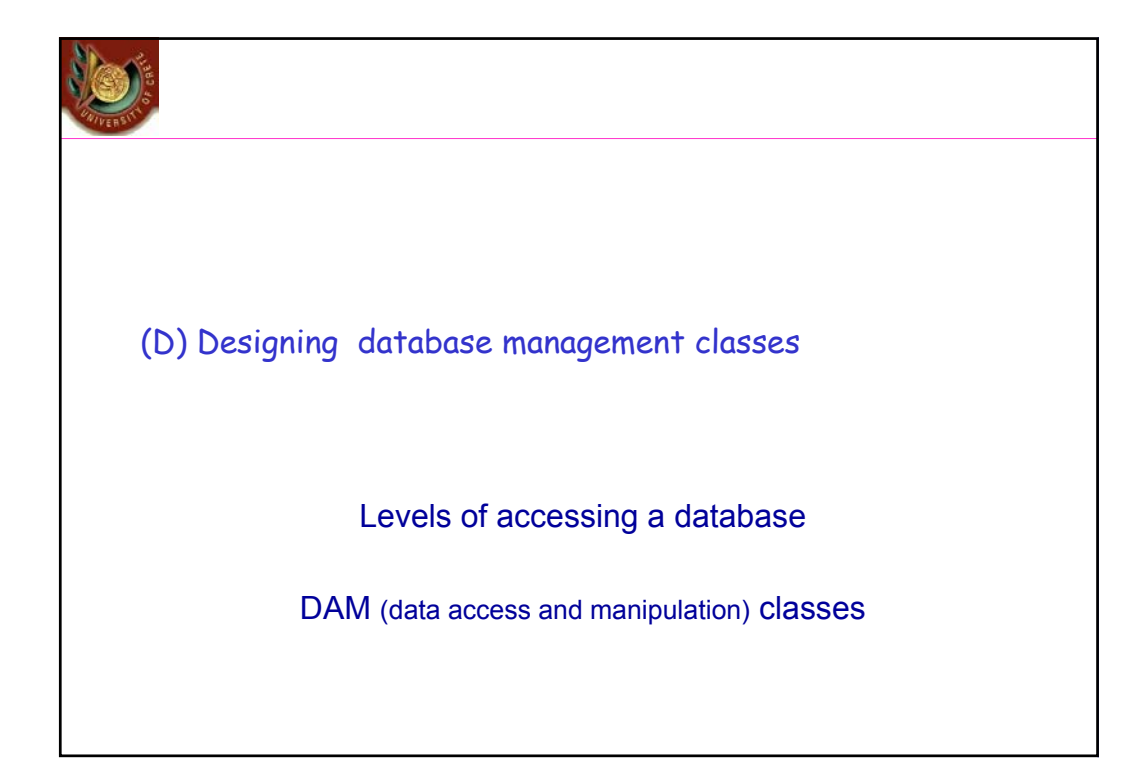

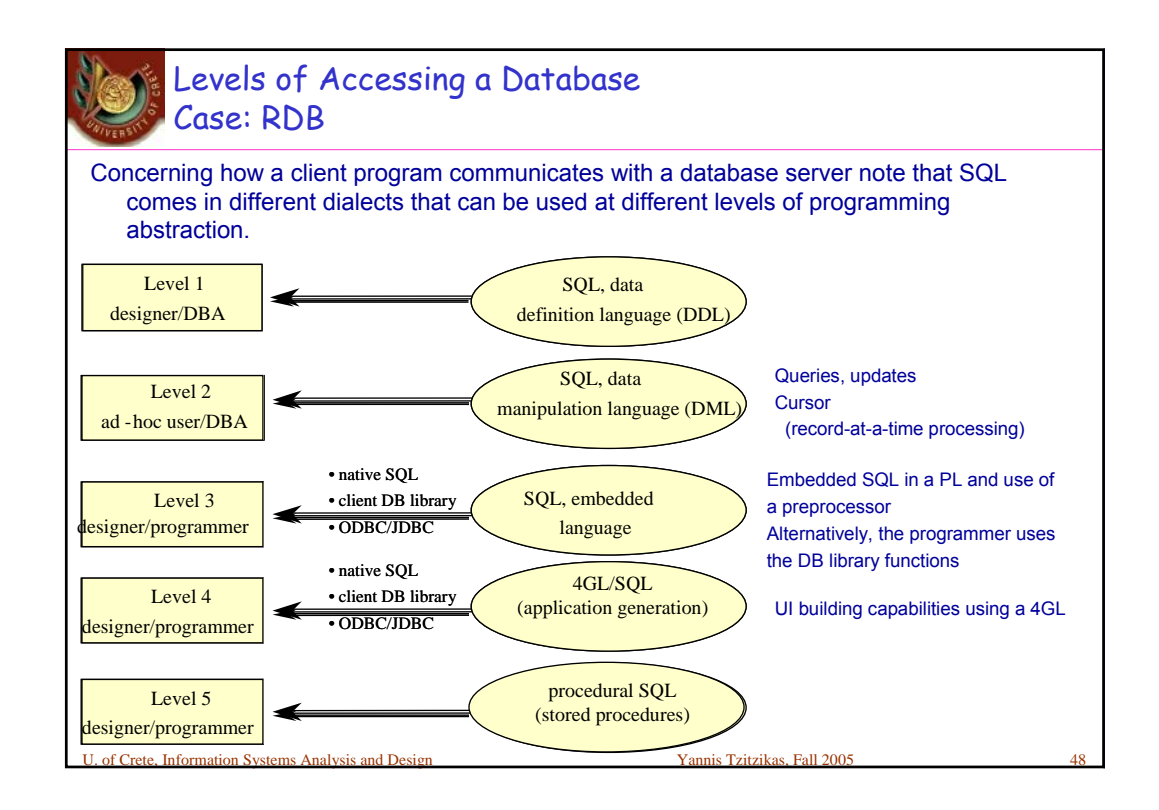

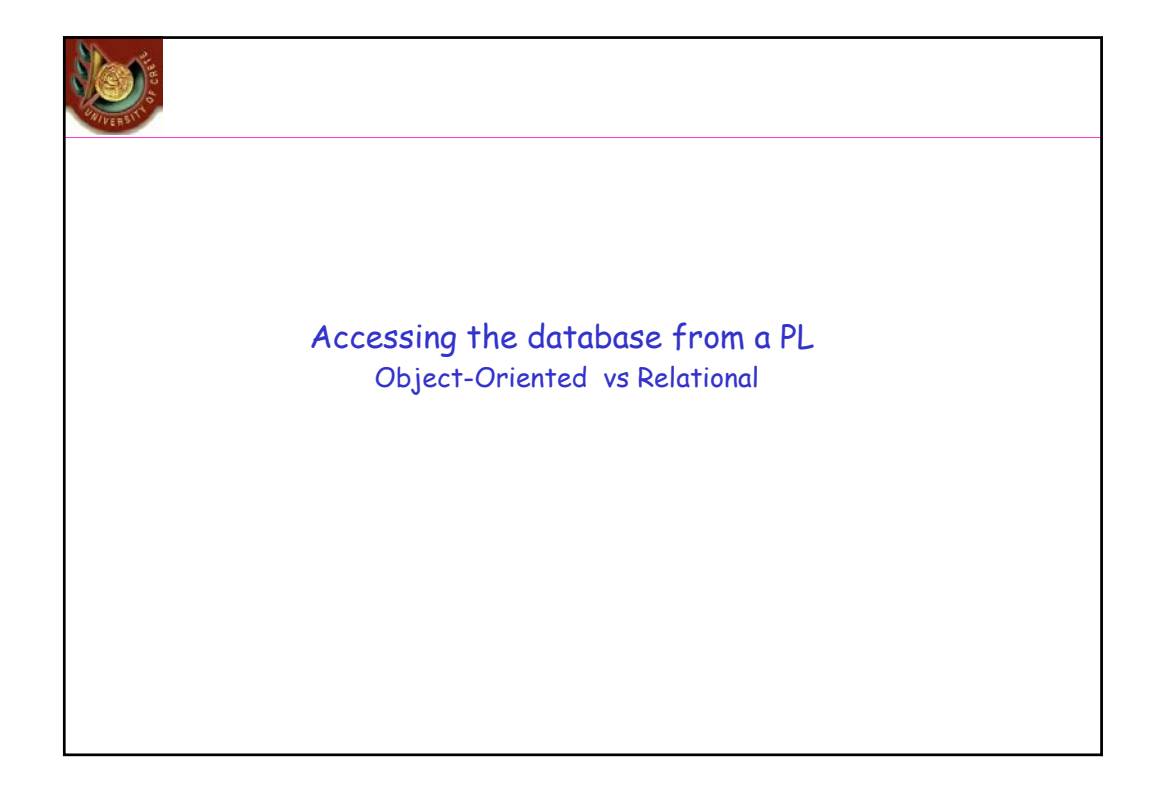

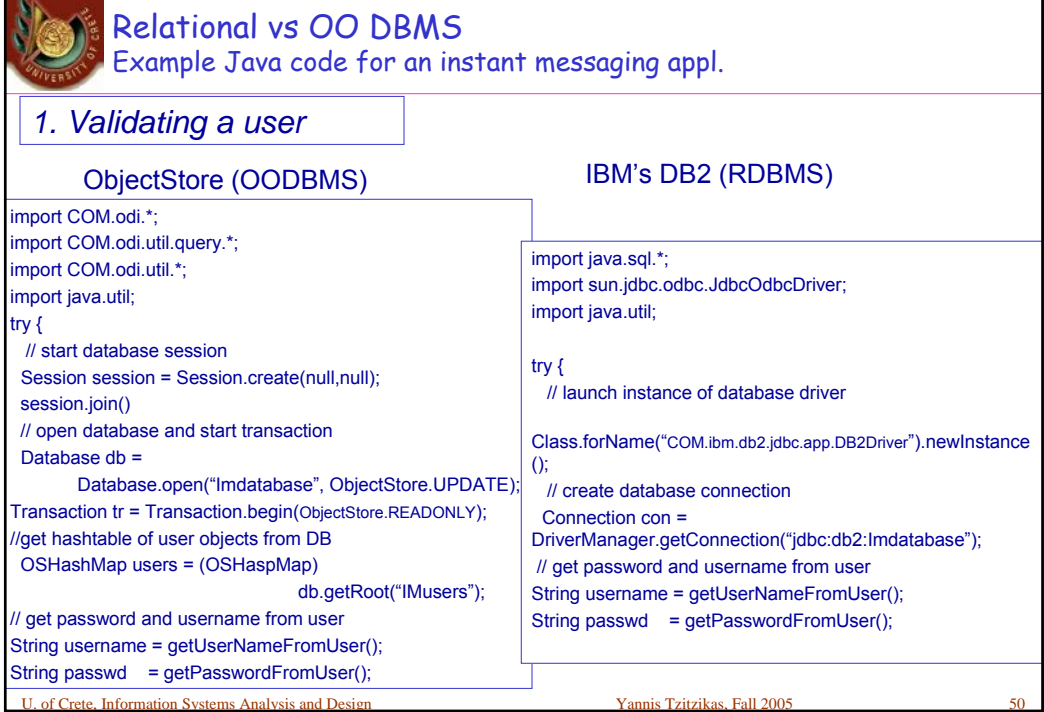

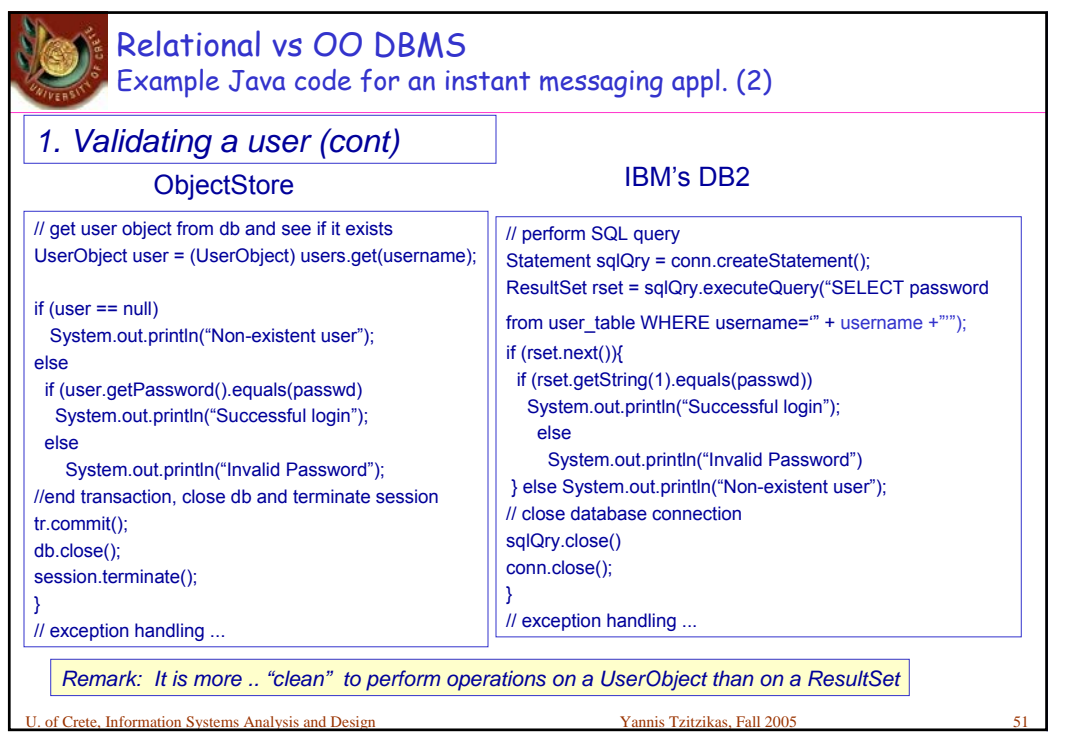

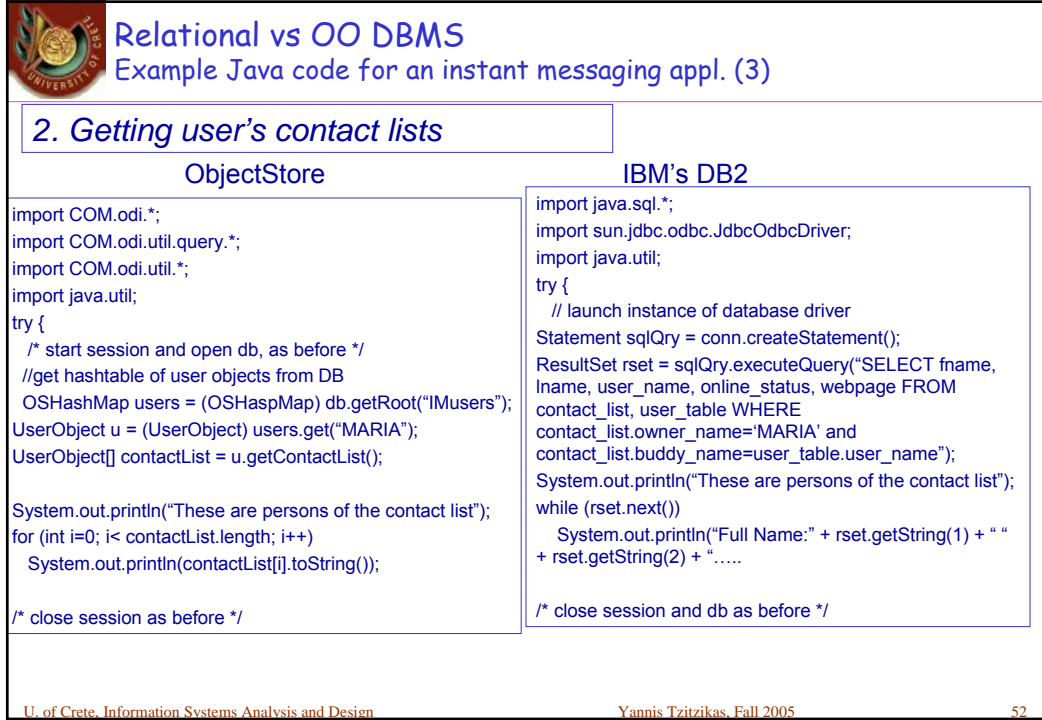

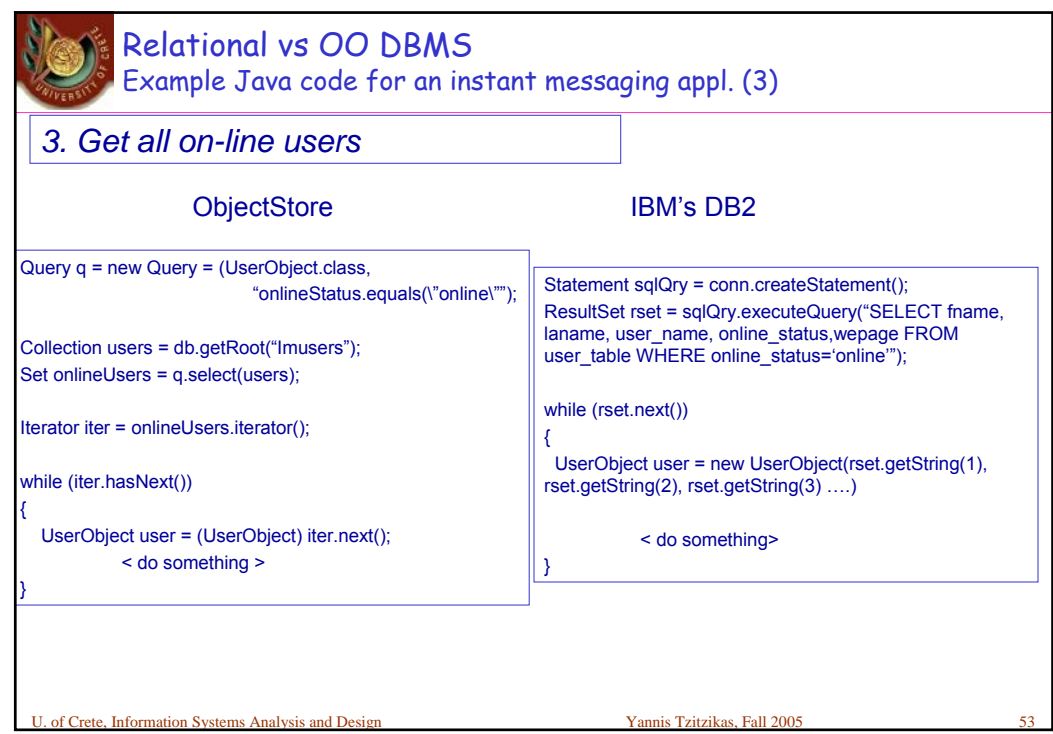

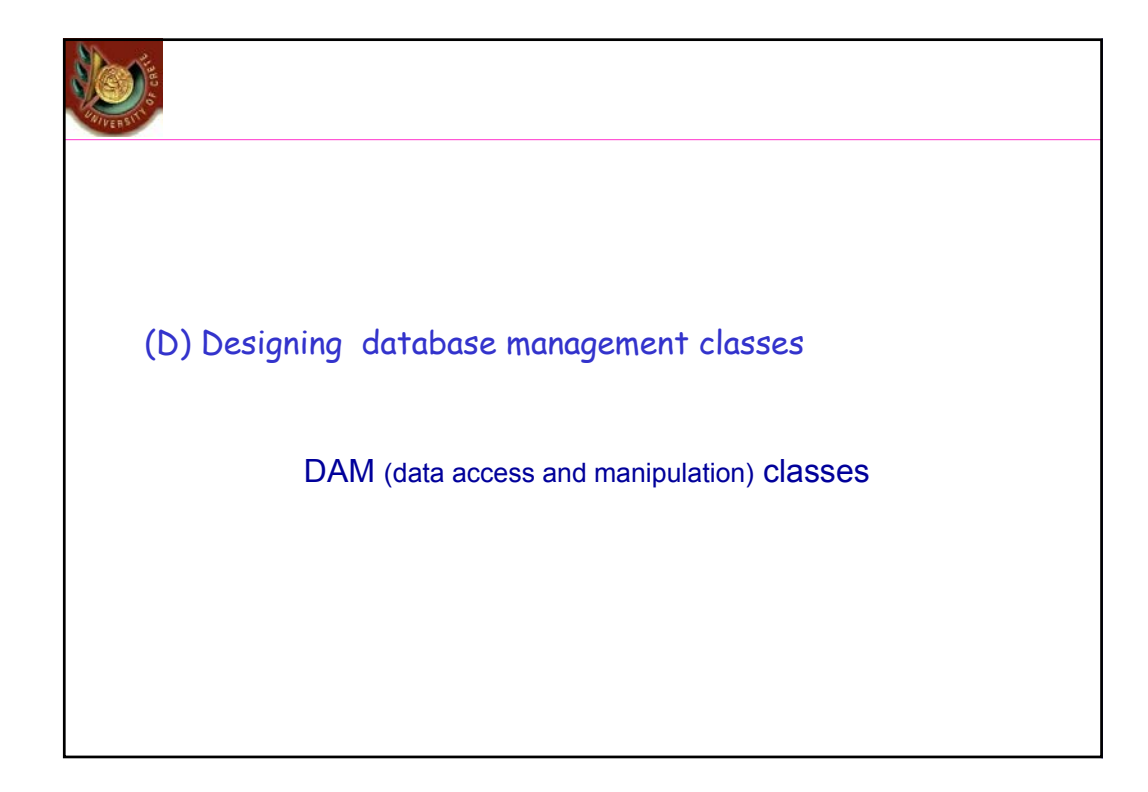

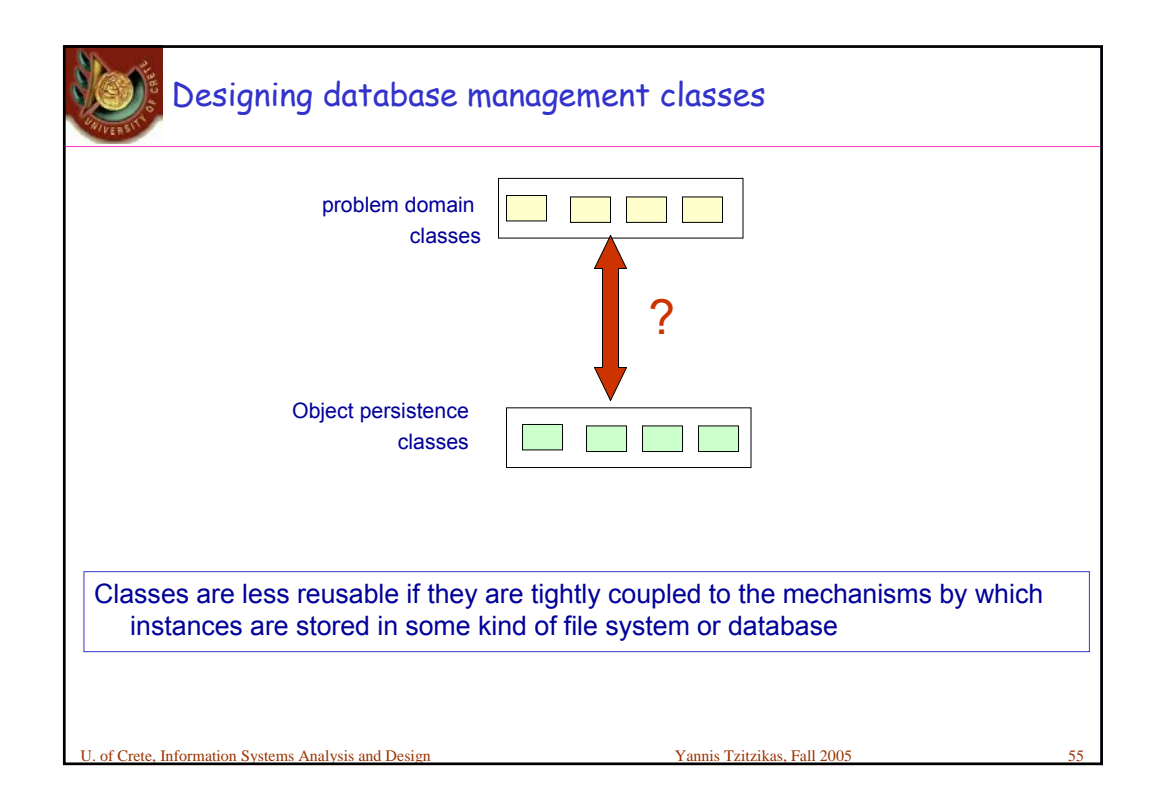

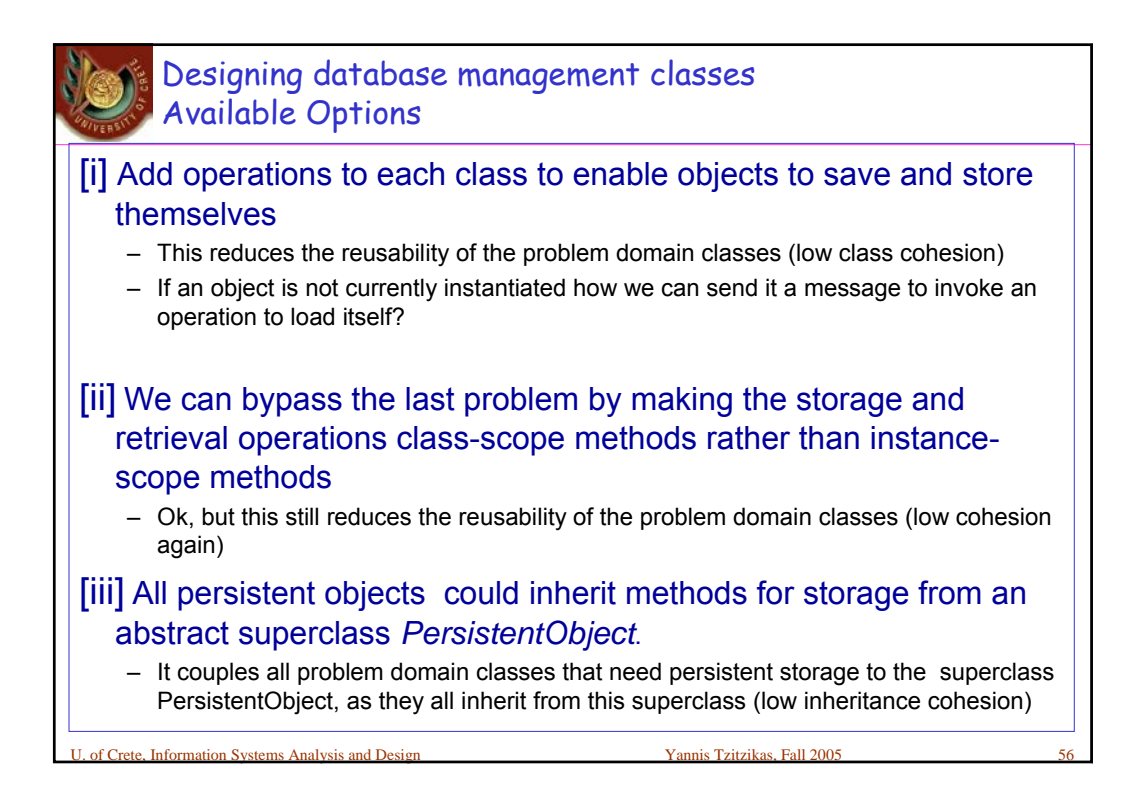

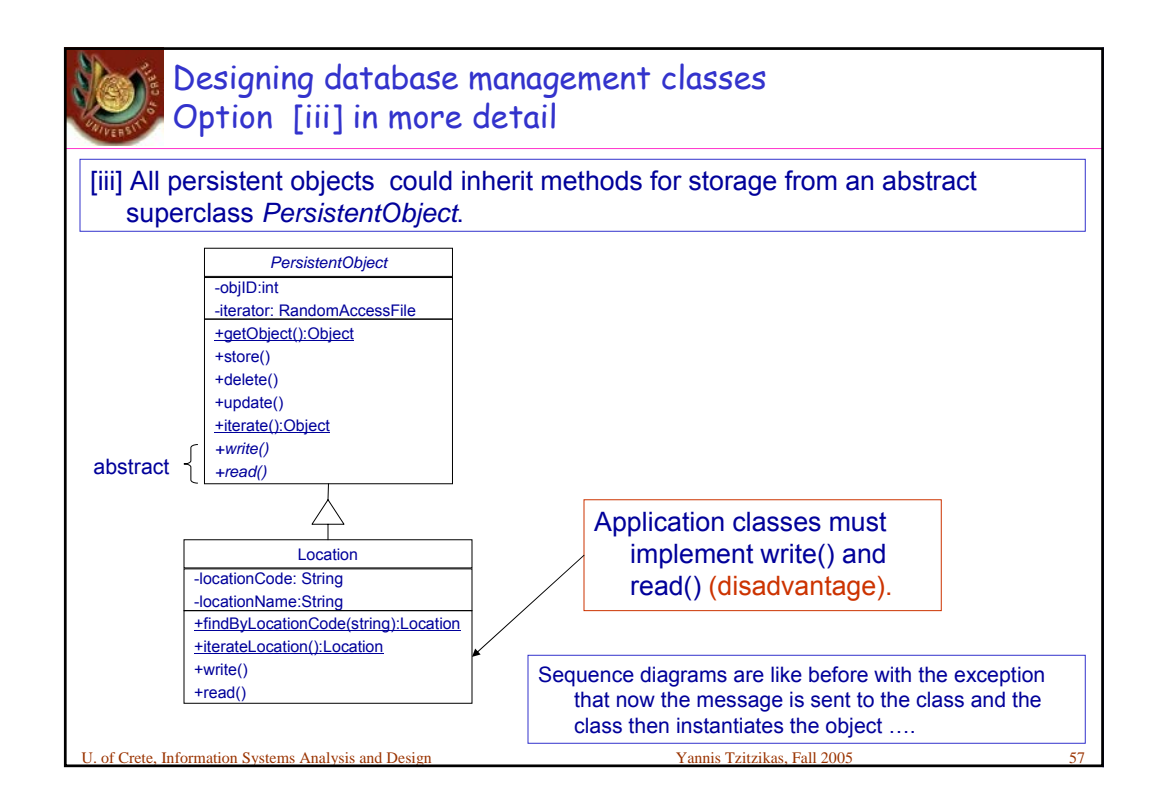

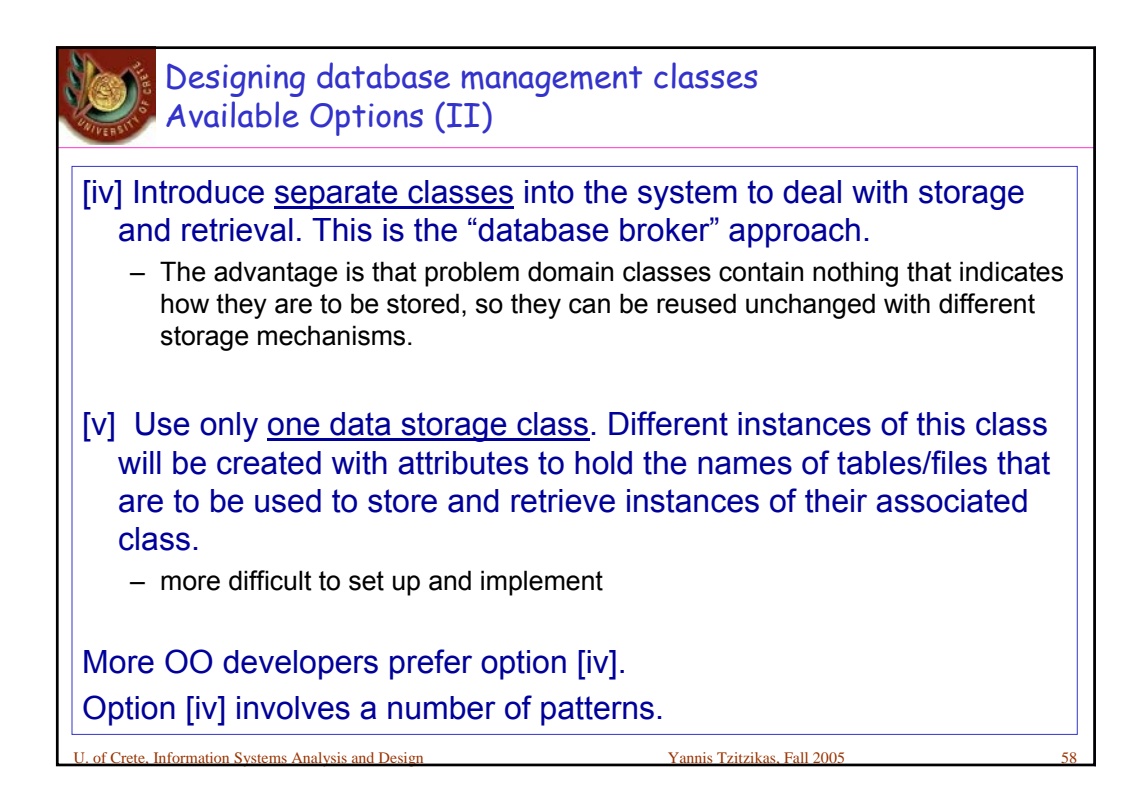

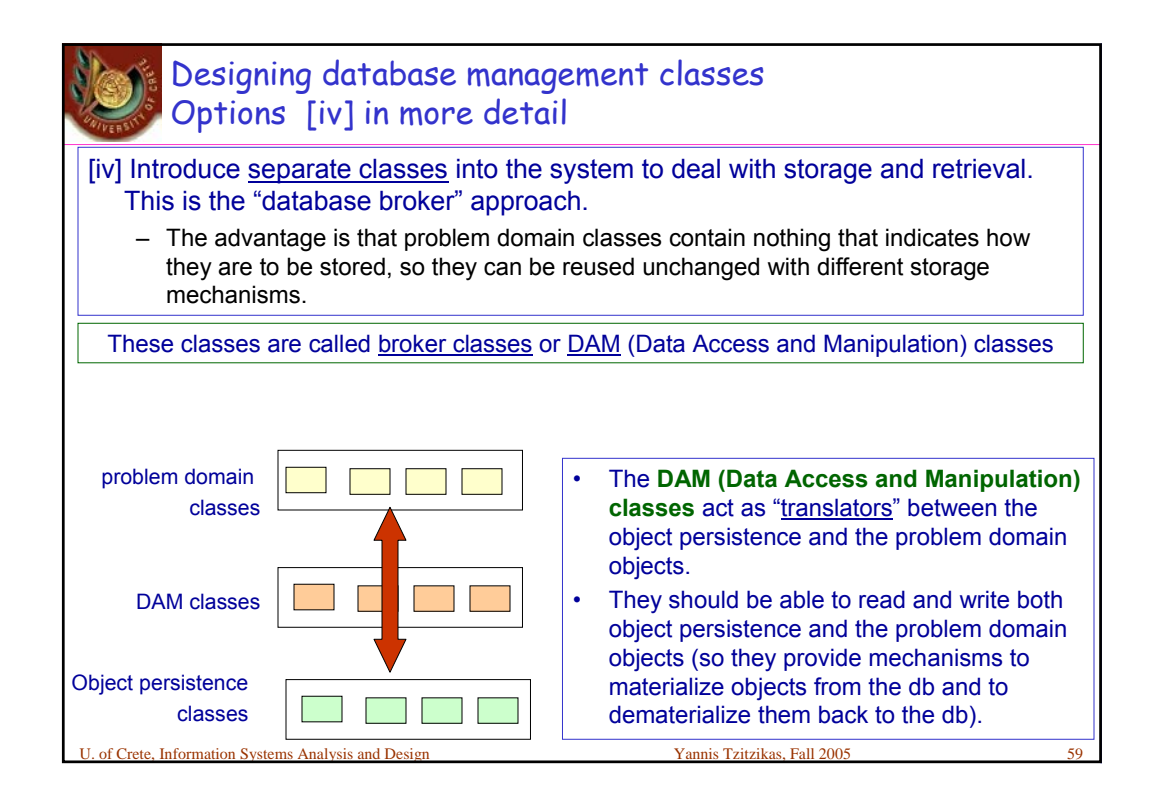

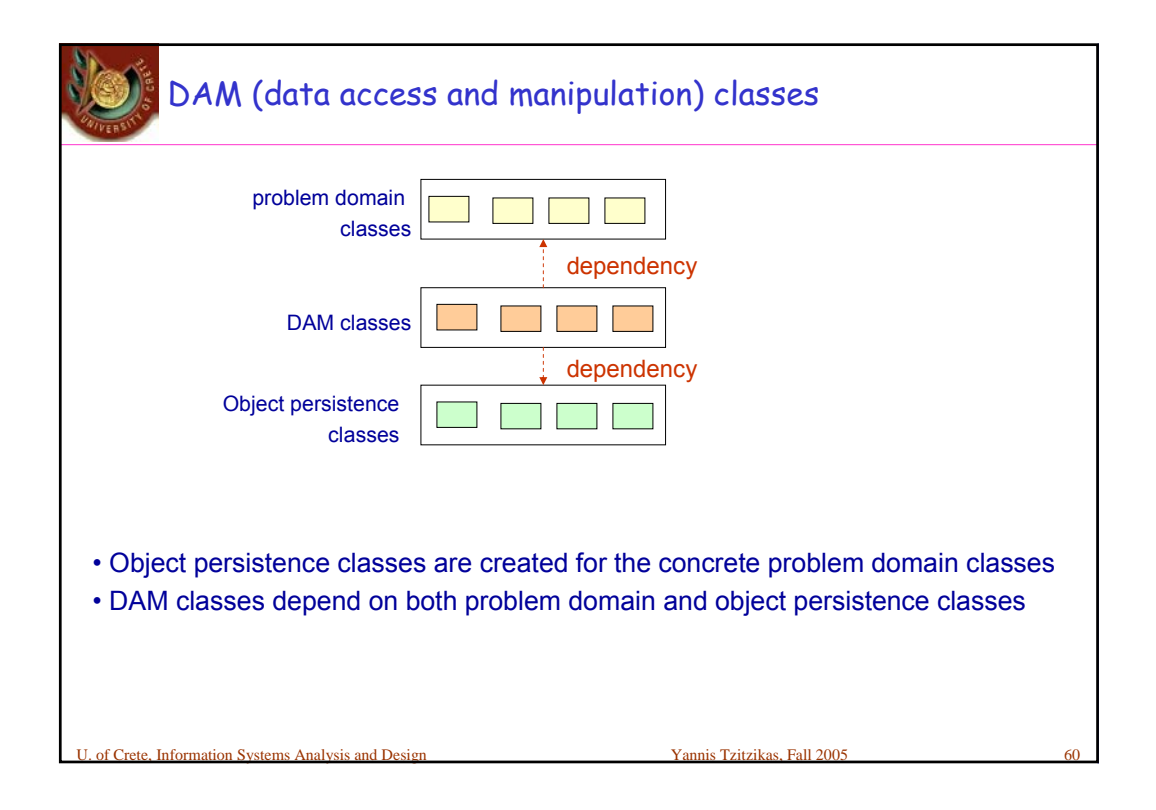

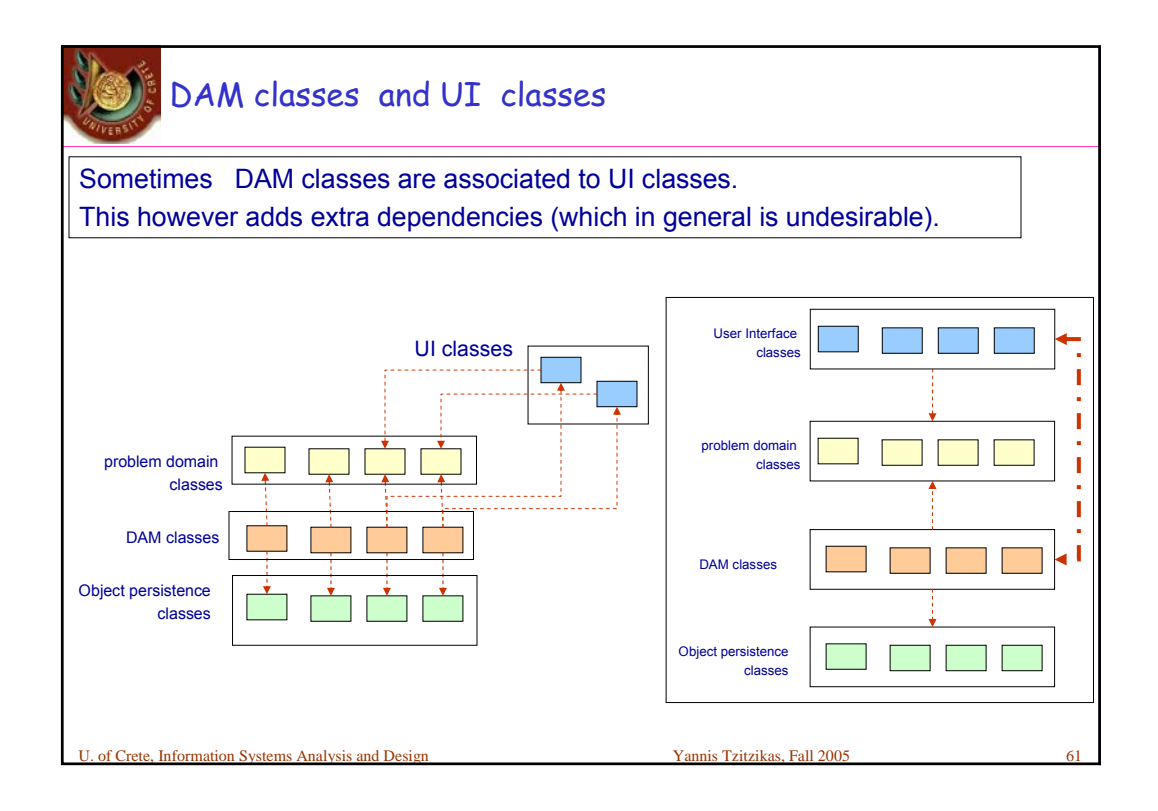

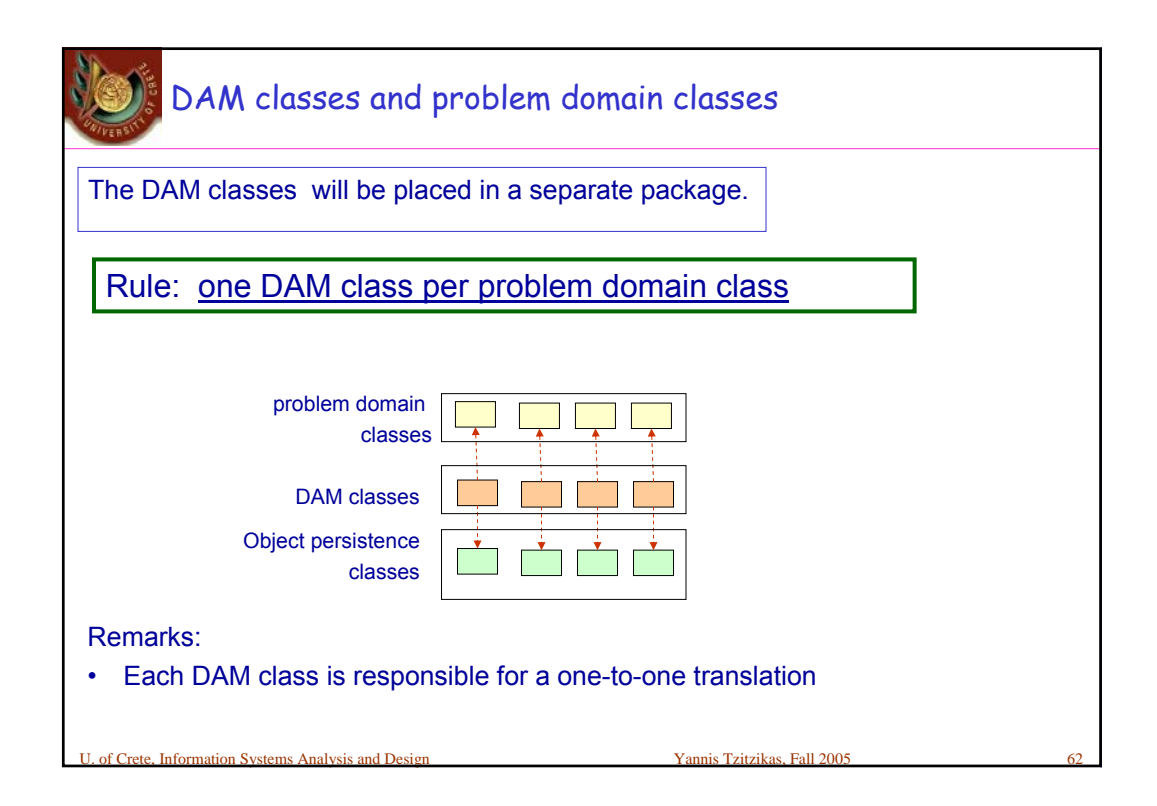

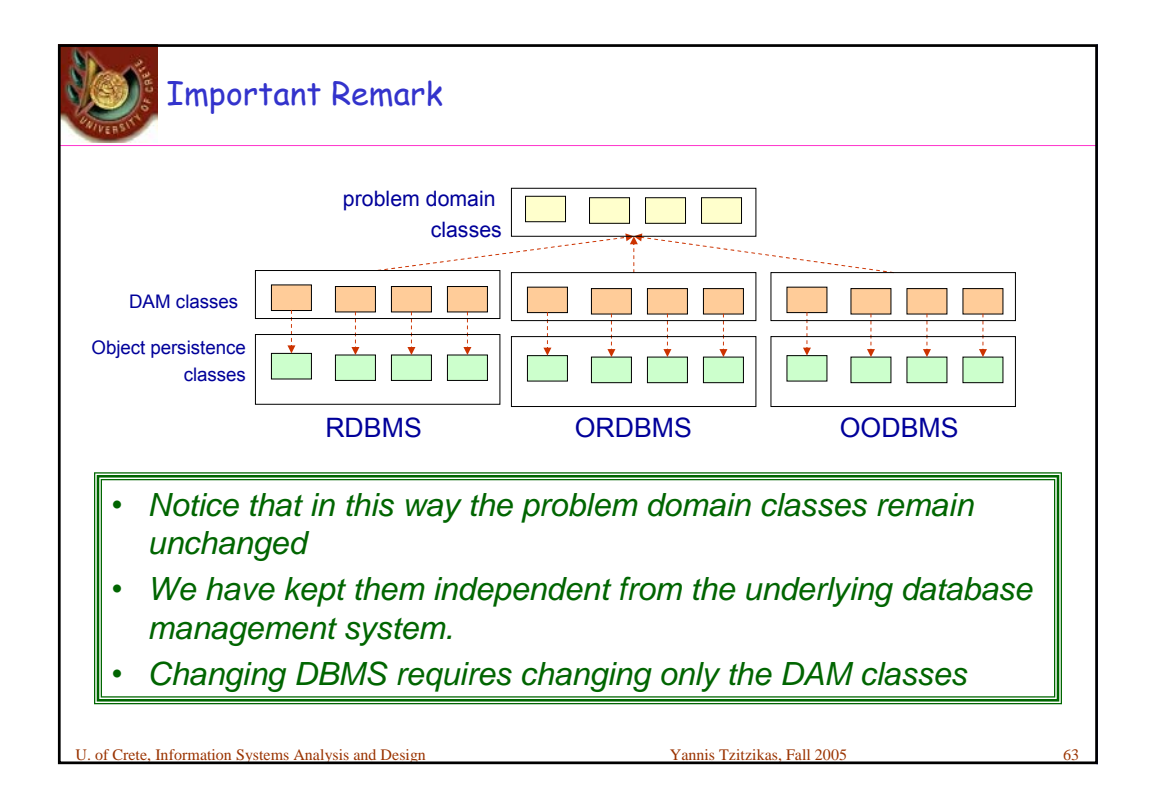

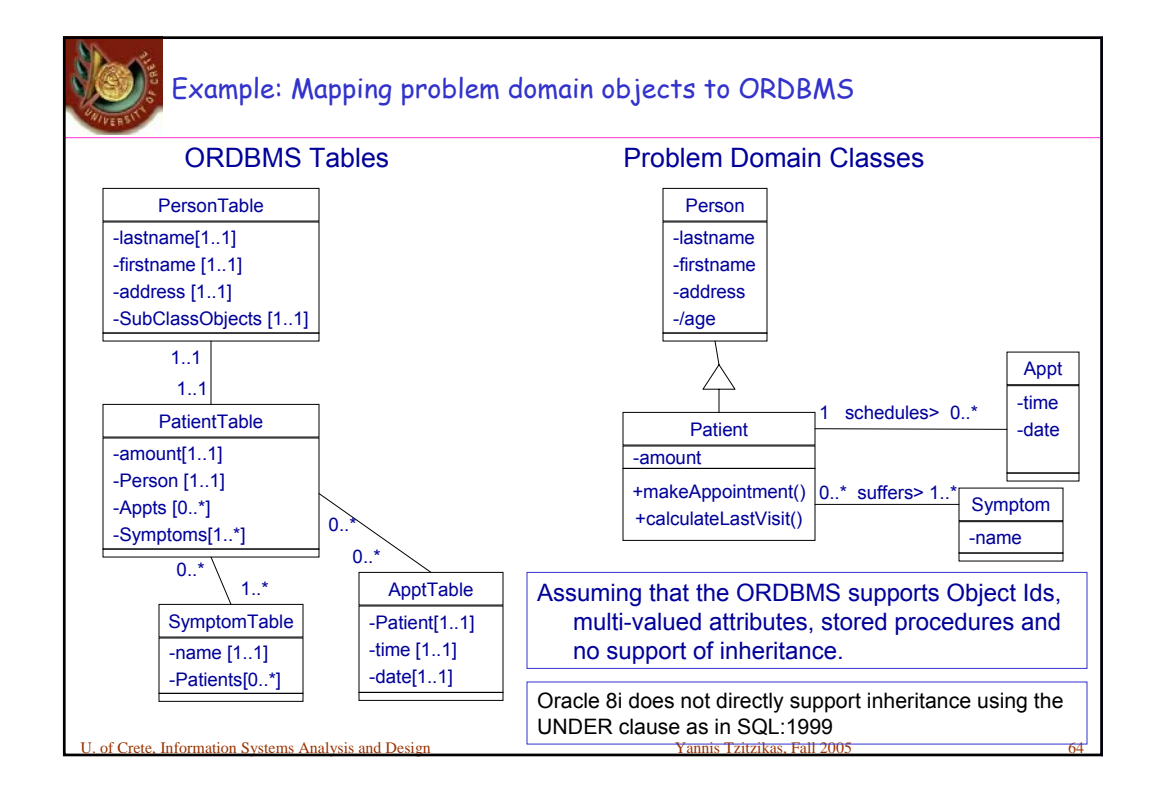

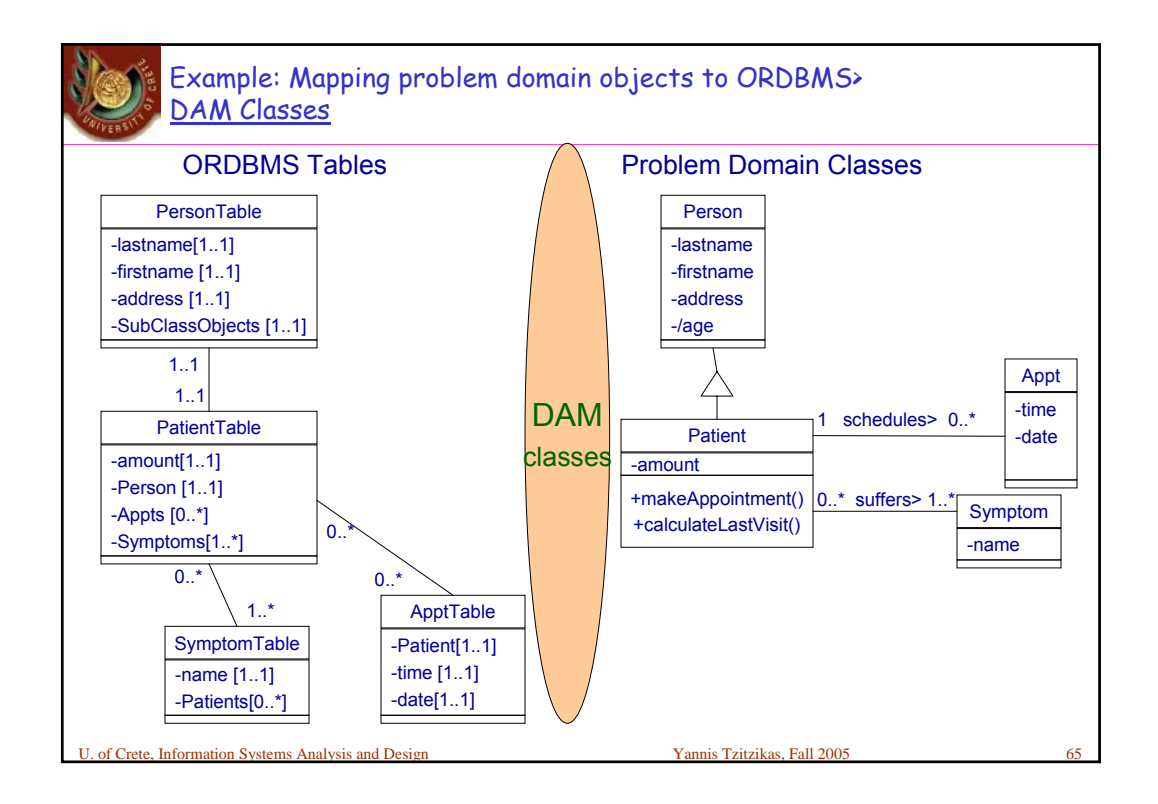

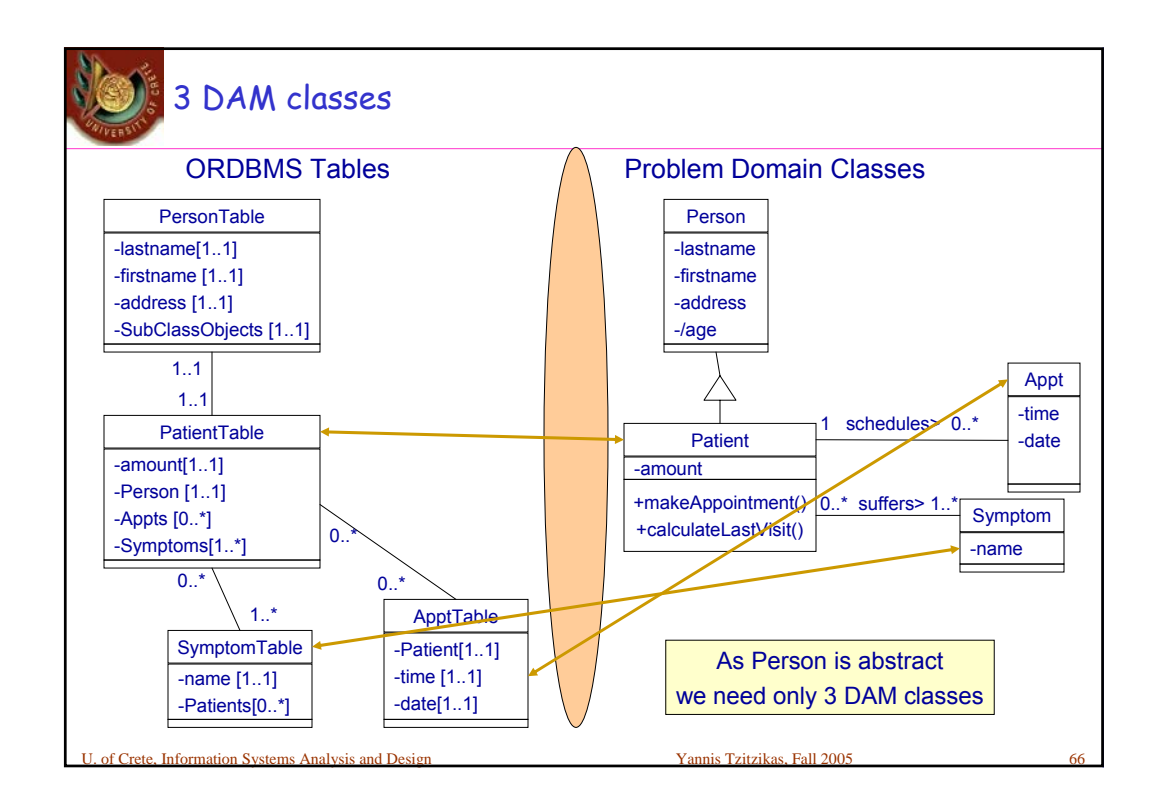

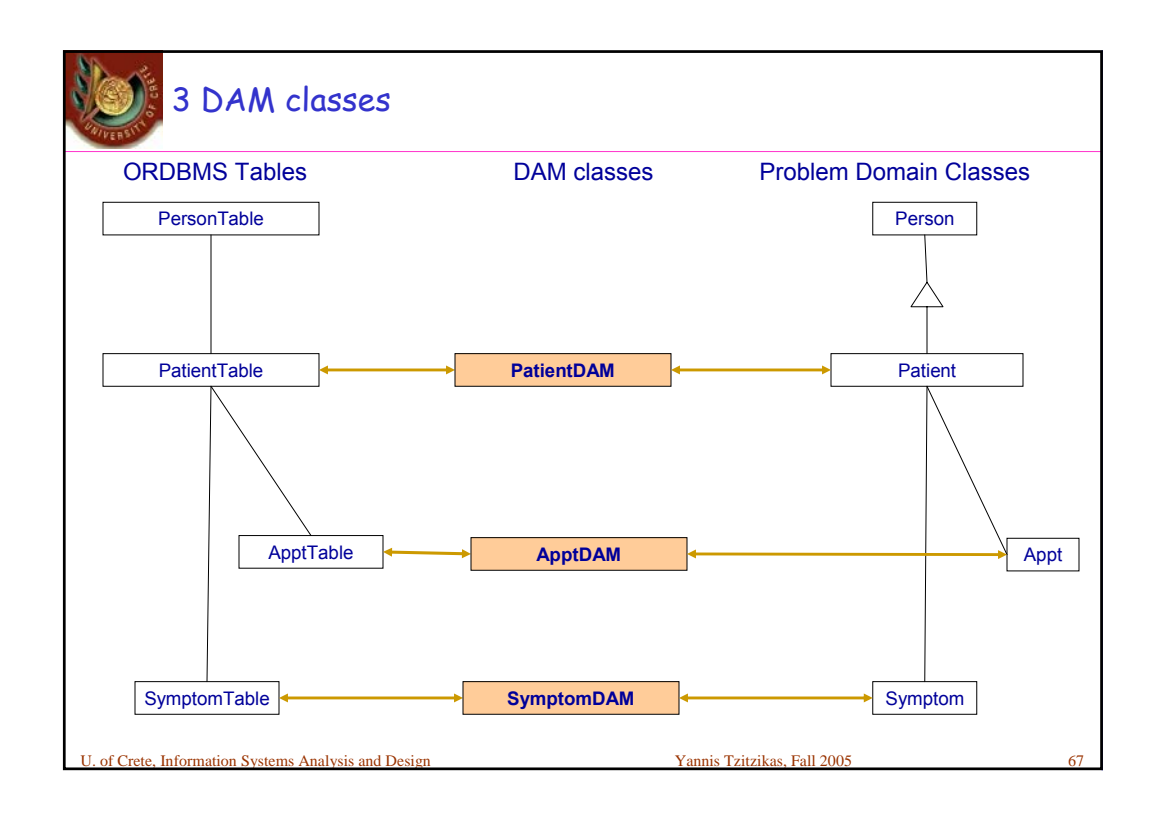

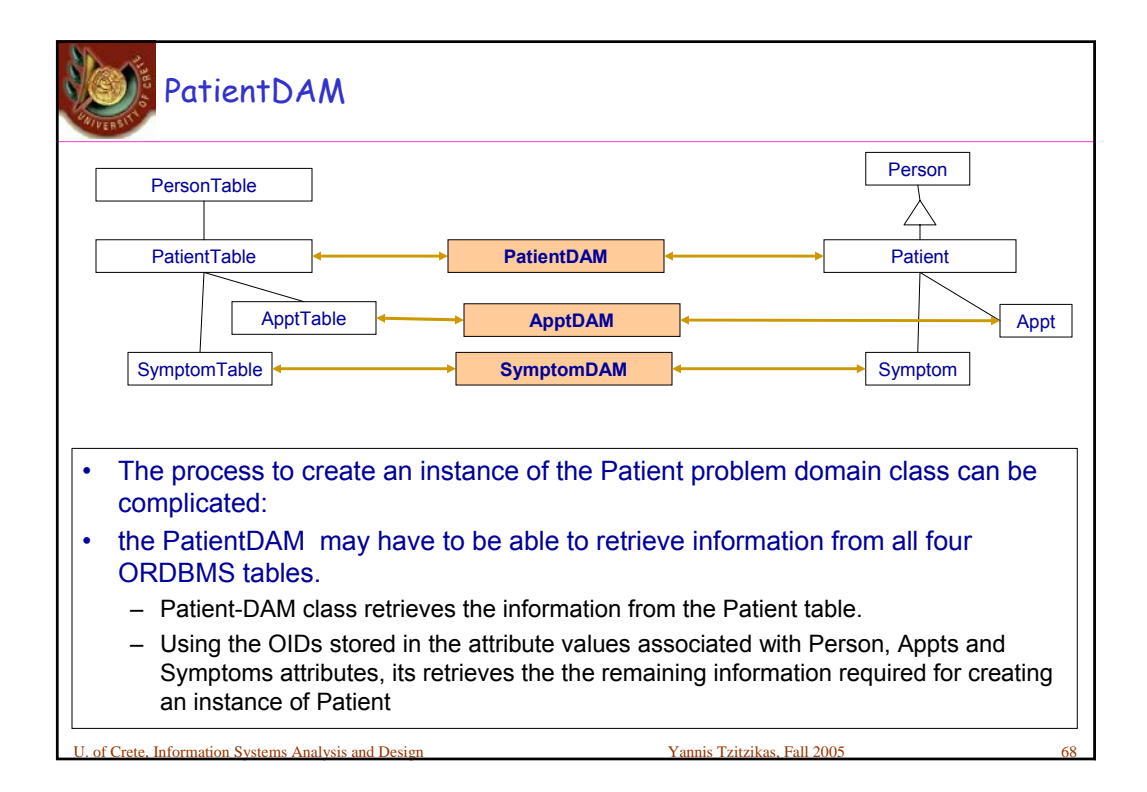

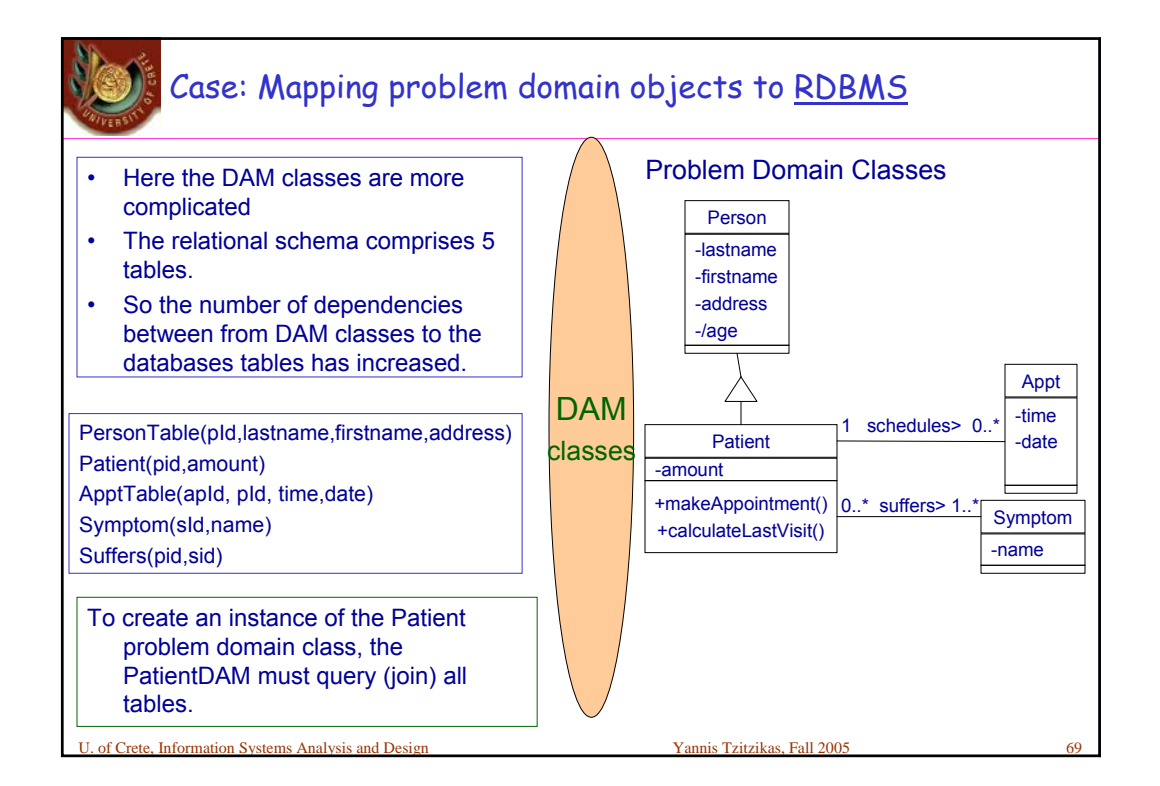

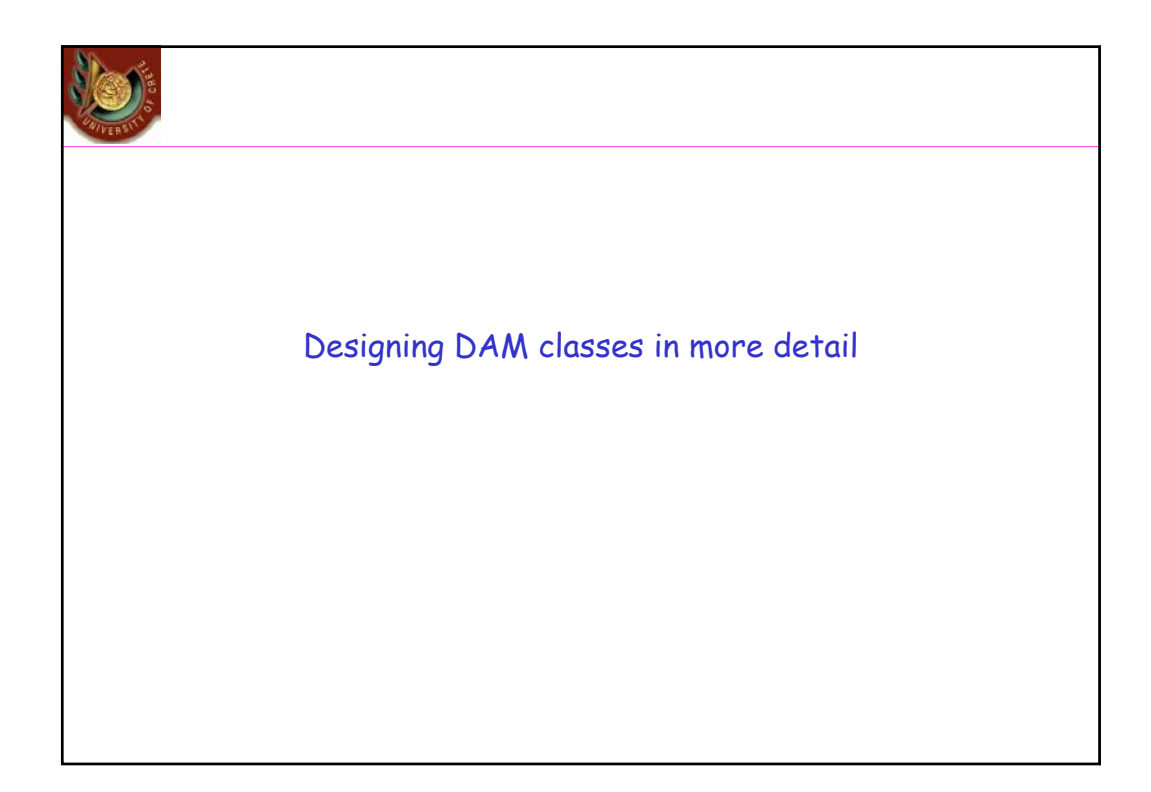

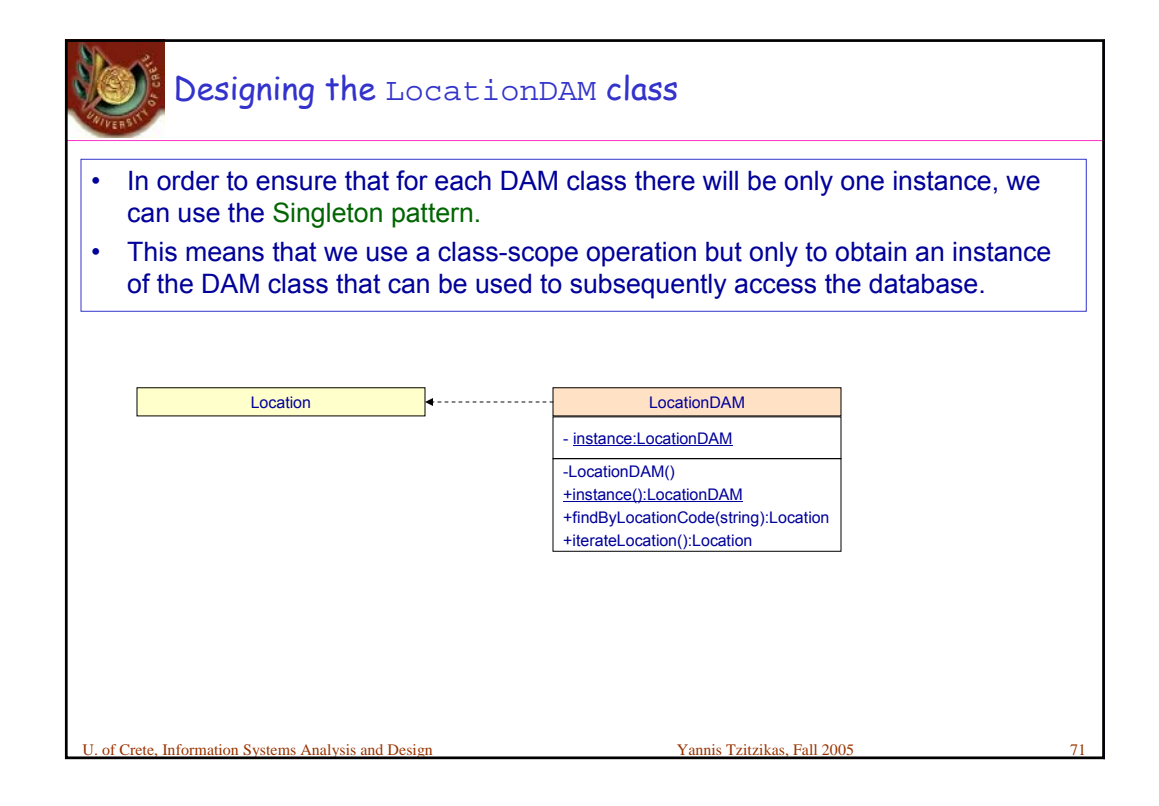

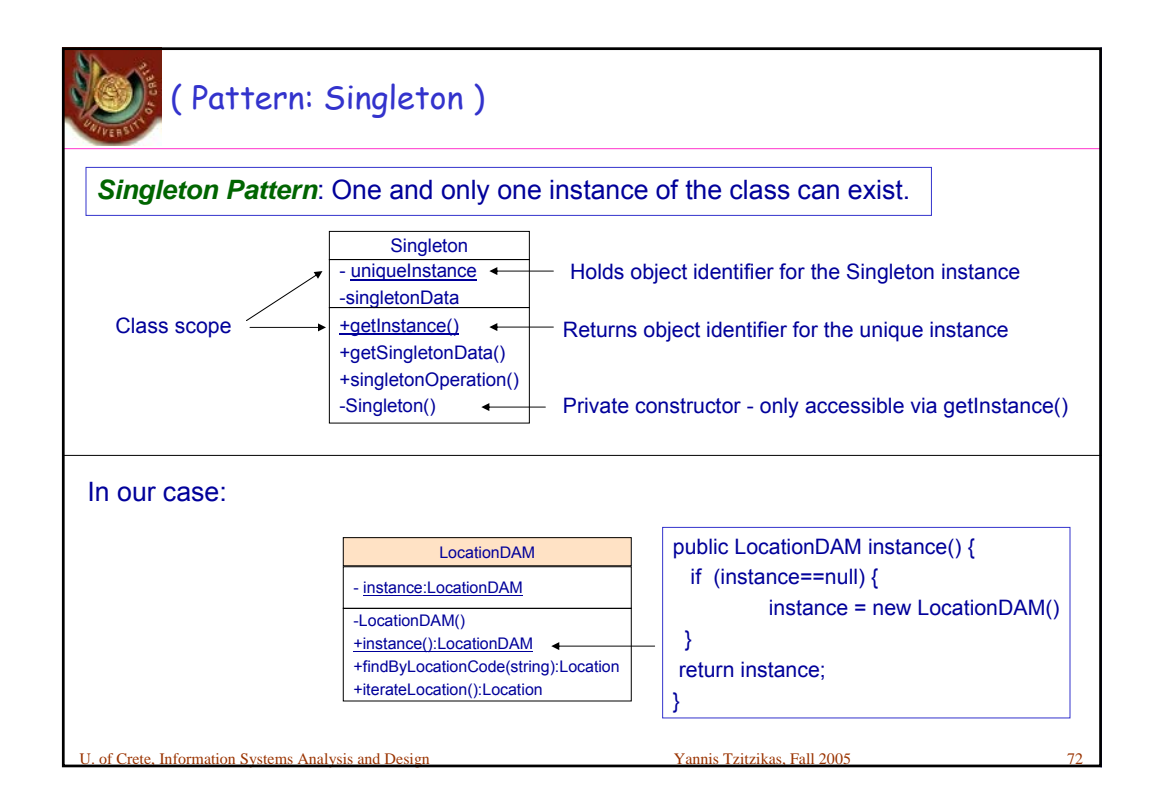

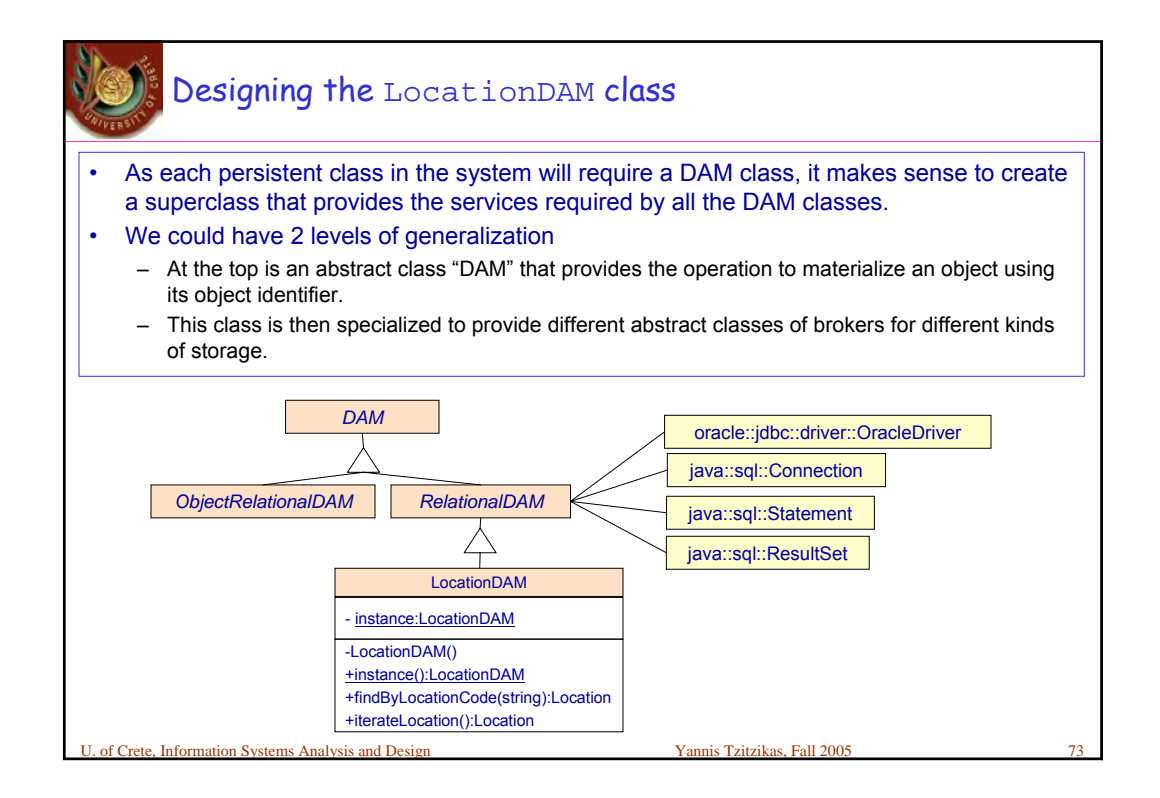

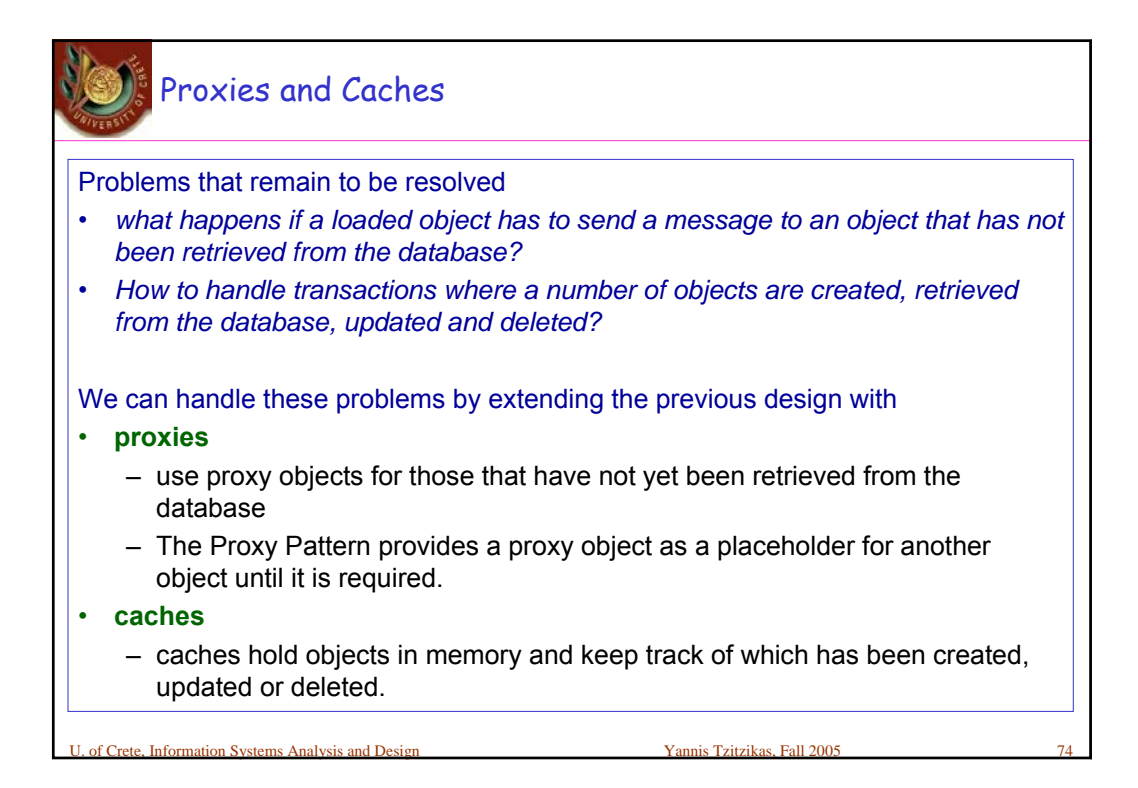

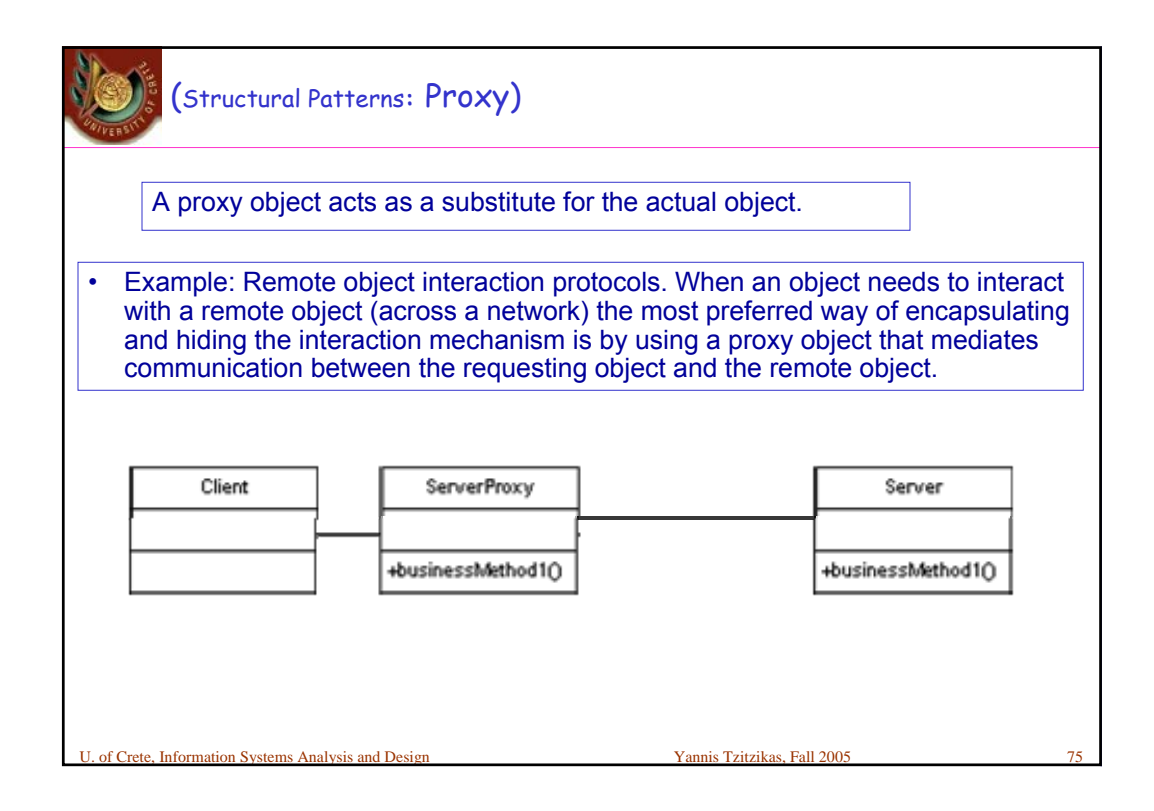

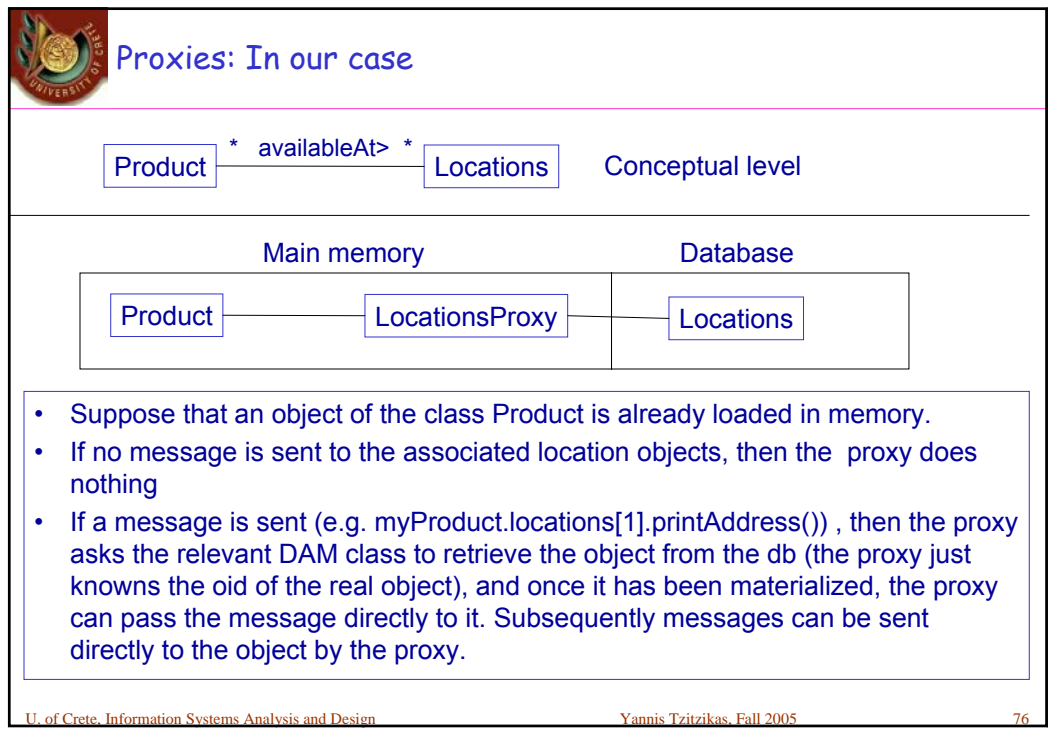

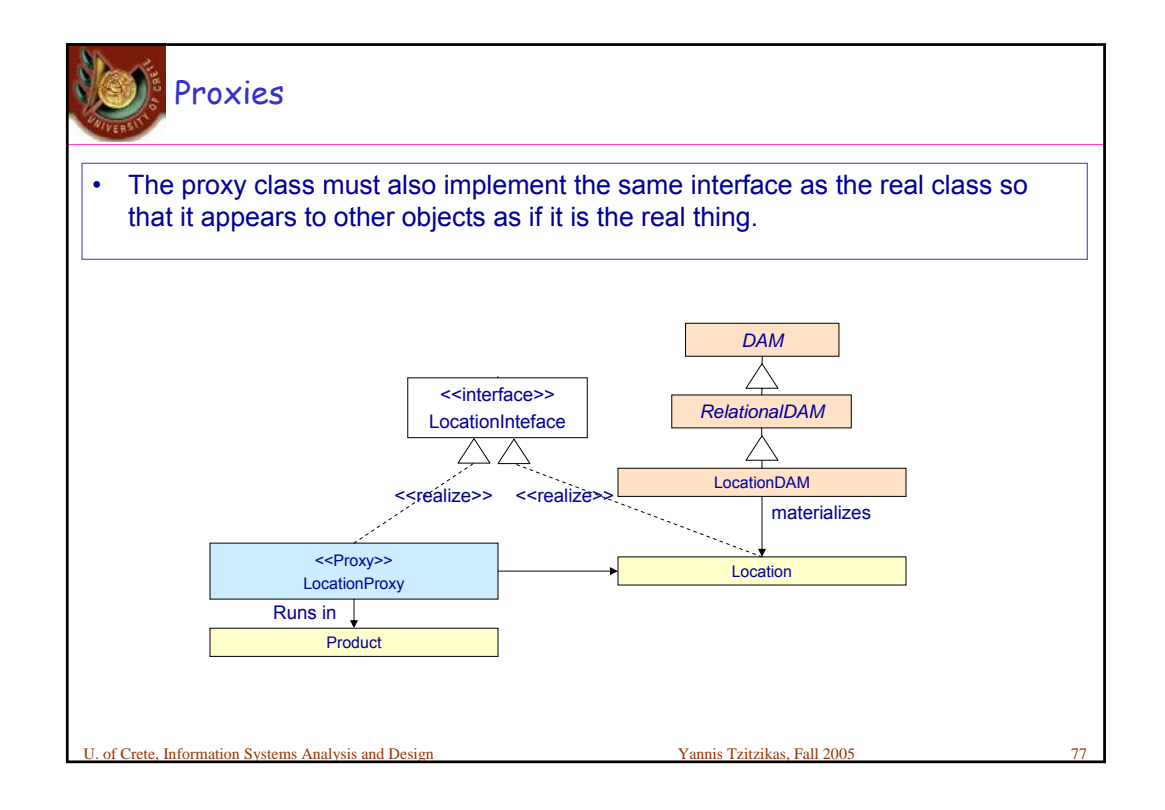

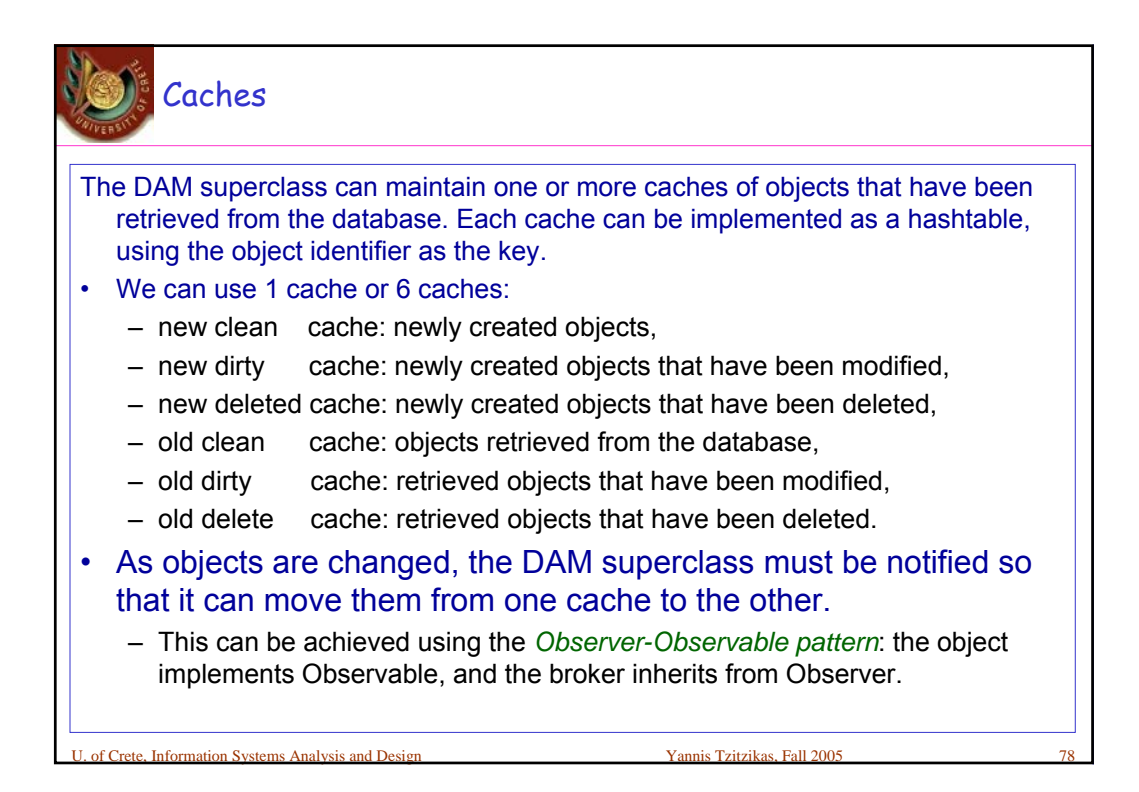

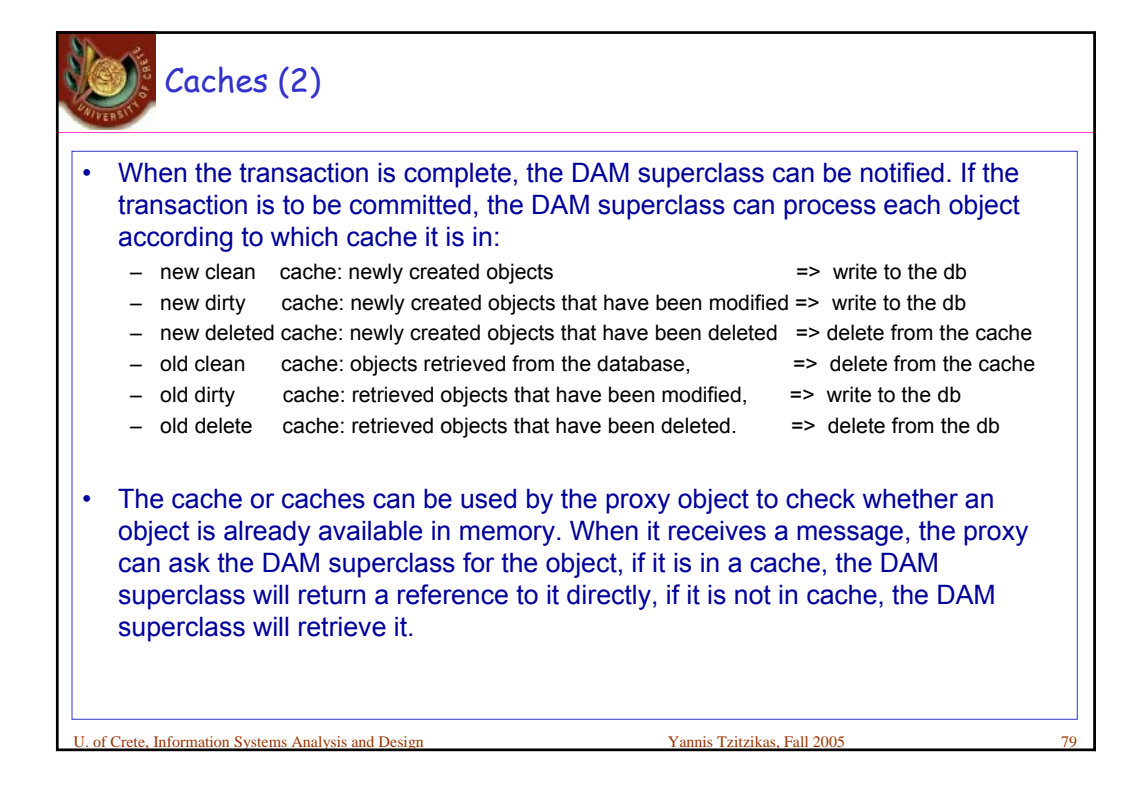

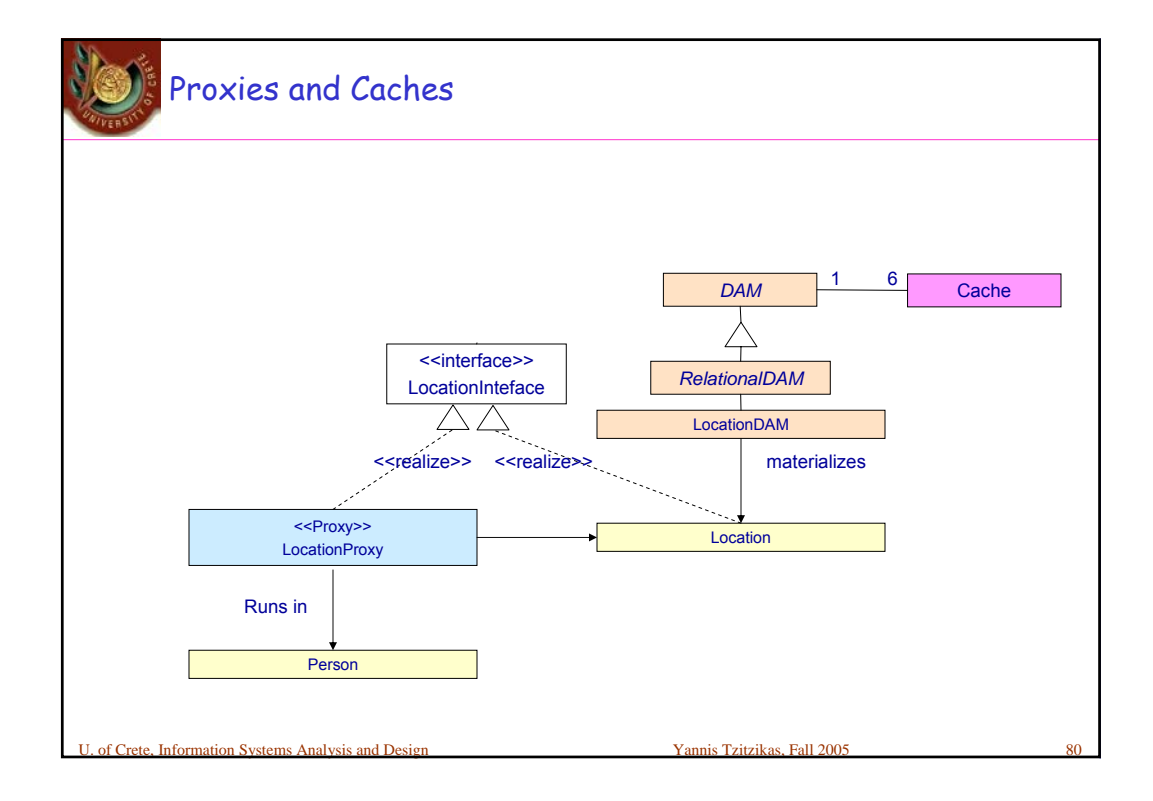

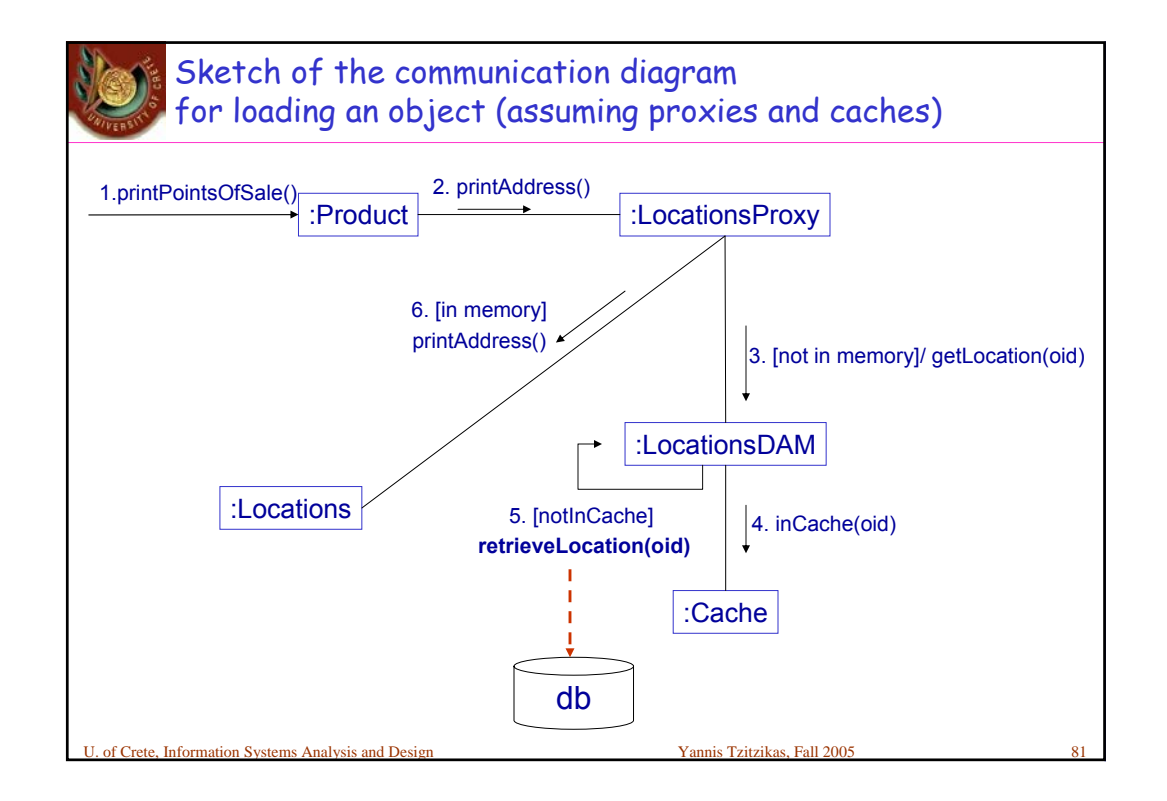

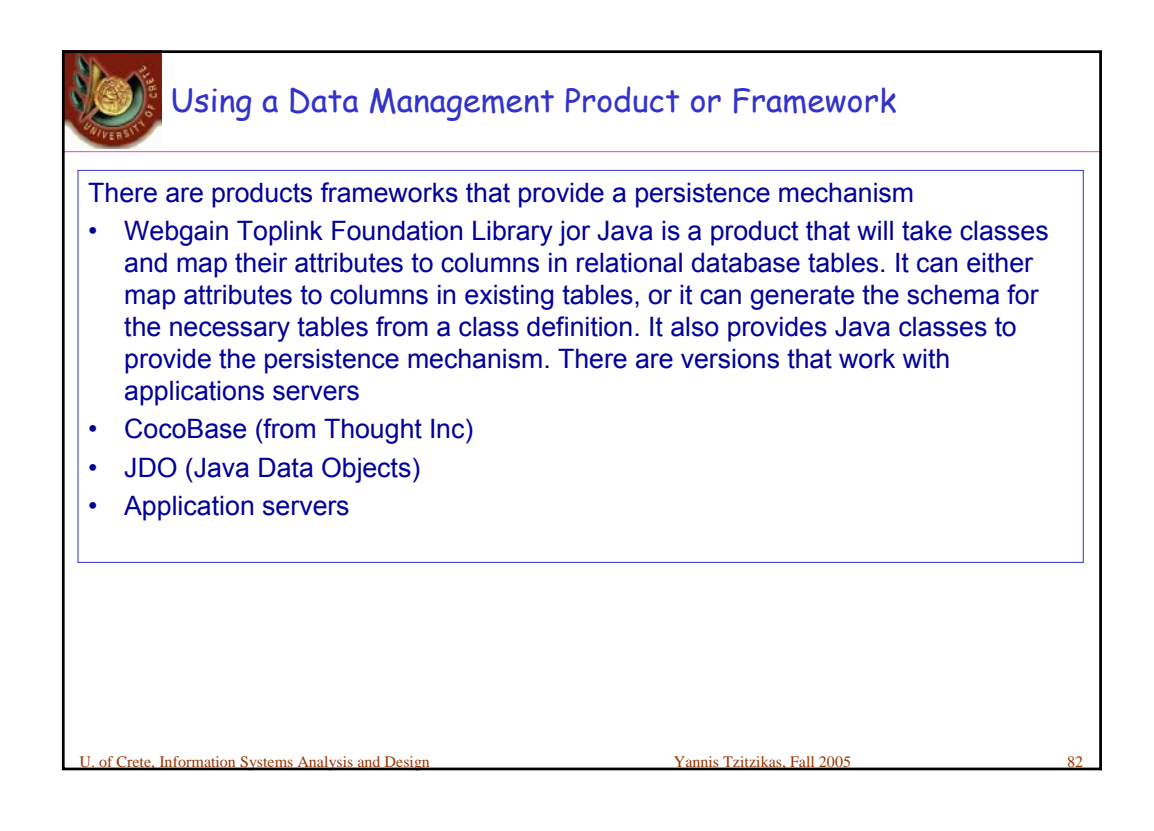

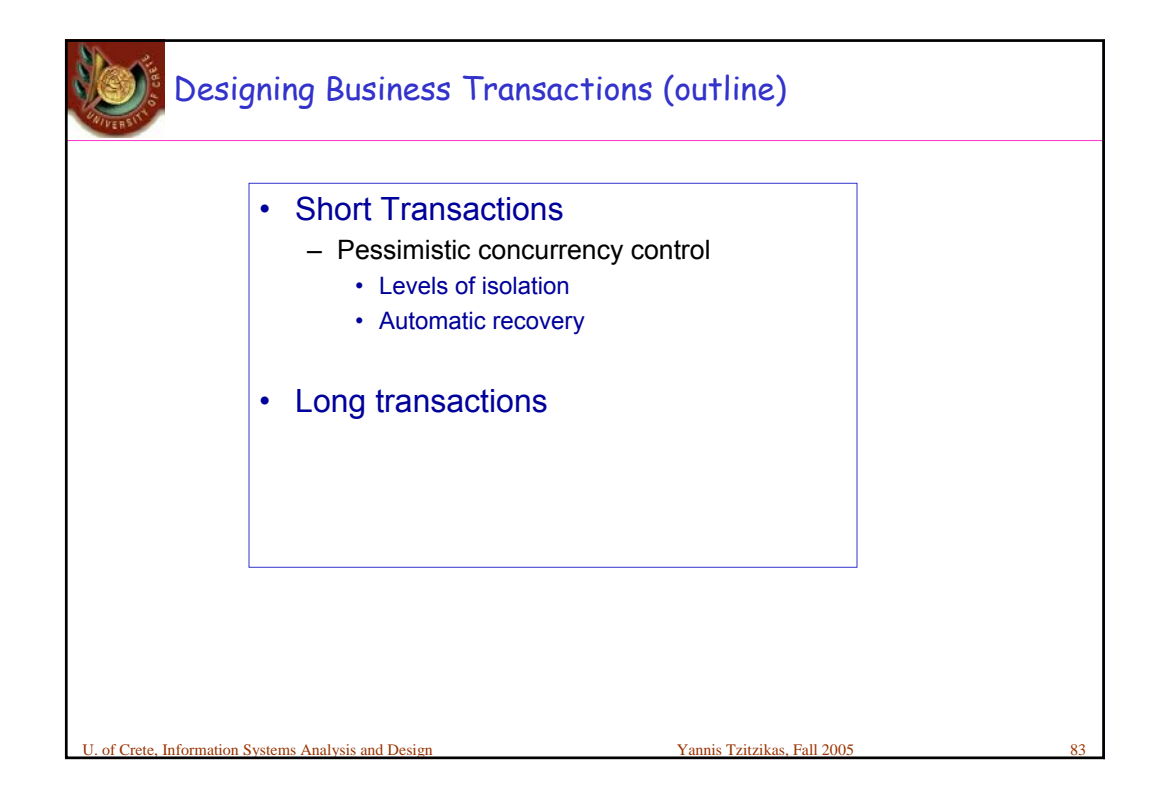

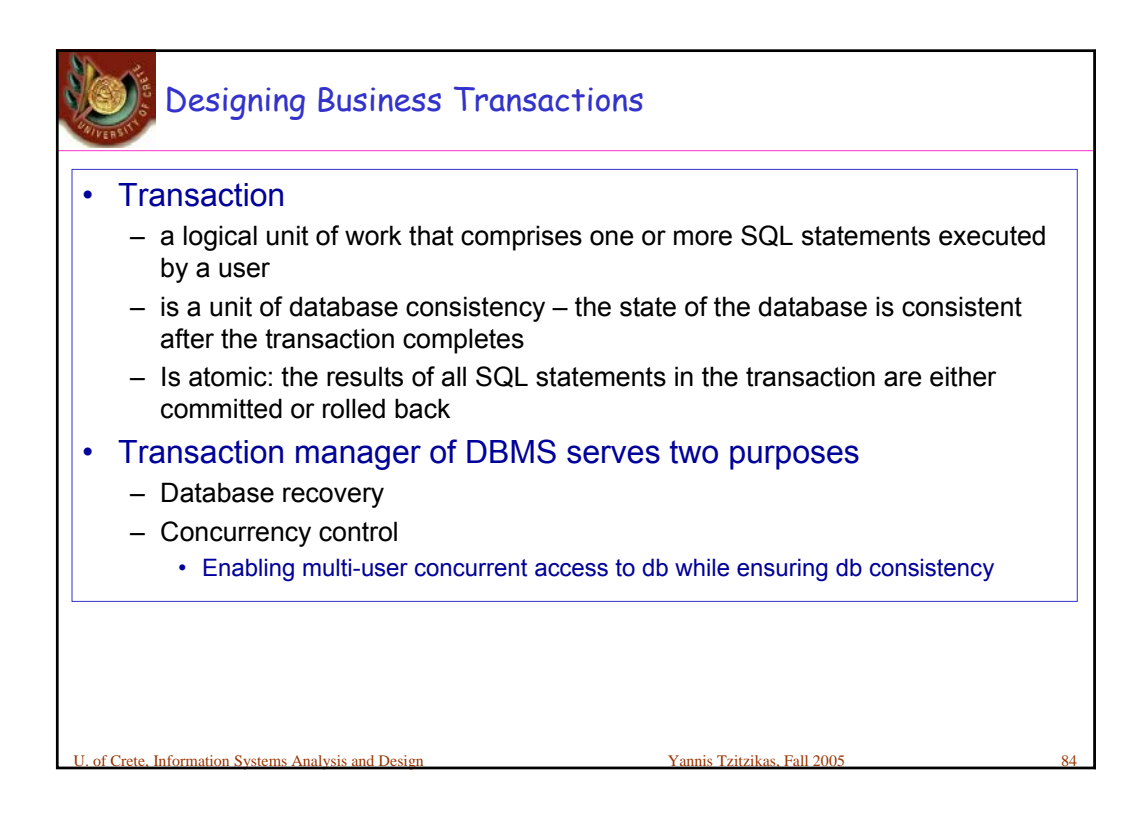

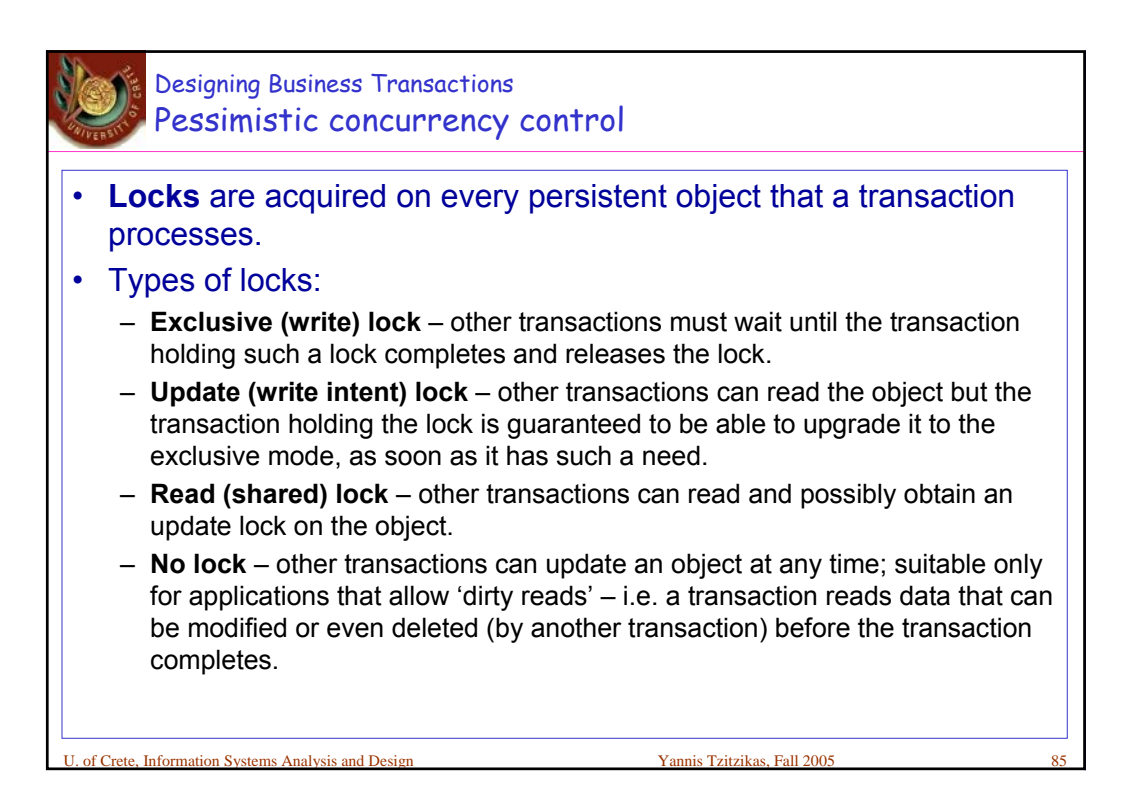

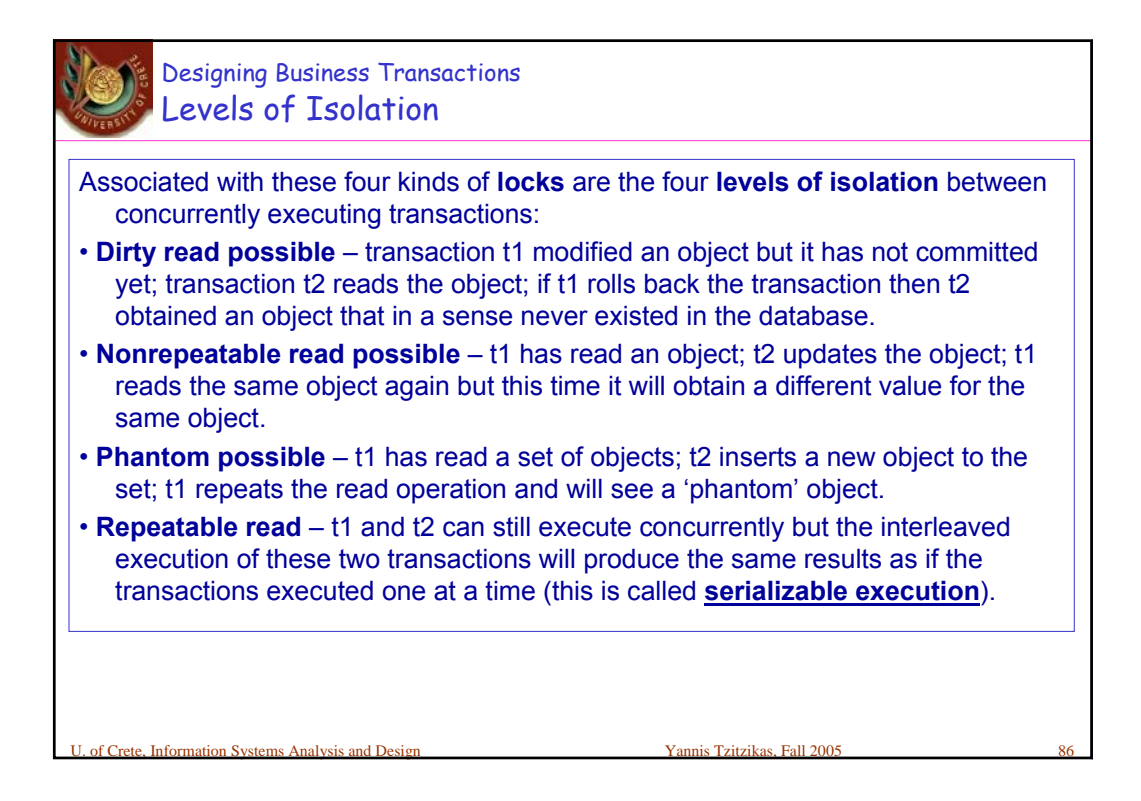

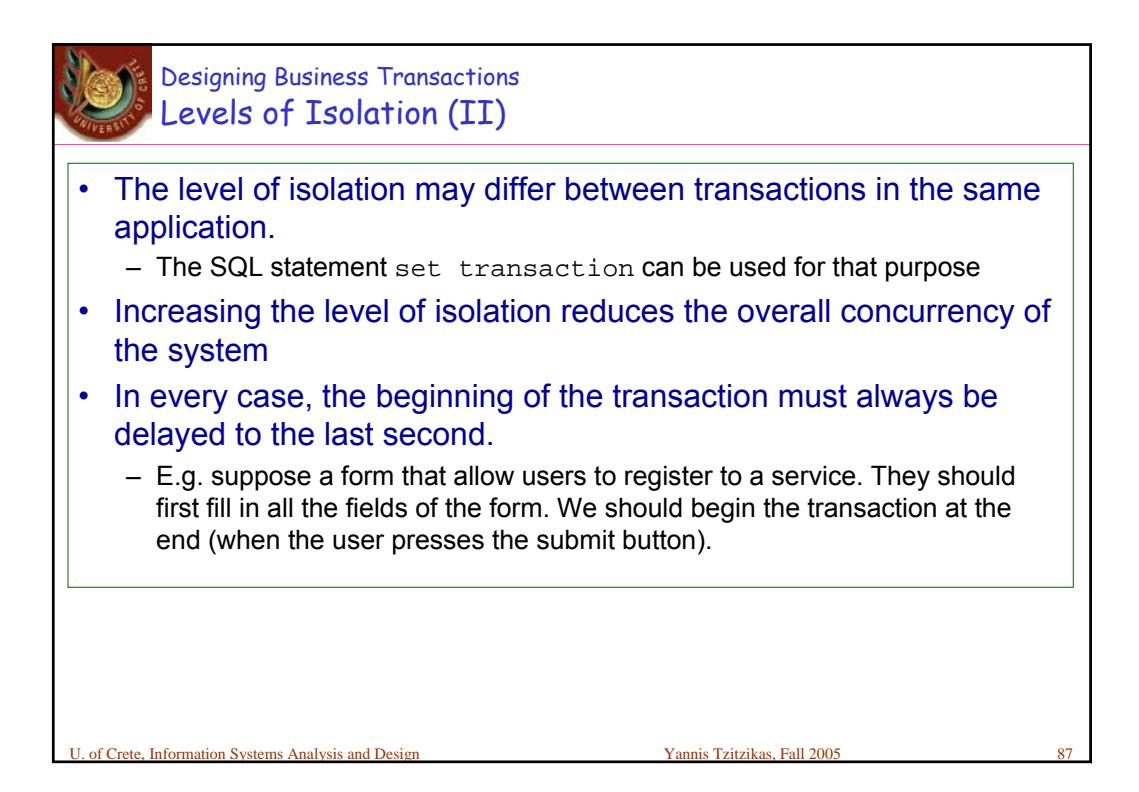

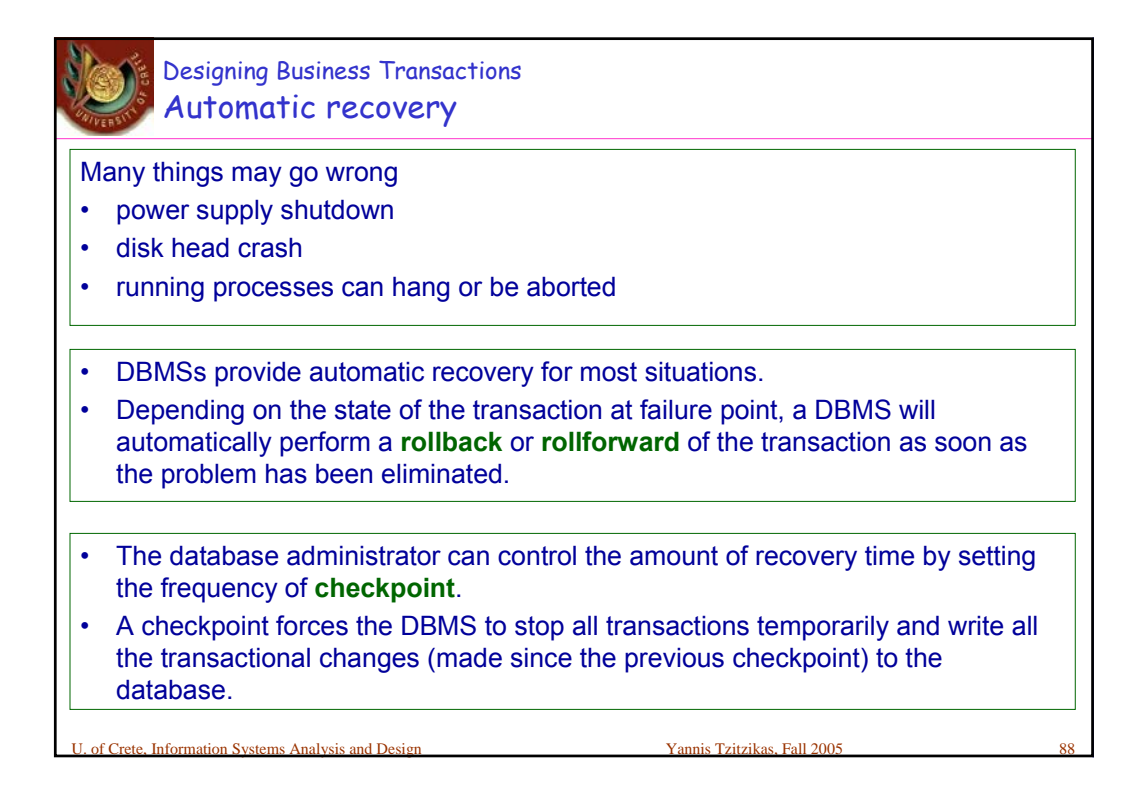

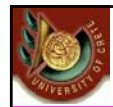

## Designing Business Transactions Automatic recovery

• Depending on the state of the transaction at failure point, a DBMS will automatically perform a **rollback** or **rollforward** of the transaction as soon as the problem has been eliminated.

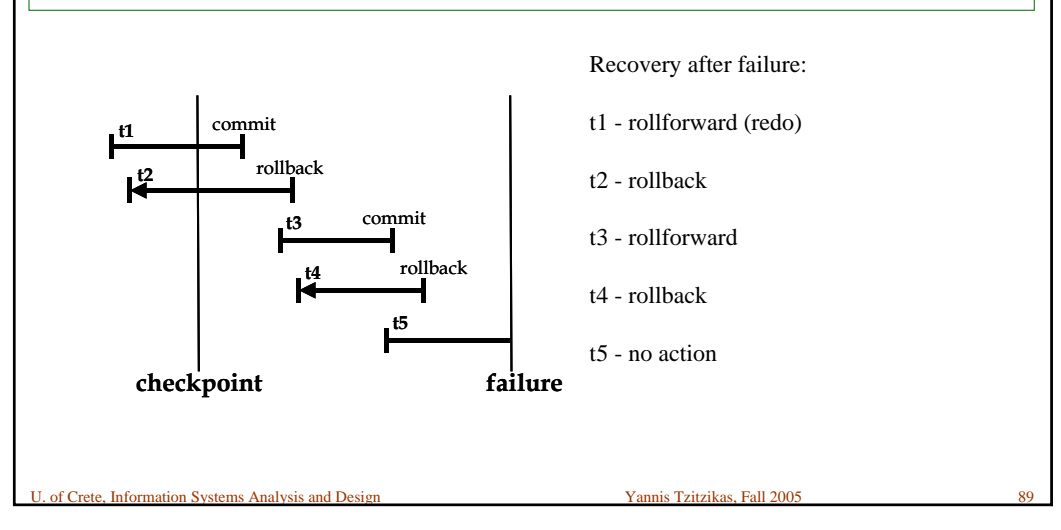

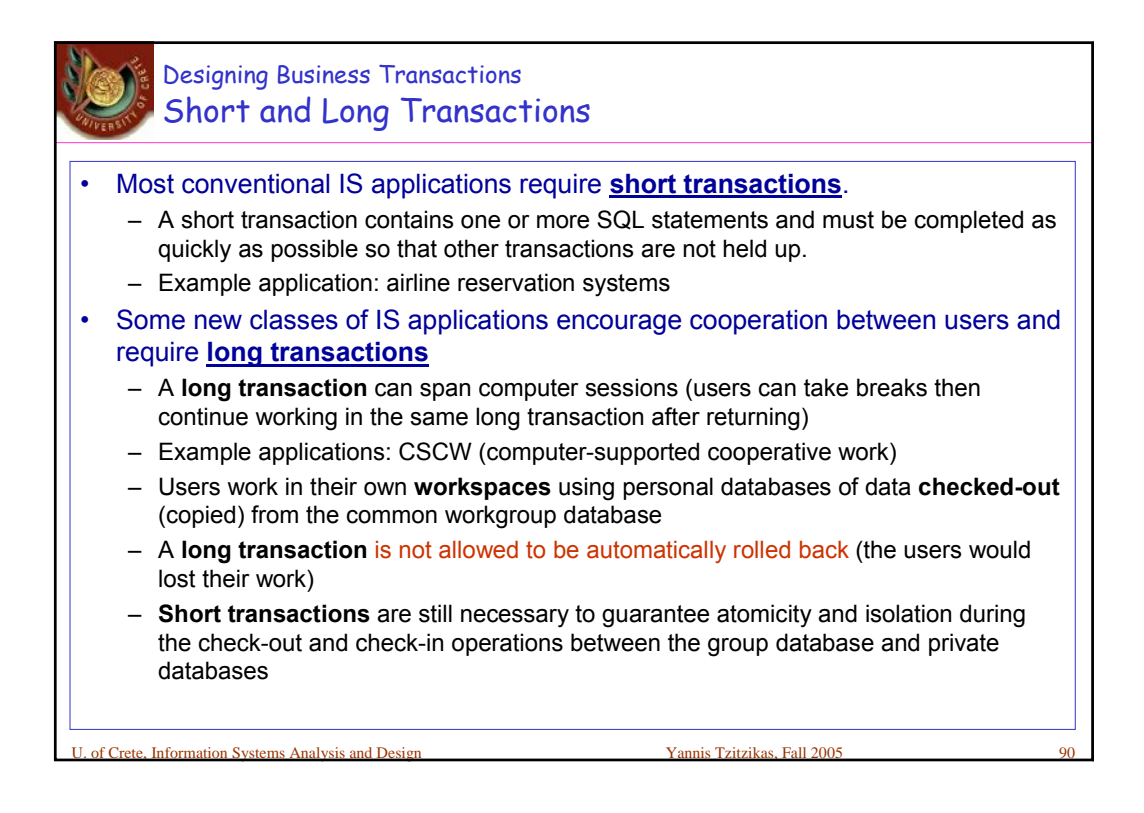

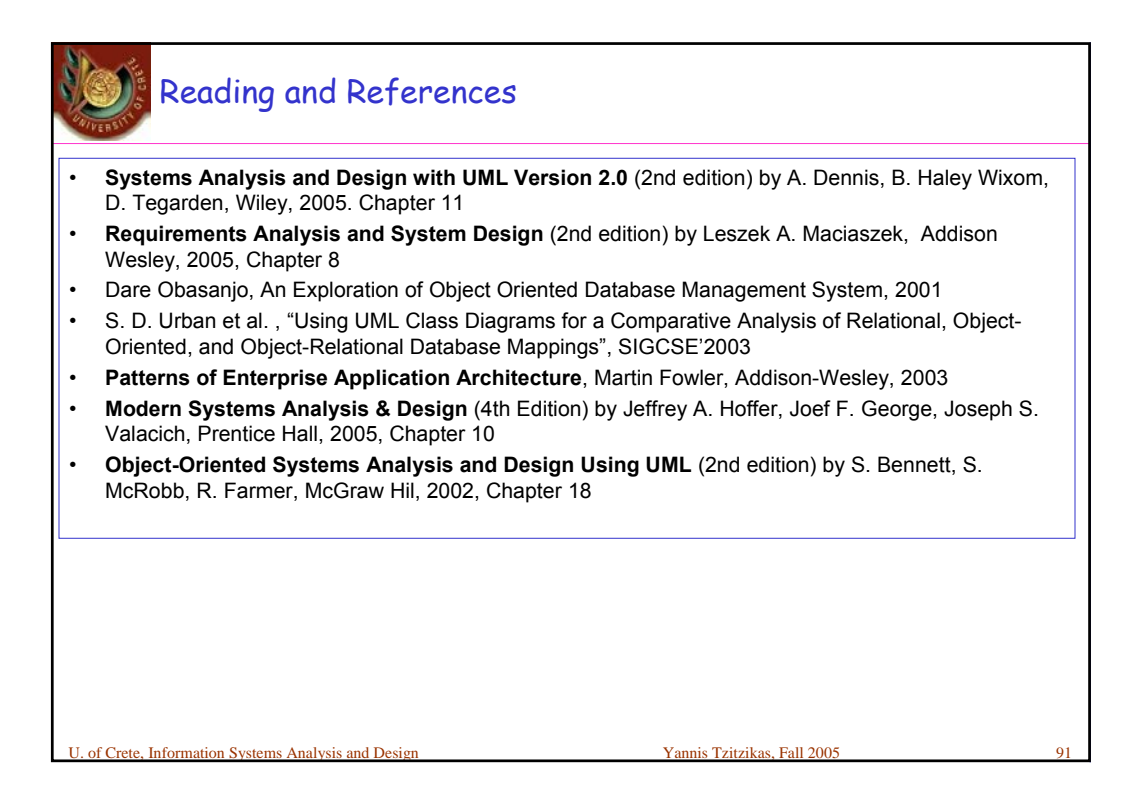